# UNIVERSIDADE FEDERAL DE SANTA CATARINA PROGRAMA DE Pós-GRADUAÇÃO EM ENGENHARIA ELÉTRICA

# ANÁLISE E PROJETO DE COMPENSADORES PARA CONVERSORES FULL-BRIDGE - ZVS - PWM - PS

# DISSERTAÇÃQ SUBMETIDA À UNIVERSIDADE FEDERAL DE SANTA CATARINA PARA A OBTENÇÃO Do GRAU DE MESTRE EM ENGENHARIA ELÉTRICA

## ELIZETE MARIA LOURENÇO

Florianópolis, dezembro de 1994

## ANÁLISE E PROJETO DE COMPENSADORES PARA CONVERSORES FULL-BRIDGE - ZVS - PWM - PS

#### **ELIZETE MARIA LOURENCO**

# ESTA DISSERTAÇÃO FOI JULGADA ADEQUADA PARA OBTENÇÃO DO TÍTULO DE MESTRE EM ENGENHARIA, ESPECIALIDADE ENGENHARIA ELÉTRICA, E APROVADA EM SUA FORMA FINAL PELO CURSO DE PÓS-GRADUAÇÃO.

ン・・」

Prof. Enio Valmor Kassick, Dr. **ORIENTADOR** 

Prof. Enio Valmor Kassick, Dr. Coordenador do Curso de Pós-Graduação em Engenharia Elétrica

**BANCA EXAMINADORA:** 

Prof. Enio Valmor Kassick, Dr.

Prof. Ivo Barbi, Dr. Ing.

Prof. João Canos dos Santos Fagundes, Dr.

Prof. Daniel Juan Pagano, M. Sc.

Ao meu pai, João - que saudades! À minha mãe, Maria - um grande amor!

 $\sim$ 

 $\ddot{\phantom{a}}$ 

 $\bar{a}$ 

 $\bar{z}$ 

iii

 $\ddot{\phantom{a}}$ 

Aos meus irmãos, Ao querido Edneu, À pequena Sullen.

 $\ddot{\phantom{a}}$ 

 $\ddot{\phantom{0}}$ 

## AGRADECIMENTOS

Ao Prof. Enio Valmor Kassick, pela orientação, atenção e amizade dispensados durante <sup>a</sup> realização deste trabalho.

Aos professores Ivo Barbi, João Carlos dos Santos Fagundes, Hari Bruno Mohr, Arnaldo José Perin e Denizar Cruz Martins pelos conhecimentos transmitidos e aos membros da banca examinadora pelas correções e sugestões dadas.

Aos funcionários do LAMEP, por terem se mostrado sempre dispostos a colaborar na execução deste trabalho.

Ao povo brasileiro, que através da UFSC e do CNPq financiou este trabalho.

Aos meus amigos Pedro, Elias e Odilon por tudo que aprendemos e conquistamos neste longo tempo que caminhamos juntos.

Aos meus colegas e amigos Ana Rosa, Wadaed, Gilberto, Rene, Jhoe, Ivan, Newton, Samir, Fernando, Fábio, Teodoro e Peter pelas contribuições e, principalmente, pela amizade durante estes dois anos de convivência.

Ao meu querido Edneu, pela companhia, compreensão, incentivo e alegrias durante mais esta etapa de nossas vidas.

~ Aos meus pais, Joao e Maria, pelo grande exemplo, amor e dedicação sempre presentes em todos os passos de minha vida.

Aos meus irmãos, Eliane, Maurício, Eliete, Elisabete, Marcelo, Moacir e Marcos, pela confiança, apoio e por todos os momentos de luta e felicidade.

A Deus, que sempre renova minhas forças e orienta meu caminho.

A todas as pessoas que de uma forma ou de outra contribuíram para realização deste trabalho.

# **SUMÁRIO**

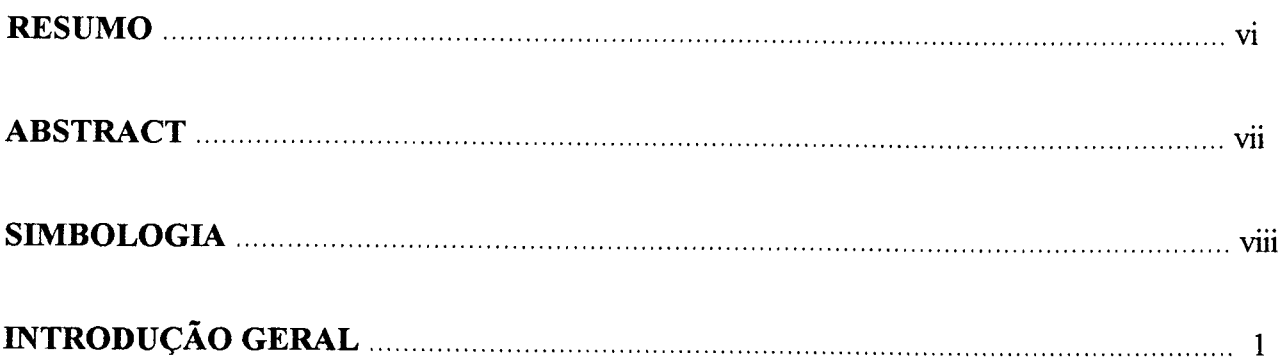

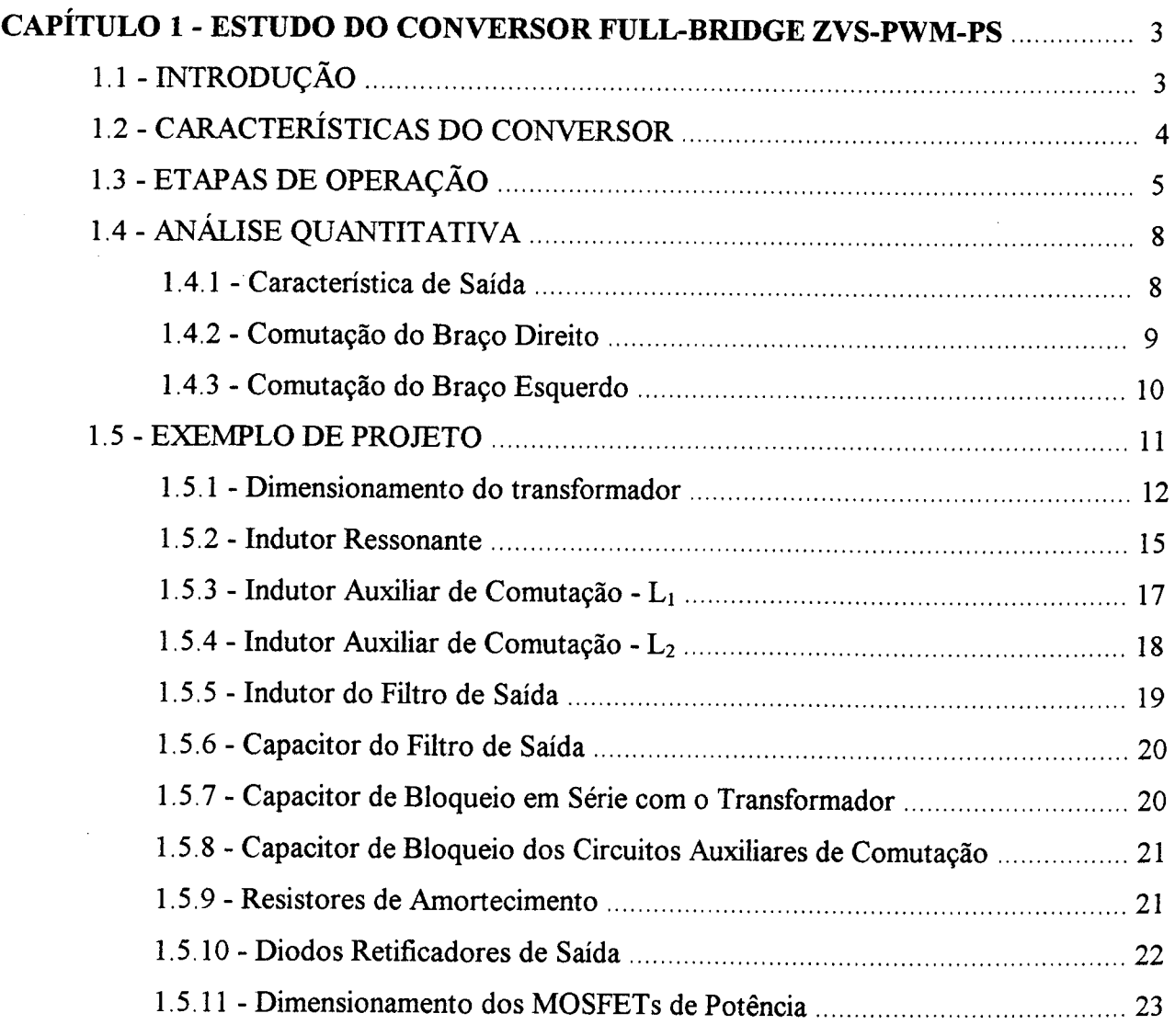

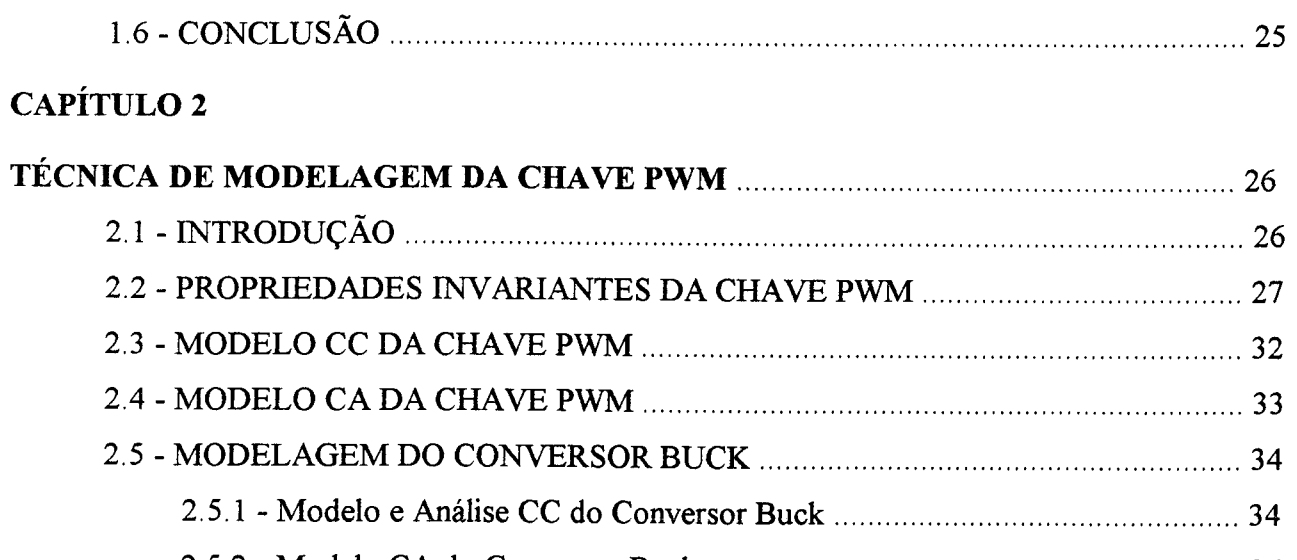

 $\label{eq:2.1} \frac{1}{\sqrt{2}}\int_{0}^{\infty}\frac{dx}{\sqrt{2\pi}}\,dx$ 

# **CAPÍTULO 3**

 $\sim$  .

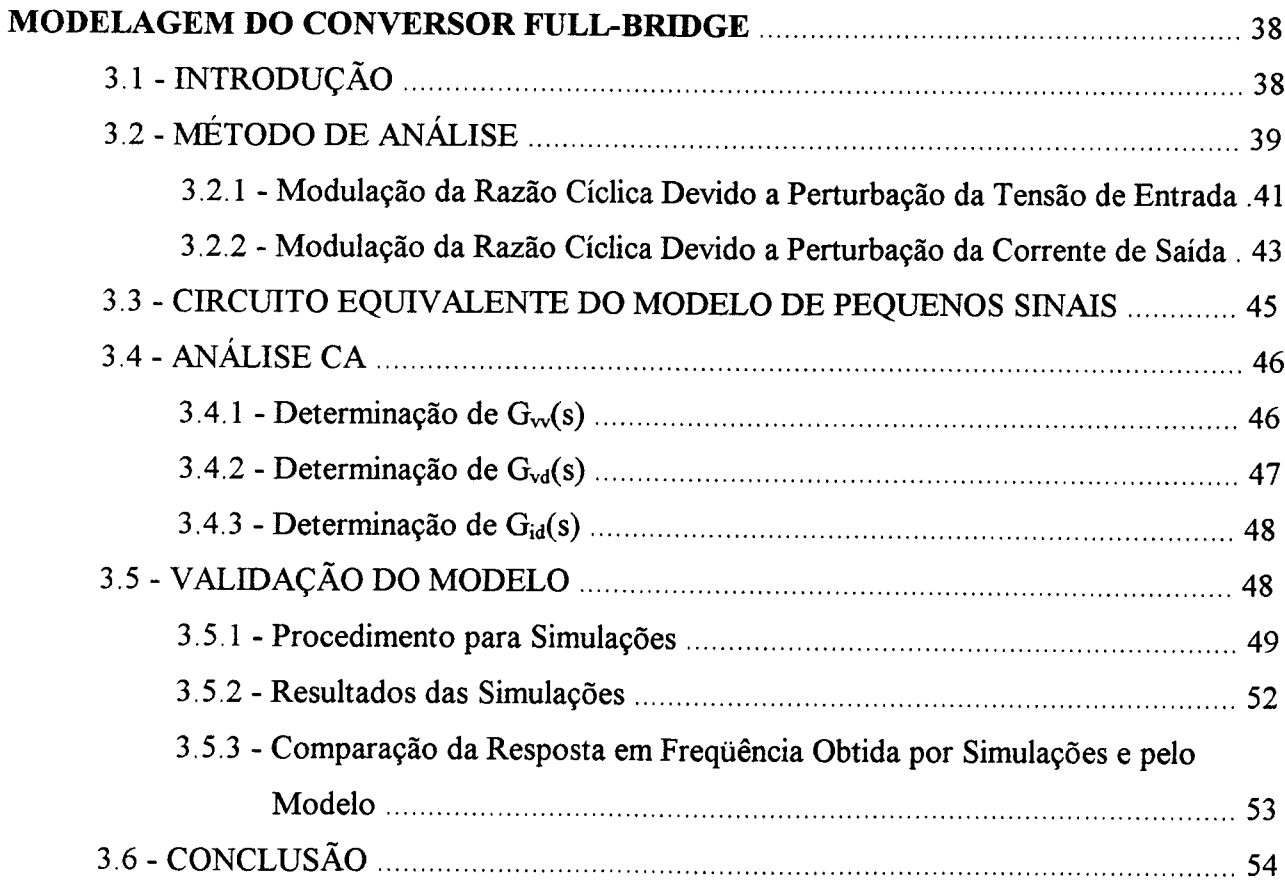

 $\bar{\mathcal{L}}$ 

# CAPÍTULO <sup>4</sup>

 $\mathcal{L}^{\text{max}}_{\text{max}}$ 

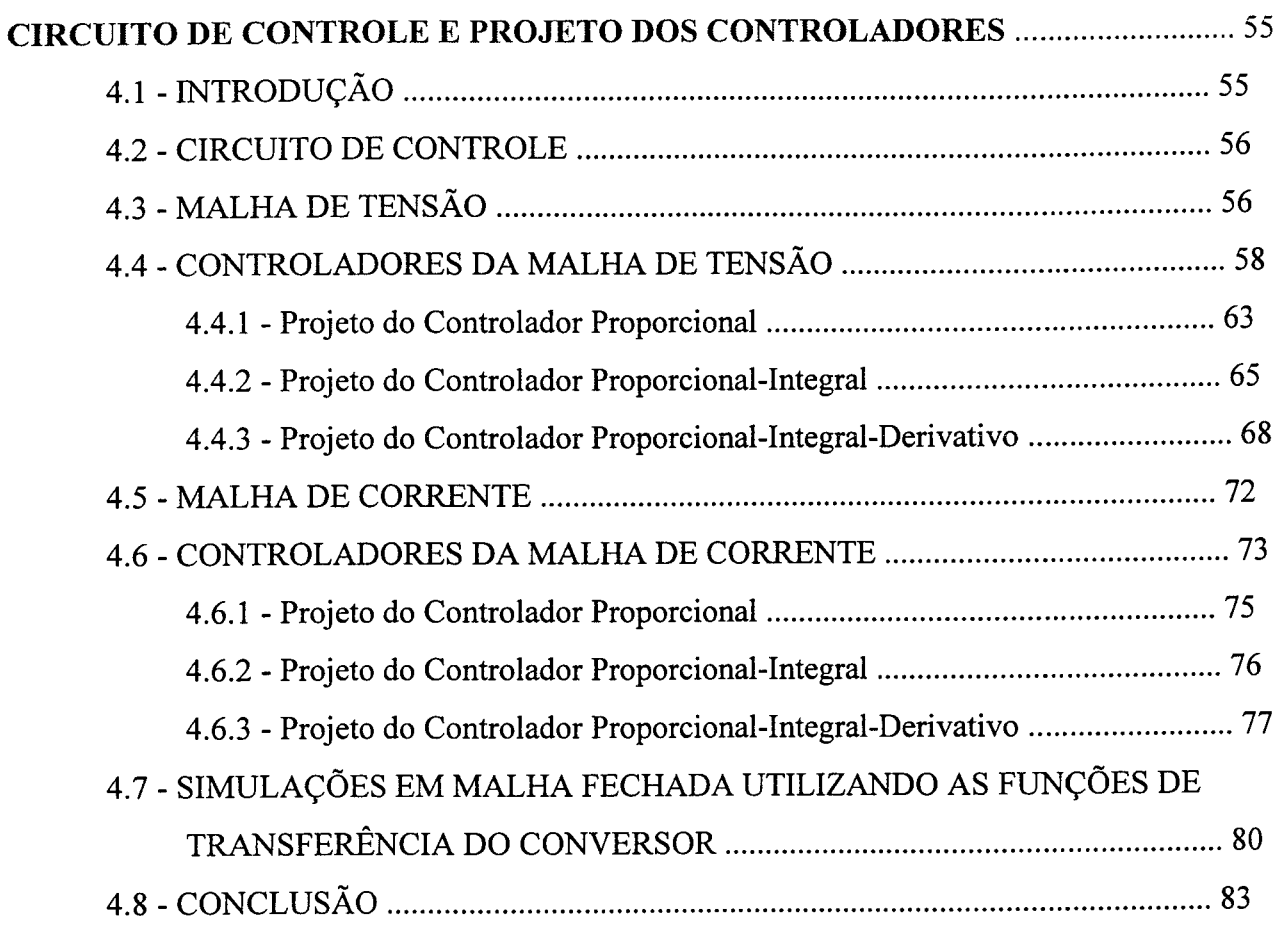

 $\mathcal{L}^{\text{max}}_{\text{max}}$  and  $\mathcal{L}^{\text{max}}_{\text{max}}$ 

# CAPÍTULO <sup>5</sup>

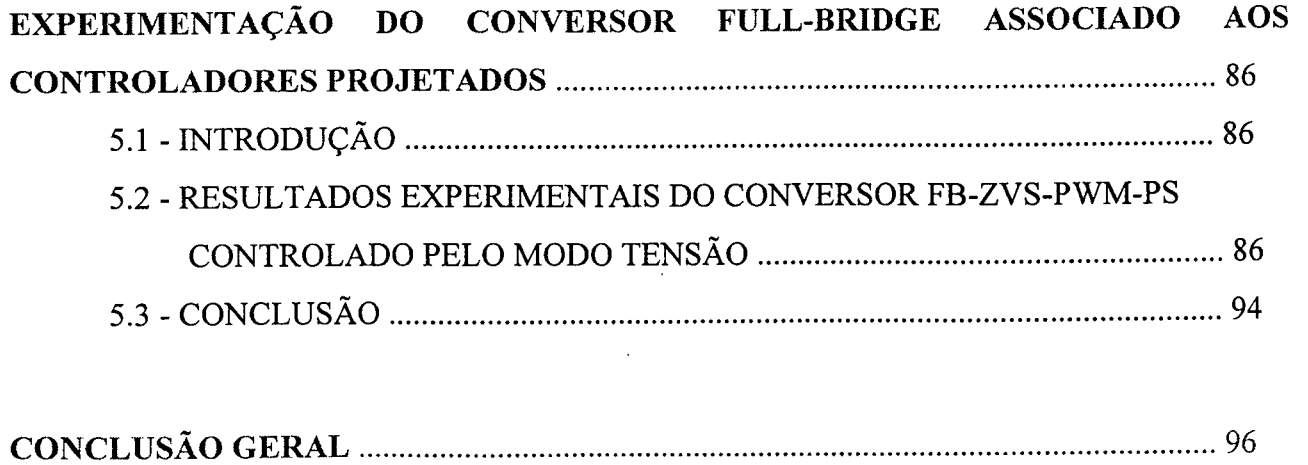

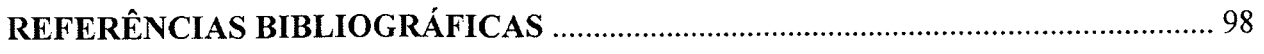

### RESUMO

Este trabalho tem por principal objetivo a avaliação de diferentes controladores para o conversor full-bridge com comutação sob tensão nula (ZVS), modulado por largura de pulso (PWM) e controlado por deslocamento de fase (PS).

Para projetar um controlador é necessário que se obtenha a função de transferência do mesmo. O conversor em questão constitui um sistema não linear, devido a ação dos interruptores estáticos, sendo então necessário a aplicação de métodos de linearização do comportamento em tomo de um ponto de operação. Assim, uma metodologia é utilizada para determinar o modelo de pequenos sinais do conversor em estudo, a partir do qual detemiina-se a função de transferência.

O modelo de pequenos sinais do conversor em estudo é derivado da modelagem do conversor buck, utilizando a técnica de modelagem da chave PWM, incorporando-se os efeitos do controle por deslocamento de fase e da utilização da indutância de ressonância, indutância de dispersão do transformador e capacitância intrínseca dos MOSFETS [7]. A validade do modelo obtido foi comprovada através de comparações entre as respostas em freqüência do conversor em estudo e do seu modelo.

O controle adotado é feito pelo modo tensão. São apresentados o procedimento de projeto e os projetos de três controladores clássicos: proporcional (P), proporcional-integral (PI) e proporcional-integral-derivativo (PID). O comportamento do conversor full-bridge, associado a cada um dos controladores, foi analisado através de simulações, utilizando as funções de transferência obtidas com o modelo, e por experimentação, utilizando-se um protótipo do conversor, para potência nominal de 750W,

#### ABSTRACT

The main purpose of this work is to present a strainghforward methodology for the choice and design of controllers for the ZVS - PWM - PS (zero voltage switching, pulse width modulation, phase-shift) full-bridge converter.

For the design of a controller is necessary to obtain the transfer function of the converter, which concems a non linear circuit due to the switching action of the transistors. Therefore, linearization methods must be applied to represent the behaviour of the converter operating around an operation point.

Thus, a methodology for the determination of the small signal model of the converter is utilised in this work. From this model, the transfer function of the converter is obtained. The small signal model of the converter is derived from the Buck converter modelling, using the PWM Switch Modelling Technique, where the phase-shift control effects and the influences of the resonant inductance, the leakage inductance of the transformer and intrinsic capacitance of the MOSFET transistors are incorporated [7]. The validation of the obtained model is made comparing the Step Response and Frequency Response of the converter an its model.

The design of three classical controllers is presented. The Proportional (P) controller, the Proportional-Integral (PI) controller and the Proportional-Integral-Derivative (PID) controller. The behaviour of the converter is analysed using each controller in the voltage loop by digital simulation, through the Transfer Function derived from the model of the converter. Experimental results, in a 750W prototype, are also obtained, to validate the theoretical and simulation studies.

### SIMBOLOGIA

- a relação de transformação do primário para o secundário
- $A_e$  area do entreferro
- AW área da janela
- B indução magnética
- Ciss capacitância intrínseca de entrada do MOSFET
- C<sub>oss</sub> capacitância intrínseca de saída do MOSFET
- d razão cíclica de controle
- D razão cíclica de controle constante
- $d$  perturbação da razão cíclica
- $D_{\text{ef}}$  razão cíclica efetiva
- $\hat{a}$  and  $\hat{a}$  $a_{\textit{ef}}$  - perturbação da razão cíclica efetiva
- $d_i$  perturbação da razão efetiva devido a variações da corrente de carga
- A  $a_{\nu}$  - perturbação da razão efetiva devido a variações da tensão de entrada
- $r_c$  frequencia de cruzamento
- F(s) função de transferência em laço aberto
- G¡(s) função de transferência da corrente de saída pela tensão de controle
- $G<sub>id</sub>(s)$  função de transferência da corrente de saída pela razão cíclica de controle
- $G_v(s)$  função de transferência da tensão de saída pela tensão de controle
- $G_{\text{vd}}(s)$  função de transferência da tensão de saída pela razão cíclica de controle
- $G_{\scriptscriptstyle\rm W}(s)$  função de transferência da tensão de saída pela tensão de entrada
- $I_{d_{\mathcal{J}}}$  corrente eficaz de dreno do MOSFET
- $I_{d_{1}}$  corrente de pico de dreno do MOSFET
- $I_{D_{med}}$  corrente média nos diodos retificadores
- $I_{\text{Lr(pk)}}$  corrente de pico no indutor ressonante
- $I_{Lp}$  corrente de pico nos indutores auxiliares
- I., corrente de saída
- L," corrente de saída referida ao primário
- <sub>la</sub> corrente no terminal
- $i_a$  corrente instantânea no terminal  $a_a$
- $i_a$  perturbação da corrente no terminal  $a_a$
- $i_c$  corrente no terminal  $c$
- $I_c$  valor médio da corrente no terminal c
- $i<sub>c</sub>$  corrente instantanea no terminal c
- $i_c$  perturbação da corrente no terminal  $c_c$
- $i_L$  perturbação da corrente no indutor do filtro de saída
- A  $i<sub>o</sub>$  - perturbação da corrente de saída
- J densidade de corrente
- K¡ ganho do controlador da malha de corrente
- $K_v$  ganho do controlador da malha de tensão
- $K_p$ ,  $K_{pi}$  e  $K_{pid}$  ganho dos controladores P, PI e PID, respectivamente
- Kp fator de utilização do primário
- Ku fator de utilização da janela do núcleo
- KW fator de utilização da janela
- lg entreferro
- N número de espiras
- $N_p$  numero de espiras do primário
- Ns número de espiras do secundário
- n relação de transformação do secundário para o primário
- P<sub>diss</sub> potência dissipada no grampeador
- $P_{in}$  potencia de entrada
- P., potência de saída
- $P_{PERDA_{con}}$  poténcia de perda por condução
- $R_{DSon}$  resistência dreno-source com a chave habilitada
- $R_{thCD}$  resistència térmica capsula-dissipador
- R<sub>thDA</sub> resistência termica dissipador-ambiente
- R<sub>thJC</sub> resistência térmica junção-cápsula
- S<sub>p</sub> seção do primário
- $S_s$  seção do secundario

 $T_A$  - temperatura ambiente

T; - temperatura de junção

 $T_s$  - período de chaveamento  $\sim$ 

 $V_{ap}$  - tensão média nos terminais  $a-p$ 

 $v_{ap}$  - tensão instantânea nos terminais *a-p* 

 $\sim$  $v_{_{ap}}$ - perturbação da tensão nos terminais  $a$ - $p$ 

 $V_{cp}$  - tensão média nos terminais  $c-p$ 

 $v_{cp}$  - tensão instantânea nos terminais *c-p* 

 $\approx$  $v_{cp}$  - perturbação da tensão nos terminais  $c$ - $p$ 

 $V_c$  - tensão de controle

 $\cdot$ 

 $\mathbf{\hat{}}$ 

 $\lambda$ 

 $V_{\text{cont}}$  - nível cc da onda dente de serra

 $V_D$  - tensão de pico da onda dente de serra

 $V_{DSoff}$  - tensão dreno-source aberto

 $V_F$  - queda de tensão sobre o retificador

 $V_g$ - tensão de entrada do conversores básicos

 $v_{g}$  - variação da tensão de entrada dos conversores básicos

Vin -tensão de entrada do conversor full-bridge

 $v_{in}$  - variação da tensão de entrada

V<sub>o</sub> - tensão de saída

 $v<sub>o</sub>$  - perturbação da tensão de saída

 $V_r$  - ondulação da tensão nos terminais  $a-p$ 

 $V_{ref_i}$  - tensão de referência da maina de corrente

 $V_{ref.}$  - tensão de referência da maina de tensão

V<sub>s</sub> - tensão no secundário

V<sub>shunt</sub> - tensão sobre o resistor shunt

 $Z_0$  - impedancia característica

 $\Delta$  - profundidade de penetração

 $\Delta B_{\text{max}}$  - excursão de densidade de fluxo magnético máximo

AD - perda de razão cíclica

w<sub>n</sub> - frequencia natural  $w_{z_{\text{conv}}}$  - frequencia angular do zero do controlador  $w_{p1_{\text{conv}}}$  e  $w_{p2_{\text{conv}}}$  - freqüência angular dos pólos do conversor  $w_{z_{pi}}$  - frequencia do zero do controlador PI  $w_{p_{\text{ref}}}$  - frequência do pólo do controlador PID

 $w_{z1_{pid}}$  e  $w_{z2_{pid}}$  - frequencia dos polos do controlador PID

SUB-ÍNDICES

ef- valor eficaz max - valor máximo min - valor mínimo med - valor médio pk - valor de pico

## INTRODUÇÃO GERAL

Nos últimos anos conversores full-bridge com comutação sob tensão nula, modulados por largura de pulso e controlados por deslocamento de fase (FB-ZVS-PWM-PS) têm encontrado muitas aplicações, devido a suas características particulares como alto rendimento, comutação sob tensão nula, maior freqüência de chaveamento, que implica redução de peso e volume, entre outras.

Esta topologia permite a comutação sob tensão nula utilizando elementos parasitas, tais como indutância de dispersão do transformador e capacitância de junção do FET de potência [1].

Surge, então, a necessidade de adotar-se uma estratégia de controle e projetar o controlador adequado ao desempenho desejado. Para projetar o controlador adequado, deve-se conhecer as funções de transferência do conversor em malha aberta. O fato de os conversores cccc possuírem característica estática de operação não linear, devido à ação dos interruptores estáticos, dificulta a obtenção de suas ñinções de transferência. Muitas maneiras de modelagem para esses conversores foram desenvolvidas e relatadas através da literatura especializada, com o intuito de contomar este problema.

Este trabalho utiliza um modelo de pequenos sinais para o conversor FB-ZVS-PWM obtido a partir do modelo do conversor buck, o qual utiliza a técnica de modelagem da chave PWM proposta por Vorpérian [2]. Os efeitos do controle por deslocamento de fase e os efeitos provocados pela utilização, para comutação ZVS, da indutância de dispersão do transformador (acrescida da indutância de ressonância) com as capacitâncias intrínsecas são incorporadas ao modelo do conversor buck, obtendo-se um circuito equivalente linear para o conversor full-bridge [3]. Desta maneira, toma-se possível a obtenção da função de transferência e, consequentemente, a aplicação de técnicas de controle clássico.

A validade do modelo obtido foi feita através da comparação da resposta em freqüência (diagrama de Bode) obtidas através de simulações com o conversor chaveado e o diagrama de Bode traçado a partir da função de transferência obtida com a modelagem do conversor.

Com a função de transferência do conversor determinada, pôde-se projetar o controlador do circuito de controle. Adotou-se o controle por modo tensão. Com o objetivo de facilitar a escolha e o projeto de controladores para o circuito de controle, foram analisados e apresentados o procedimento de projeto para três controladores clássicos: proporcional, proporcional-integral e proporcional-integral-derivativo.

Com <sup>a</sup>função de transferência obtida através do modelo, verificou-se a resposta ao degrau e a resposta frente a perturbação da carga do conversor associado a cada um dos controladores projetados, com a ajuda do programa VISSIM.

O comportamento do conversor foi também verificado experimentahnente, aplicandose um degrau de carga e observando-se o comportamento da tensão de saída. Este procedimento foi realizado para o conversor em malha fechada e repetido para cada um dos controladores projetados.

# CAPÍTULO <sup>1</sup>

# ESTUDO DO CONVERSOR FULL-BRIDGE - ZVS-PWM-PS

## 1.1 - INTRODUÇÃO

Quando se deseja projetar uma fonte chaveada com alta freqüência de chaveamento ( > 50 kHz) e elevada potência ( > IKW), O conversor FB-ZVS-PWM [4]-[5] apresentado na Fig. 1.1, tem se mostrado a melhor opção.

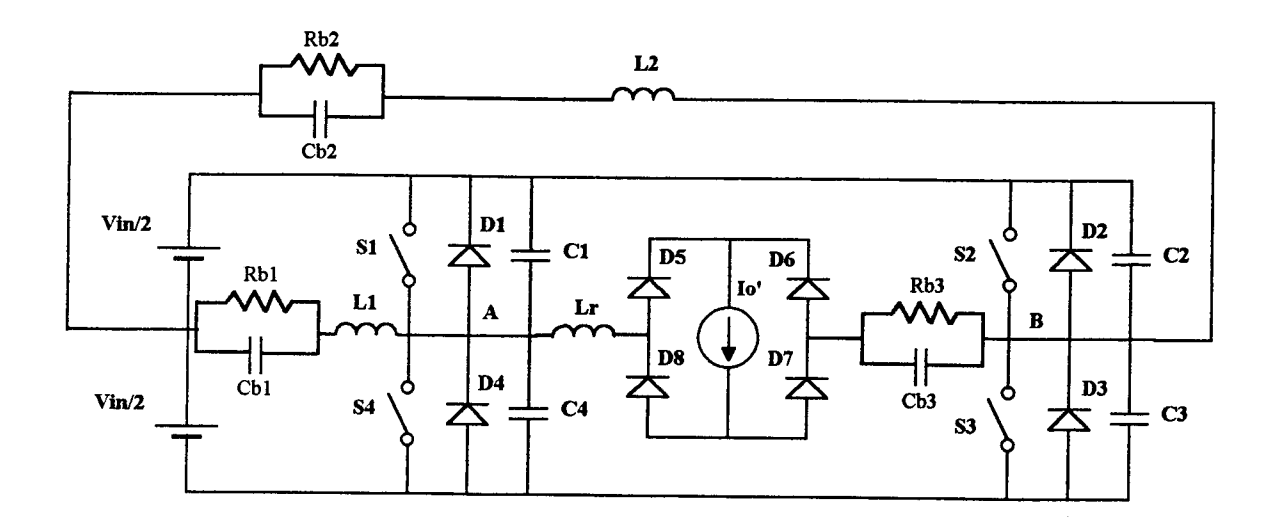

Figura 1.1 - Topologia do conversor em ponte completa - ZVS - PWM.

Onde:

Vin - fonte de alimentação de entrada;

 $s_1$ ,  $s_2$ ,  $s_3$  e  $s_4$  - chaves principais;

 $D_1, D_2, D_3$  e  $D_4$  - diodos de regeneração;  $D_5$ ,  $D_6$ ,  $D_7$  e  $D_8$  - diodos retificadores de saída;  $C_1, C_2, C_3$  e  $C_4$  - capacitores de ressonancia;  $\text{CO}_1$ ,  $\text{CO}_2$  e C $\text{O}_3$  - capacitores de bioqueio de nível CC;  $Ro<sub>1</sub>$ ,  $Ro<sub>2</sub>$  e R $o<sub>3</sub>$  - resistores de amortecimento;  $L_1$  e  $L_2$  - indutores de auxilio a comutação;  $L_r$  - indutor de ressonancia; Io' - corrente de carga refletida ao primário.

Este capítulo descreve as etapas de funcionamento e o exemplo de projeto de um conversor "fiill-bridge" com as mesmas especificações e características do conversor utilizado na experimentação, ou seja, 25A/57.6V, operando em freqüência constante, controlado por modulação de largura de pulso com deslocamento de fase e comutação sob tensão nula.

## 1.2 - CARACTERÍSTICAS no CoNvERsoR

Neste conversor as chaves operam como tiristor dual e o fluxo de potência é controlado pelo deslocamento de fase entre as chaves em diagonal.

O conversor de alto desempenho apresenta as seguintes características:

- tensão máxima sobre as chaves semicondutoras igual ao valor da fonte de alimentação;

- corrente de pico nas chaves semicondutoras igual à corrente de saída referida ao primário do transformador;

- baixos níveis de interferência eletromagnética ("EMI") e de rádio freqüência ("RFI") [l], devido à. comutação sob tensão nula;

- perdas por comutação praticamente nulas, proporcionando a elevação da freqüência e, consequentemente, a redução dos componentes magnéticos e capacitivos, sem comprometer o rendimento;

- perdas por condução da mesma ordem do conversor PWM com comutação dissipativa ("Hard-Switching PWM Converter");

- circuitos grampeadores que evitam sobretensões provocadas pela indutância refletida ao secundário do transformador nos diodos retificadores, devido ao tempo de recuperação desses componentes;

- indutores auxiliares que atuam como fonte de corrente durante as comutações, garantindo comutação ZVS para ampla faixa de carga;

- proteções contra curto-circuito de braço e sobrecorrente, conseguidas com o emprego do princípio de tiristor dual [6] no comando dos MOSFETs de potência. Este princípio dispensa a utilização de tempo morto para o comando das chaves complementares. A Fig.l.2 mostra um circuito de comando utilizando o princípio do tiristor-dual, onde verifica-se que os MOSFETs somente entrarão em condução depois que a tensão V<sub>DS</sub> atinge valores próximos de zero (não inferior a tensão de condução dos MOSFETs-V<sub>DSon</sub>).

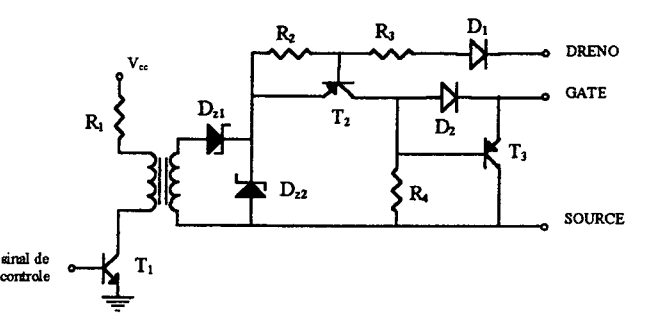

Hg. 1.2 - Circuito de comando de MOSFET utilizando o princípio do tiristor dual.

#### 1.3 - ETAPAS DE OPERAÇÃO

O fimcionamento do conversor em estudo pode ser dividido em seis etapas de operação durante um semi-ciclo, repetindo-se de forma idêntica para o semi-ciclo seguinte.

Com o intuito de simplificar a análise, as seguintes considerações são feitas:

- os semicondutores são ideais;

- os capacitores de bloqueio são considerados em curto-circuito na freqüência de operação;

- o filtro de saída é considerado uma fonte de corrente;

5

- as capacitâncias intrínsecas dos MOSFETS são iguais e constantes;
- a indutância de dispersão do transformador está incluída na indutância ressonante

 $L_r$ ;

- a corrente magnetizante do transformador é desprezível;
- os indutores auxiliares são considerados fontes de corrente durante a comutação;
- a carga está refletida para o lado primário do transformador de saída.

Descrição das etapas de operação:

Primeira Etapa - Transferência de potência  $(t_0,t_1)$ : Durante esta etapa a potência é transferida da fonte para a carga através de  $S_1$ ,  $D_5$ ,  $D_7$  e  $S_3$ .

Segunda Etapa - Comutação do braço esquerdo  $(t_1,t_2)$ : a chave  $S_1$  é bloqueada. As tensões sobre C<sub>1</sub> e C<sub>4</sub> variam linearmente até que V<sub>C1</sub> torna-se igual à V<sub>in</sub> e V<sub>C4</sub> igual à zero. L<sub>1</sub>  $\acute{\text{e}}$  considerada uma fonte de corrente e a corrente que passa pelo indutor  $L_r$  permanece constante, igual a 10'. Neste braço a comutação não é crítica, pois, é realizada com o auxílio da corrente de carga.

**Terceira Etapa - Roda livre** (t<sub>2</sub>,t<sub>3</sub>): com V<sub>C4</sub> igual à zero, o diodo D<sub>4</sub> entra em condução. A chave S4 é comandada em seguida e entra em condução. Durante esta etapa <sup>a</sup> corrente  $I_0$ ' mantém-se em roda livre pelos diodos retificadores. Da mesma forma  $i_{Lr}$  mantém-se constante, em roda livre através de  $D_4$ ,  $S_3$  e a ponte retificadora.

Quarta Etapa - Comutação do braço direito  $(t_3,t_4)$ : a chave S<sub>3</sub> é bloqueada. As tensões sobre  $C_2$  e  $C_3$  e a corrente em  $L_f$  variam de forma ressonante até que a tensão sobre o  $C_2$ torne-se igual à zero. A comutação deste braço é crítica, uma vez que apenas a energia armazenada no indutor L2 realizará a comutação, pois, a corrente de carga está em roda livre.

Quinta Etapa - decrescimento linear  $(t_4,t_5)$ : o diodo  $D_2$  entra em condução. A chave  $S_2$  é comandada e entra em condução em seguida. A tensão  $V_{AB}$  torna-se negativa e com valor igual à  $V_{in}$ . Durante esta etapa a corrente  $i_{LT}$  decresce linearmente até zero.

Sexta Etapa - Crescimento linear ( $t_5, t_6$ ): durante esta etapa a corrente  $i_{Lr}$  cresce linearmente com derivada negativa, através das chaves  $S_2$  e  $S_4$ , até atingir -I<sub>0</sub>'.

Sétima Etapa - Transferência de potência  $(t_6, t_7)$ : A fonte  $V_{in}$  transfere energia para a carga através de  $S_2$ ,  $S_4$ ,  $D_6$  e  $D_8$ .

As figuras 1.3a e 1.3b apresentam as etapas de operação correspondente a meio período de chaveamento e as principais formas de onda, respectivamente.

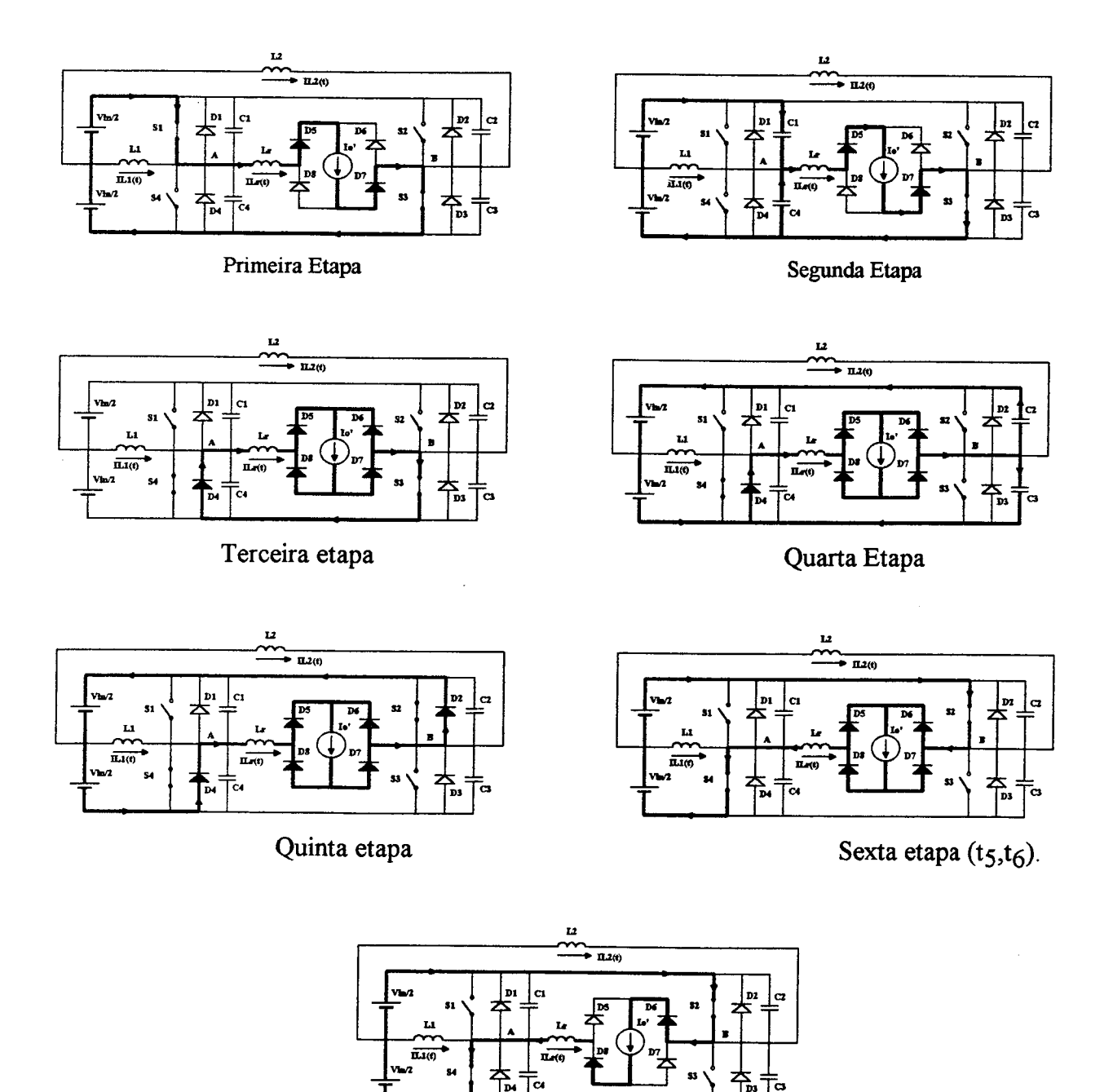

Sétima etapa

Figura 1.3a - Etapas de Funcionamento do Conversor.

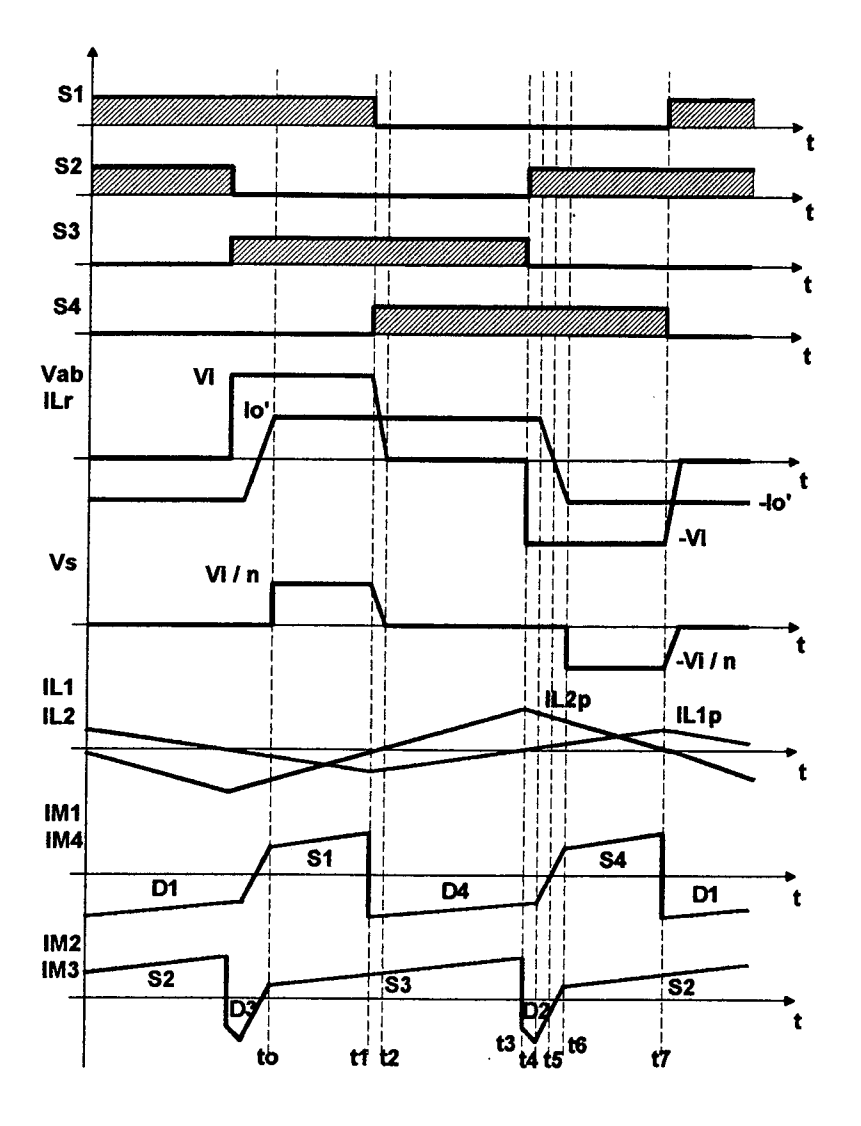

Fig. 1.3b - Principais formas de ondas ideais.

# 1.4 - ANÁLISE QUANTITATIVA

## 1.4.1 - Característica de Saída

A razão cíclica efetiva na carga sofre uma redução, provocada pela variação linear da corrente no indutor ressonante L<sub>r</sub>. Este comportamento é mostrado na Fig.1.4.

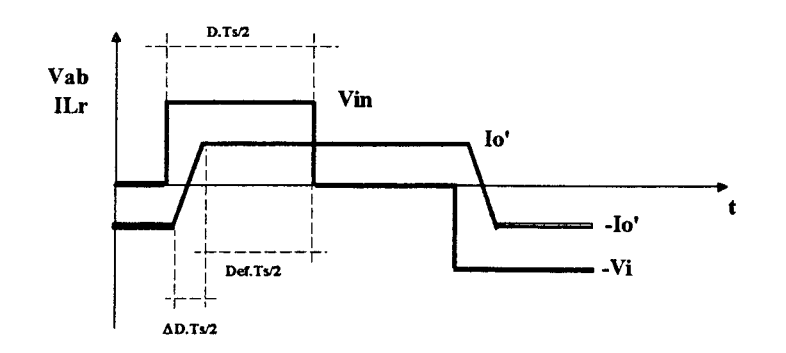

Figura 1.4 - Tensão e Corrente no braço A-B

Verifica-se que:

$$
V_{in} = L_r \frac{2I_o}{\Delta t} \frac{N_s}{N_p}
$$
 (1.1)

$$
V_0 = V_{in} D_{ef} \frac{N_s}{N_p}
$$
 (1.2)

Onde,

$$
\Delta t = \Delta D \frac{T_s}{2} \tag{1.3}
$$

$$
D_{\rm ef} = D - \Delta D \tag{1.4}
$$

Com as expressões (1.1), (1.2), (1.3) e (1.4) pode-se descrever a característica de saída do conversor através da equação:

$$
V_o = V_{in} \frac{N_s}{N_p} \left[ D - \frac{4 f_s L_r I_o}{V_{in}} \frac{N_s}{N_p} \right]
$$
 (1.5)

#### 1.4.2 - Comutação do Braço Direito

No instante de comutação do braço direito, o transformador está curto-circuitado pelos diodos retificadores de saída. Desta forma, estão disponíveis para realizar a comutação

apenas as energias armazenadas em  $L_r$  e  $L_2$ . Esta energia deve garantir que os capacitores completem a etapa ressonante e atinjam os valores projetados.

A figura 1.5 mostra o circuito equivalente durante esta comutação.

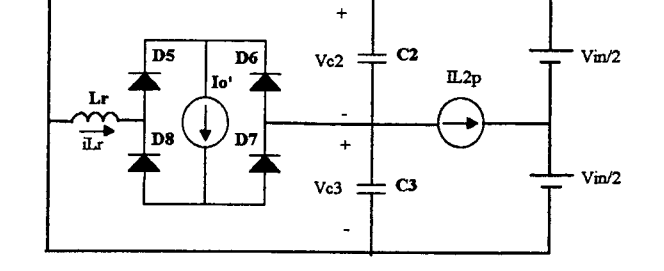

Figura 1.5 - Circuito equivalente durante a comutação do braço direito.

A condição necessária para que se tenha comutação sob tensão nula, em toda a faixa de carga, é dada por:

$$
i_{L2p} \ge \frac{V_{in(\text{max})}}{Z_{\text{o}}\sqrt{3}}
$$
 (1.6)

onde:

$$
Z_o = \sqrt{\frac{L_r}{C_r}}
$$
 (1.7)

sendo,

 $C_r = C_1 + C_4 = C_2 + C_3$ 

### 1.4.3 - Comutação do Braço Esquerdo

A comutação deste braço ocorre com auxílio da corrente de carga  $I'_{o}$ , sendo, por isso, menos crítica que a comutação do braço direito. A figura 1.6 mostra o circuito equivalente.

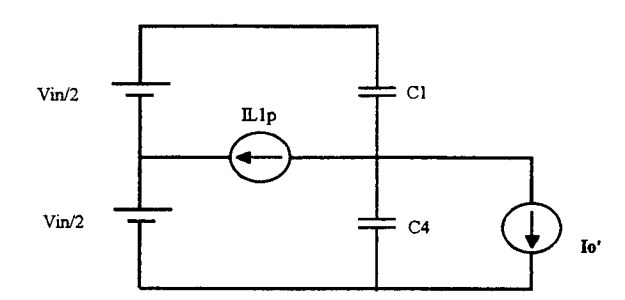

Figura 1.6 - Circuito equivalente da comutação do braço esquerdo.

O tempo de duração desta comutação é dado por:

$$
\Delta t_1 = \frac{C_r V_{in(\text{max})}}{I_o' + I_{L1p}}
$$
(1.8)

Para garantir que esta comutação ocorra sob tensão nula, mesmo quando a corrente  $I_o = 0$ , é necessário que:

$$
I_{L1p} \ge \frac{C_r V_{in(\text{max})}}{\Delta t_{1(\text{max})}}
$$
(1.9)

#### 1.5 - EXEMPLO DE PROJETO

O procedimento de projeto deste conversor é o mesmo utilizado para conversores em ponte completa convencionais [1] e [7].

O exemplo prático dado a seguir tem por objetivo atender as seguintes especificações:

- tensão de entrada:  $220 \pm 15\%$ ; 60Hz
- -tensão de saída: 52,8/57.6 V CC
- corrente de saída nominal: <sup>25</sup> A
- potência de saída: <sup>1500</sup> W
- rendimento mínimo: 0,9

- freqüência de chaveamento: 100 KHz

- ondulação de saída: 0,2 V

- tensão no barramento de corrente contínua:  $V_{in(max)} = 340 V$ 

 $V_{in(min)} = 240$  V

### 1.5.1 - Dimensionamento do Transformador

#### a - Determinação do núcleo:

Para obter o produto de áreas do núcleo utiliza-se a seguinte equação:

$$
Ae\text{.}Aw = \frac{P_{in(\max)} \cdot 10^4}{Kt\text{.}Ku\text{.}Kp\text{.}J_{\max}\cdot \Delta B_{\max}\cdot 2\text{.}fs} \quad \text{[cm}^4\text{]} \tag{1.10}
$$

Onde,

Ae - área efetiva da pema central do núcleo

Aw - área da janela do núcleo

$$
P_{in(\text{max})} = \frac{P_{o(\text{max})}}{\eta} = 1600W
$$
 - potência máxima de entrada  
\n
$$
P_{o(\text{max})} = V_{o(\text{max})}I_o = 57,6 \times 25 = 1440W
$$
 - potência máxima de saída  
\n
$$
Kt = \frac{I_{in}(CC)}{I_{prim}(e\text{ficaz})}
$$
 - fator de topologia  
\nKu - fator de utilização da janela do núcleo  
\nKp - fator de utilização do primário  
\n
$$
J_{\text{max}} = 300A/cm^2
$$
 - densidade de corrente máxima  
\n
$$
\Delta B_{\text{max}} = 0,12T
$$
 - excursão da densidade de fluxo máxima

 $f_s = 100kHz$  - frequência de chaveamento

Para o conversor em ponte completa:  $Kt = 1$ 

$$
Ku = 0,4
$$
  

$$
Kp = 0,41
$$

Assim,

$$
Ae\,Aw=13,6cm^4
$$

Para contornar o problema de elevação de temperatura do núcleo, escolheu-se um núcleo de ferrite com o produto Ae.Aw [8] maior do que 0 valor obtido pela equação (l.l0). Uma maneira mais eficaz de reduzir as perdas magnéticas e a elevação de temperatura seria utilizando material IP10, só que elevaria os custos.

EE - ós/39 IP-ó THORNTON Ae = 7,98 cmz Aw = 3,70 zmz

### b - Relação de transformação

A relação de transformação é obtida pela equação:

$$
a = \frac{N_P}{N_S} = \frac{0.95(V_{in(min)} - 2V_{DS_{on}})D_{ef_{max}}}{V_{o(max)} + V_F}
$$
(1.11)

 $V_{DSon}$  - tensão de condução dos MOSFETs (5,4V)

VF - queda tensão no retificador (IV)

 $D_{e f_{\textit{max}}}$  - razão cíclica efetiva máxima (0,8)

Então,

$$
a=3
$$

## <sup>c</sup>- Número de espiras do primário e de cada secundário

O número de espiras do primário é calculado pela equação:

$$
N_p \ge \frac{V_{in(\text{min})} 10^4}{2 A e \Delta B_{\text{max}} f_s}
$$
 (1.12)

 $\mathcal{L}^{\text{max}}$ 

Substituindo numericamente tem-se:

$$
N_p \ge 12.5 \text{ espiras}
$$

Com as relações obtidas chega-se ao número de espiras correspondentes ao primário e secundários:

 $\sim 10^7$ 

$$
N_p = 15 \text{ espiras}
$$
  

$$
N_{s1} = N_{s2} = 5 \text{ espiras}
$$

### d - Dimensionamento da bitola dos condutores

As seções dos condutores dos enrolamentos do transformador podem ser dimensionadas através das expressões:

$$
S_p = \frac{I_{p_{of}}}{J_{\text{max}}} = \frac{I_o}{J_{\text{max}}} \frac{N_s}{N_p}
$$
 (1.13)

$$
S_s = \frac{I_{s_{of}}}{J_{\text{max}}} = \frac{I_o}{\sqrt{2}J_{\text{max}}}
$$
(1.14)

Para evitar o efeito pelicular e minimizar o efeito de proximidade, deve-se associar fios em paralelo. Para isso é necessário que o raio de cada fio escolhido seja o inferior mais próximo da profundidade de penetração. A profundidade de penetração é obtida pela expressão:

$$
\Delta = \frac{6.62}{\sqrt{f_s}} = 0.020934 \text{cm}
$$
 (1.15)

Conclui-se, portanto, que o fio 26 AWG, com raio de 0,02019cm, deve ser utilizado. Assim:

 $\mathcal{L}^{\pm}$ 

primário  $\rightarrow$  14 x 26 AWG secundário  $\rightarrow$  29x26 AWG

#### 1.5.2 - Indutor Ressonante

H

#### a - Determinação da indutância Lr:

 $\sim 10$ 

A indutância L, é calculada a partir da perda da razão cíclica AD:

$$
L_r = \frac{\Delta D.V_{in(min)}}{4f_s \frac{N_s}{N_p} I_o}
$$
 (1.16)

Um valor típico, utilizado em projetos, para perda de razão cíclica é  $\Delta D = 0,15$  [1]. Assim, encontra-se:

$$
L_r=11\mu H
$$

Considerando a indutância de dispersão do primário do transformador, tem-se:

$$
L_{ra} = Lr - L_{dispers\tilde{a}o} = 11 - 3 = 8 \mu H
$$

#### b - Determinação do núcleo

O produto de áreas do núcleo para o indutor pode ser obtido pela equação:

$$
Ae. Aw = \frac{L_{ra}I_{Lr(pk)}I_{ef}.10^{4}}{Kw.B_{max}.J_{max}} [cm^{4}]
$$
 (1.17)

L<sub>ra</sub> - indutância efetiva de ressonância

 $\mathcal{A}^{\mathcal{A}}$ 

 $\mathbf{I}_{\text{Lr(pk)}}$  - corrente de pico no indutor  $\mathbf{L}_r$ 

 $L_{\rm cf}$  - corrente eficaz no indutor  $L_{\rm r}$ 

KW - fator de enrolamento

Bmax - máxima densidade de fluxo magnético

Jmax - máxima densidade de corrente

A corrente de pico no indutor Lr é obtida pela equação:

$$
I_{Lr(pk)} = \frac{N_s}{N_p} (I_o + \Delta I_o / 2)
$$
 (1.18)

Para uma variação da corrente de carga  $\Delta l_o = 10\% I_o$ , tem-se:

$$
I_{Lr(pk)} = 8,75 \tag{1.19}
$$

Tendo:

$$
Kw = KuKp = 0,7
$$

$$
B_{max} = 0,06T
$$

$$
J_{max} = 300A/cm2
$$

Obtém-se:

$$
AeAw = 0,46cm^4
$$

O núcleo escolhido tem o produto AeAw maior do que o obtido, com o objetivo de acomodar os fios do enrolamento deste indutor em uma única camada:

EE - 42/15 IP-6 THORNT ON Ae = 1,81 cmz Aw = 1,57 cmz

### c - Número de espiras - N

O número de espiras do indutor Lr é obtido pela equação:

$$
N = \frac{L_{ra} I_{Lr(pk)} 10^4}{B_{\text{max}} Ae}
$$
 (1.20)

Logo,

#### $N = 7$  espiras

Quanto ao enrolamento do indutor, seguindo a mesma metodologia utilizada no dimensionamento dos condutores do transformador, encontra-se:

$$
Lr \rightarrow 14x24 \text{ AWG}
$$

#### d - Entreferro - lg

Com a equação abaixo obtém-se o entreferro necessário.

$$
\lg = \frac{\mu_o \mu_r N^2 A e 10^{-2}}{L_{ra}} [cm]
$$
 (1.21)

Onde:

lg - largura do entreferro do núcleo

 $\mu_{o}$ - permeabilidade magnética do ar  $(4\pi \times 10^{-7})$ 

 $\mu_r$  - permeabilidade relativa (= 1)

N - número de espiras

 $L_{\text{ra}}$  - indutancia efetiva de ressonancia

Como o núcleo é do tipo EE, deve-se dividir o entreferro em dois, então:

$$
\frac{\lg}{2} = 0,70mm
$$

### 1.5.3 - Indutor Auxiliar de Comutação - L¡

Assumindo um tempo máximo de comutação 300ns e com C<sub>r</sub> = 800pF, a partir da equação (1.8), encontra-se:

$$
I_{L1p}=1A
$$

Assim, pode-se obter a indutância L; a partir da equação:

$$
L_1 = \frac{V_{in(\text{max})}}{4f_s I_{L1p}}
$$
 (1.22)

Então:

 $L_{\rm i} = 425 \mu H$ 

Assumindo  $B_{max} = 0.12$  T e aplicando a mesma metodologia utilizada para o indutor L<sub>r</sub>, encontra-se:

EE - 30/7 IP-6 THORNTON  
\n
$$
Ae = 0,6 \text{ cm2} \qquad Aw = 0,8 \text{ cm2}
$$
\n
$$
N = 60 \text{ espiras} \rightarrow 2 \text{ x } 24 \text{AWG}
$$
\n
$$
lg/2 = 0,32 \text{ mm}
$$

## 1.5.4 - Indutor Auxiliar de Comutação - Lz

A partir da equação (1.6) e (1 .7), encontra-se:

$$
I_{L2p} = 1,7A \tag{1.23}
$$

E, a partir da equação (1 .22), obtém-se:

$$
L_2 = \frac{V_{in(\max)}}{4 f_s I_{L2p}} = 250 \,\mu H \tag{1.24}
$$

Novamente seguindo a metodologia utilizada para Lr, tem-se:

EE - 30/7 IP-6 THORTON  $Ae = 0.6$  cm2  $Aw = 0.8$ cm2  $N = 60$  espiras - 2 x 24AWG  $lg/2 = 0,54$  mm

### 1.5.5 - Indutor do Filtro de saída -  $L_0$

Para evitar a operação no modo descontínuo ao se trabalhar com corrente de carga

mínima, a determinação da indutância L<sub>o</sub> é feita a partir da seguinte equação:  
\n
$$
L_o = \frac{(V_{o(\text{max})} + V_F)(1 - D_{ef(\text{min})})}{2f_s \Delta I_{Lo}}
$$
\n(1.25)

onde:

$$
D_{ef_{\min}} = \frac{N_p}{N_s} \frac{(V_{\text{c,min}} + V_F)}{V_{\text{in(max)}}}
$$
 (1.26)

e representa a razão cíclica efetiva mínima.

Assumindo  $\Delta I_{Lo} = 10\% \times I_o = 2,5A$ , implica em:

$$
D_{\text{ef}} = 0.47 \quad e \quad L_o = 61 \mu H
$$

A corrente nos enrolamentos de Lo apresenta uma pequena ondulação de alta fieqüência, sobreposta ao nível de corrente contínua. Para estas condições de operação, pode-se considerar:  $B_{\text{max}} = 0.3T$  e  $J_{\text{max}} = 450A/cm^2$ .

Seguindo o procedimento anterior, tem-se:

EE - 55/21 IP-6 THORNTON  $Ae = 3,54 \text{ cm}2$   $Aw = 2,50 \text{ cm}2$  $N = 15$  espiras - 9 x 19AWG  $lg/2 = 0,82$ mm

### 1.5.6 -Capacitor do Filtro de Saída - Co

A capacitância deve satisfazer a especificação de ruídos de chaveamento na tensão de saída  $(\Delta V_0)$ . Assim, determina-se:

$$
C_o = \frac{\Delta I_{Lo}}{8f_s \Delta V_o} \tag{1.27}
$$

Para  $\Delta V_o = 0.2V$ , encontra-se:

$$
C_o = 15 \mu F
$$

A máxima resistência série equivalente do capacitor do filtro de saída deve ser:

$$
R_{se_{\text{max}}} = \frac{\Delta V_o}{\Delta I_{Lo}} = 0,08\Omega
$$
 (1.28)

Colocando quatro capacitores associados em paralelo de 220µF/63V da série HFC -ICOTRON [9], obtém-se uma resistência série equivalente menor do que Rse<sub>max</sub>.

### 1.5.7 - Capacitor de Bloqueio em Série com o Transformador - Cb<sub>3</sub>

A capacitância deve ser detemiinada considerando-se a máxima queda de tensão. Então:

$$
Cb_3 = \frac{I_o}{2f_s\Delta Vc_{\text{max}}} \frac{N_s}{N_p} \tag{1.29}
$$

Assumindo a máxima queda de tensão no capacitor de bloqueio Cb; como sendo:

$$
\Delta V c_{\text{max}} = 0.04 \times V_{in_{\text{min}}} = 9.6V \qquad \Rightarrow \qquad C b_{\text{s}} = 5 \mu F
$$

## 1.5.8 - Capacitores de Bloqueio dos Circuitos Auxiliares de Comutação - Cb<sub>aux</sub>

Determina-se a capacitância auxiliar utilizando a seguinte expressão:

$$
Cb_{aux} = \frac{I_{Lp}}{4f_s\Delta Vc_{max}}
$$
 (1.30)

Onde:

 $I_{L_p}$  - corrente de pico nos indutores auxiliares de comutação

 $\Delta V c_{\text{max}}$  - máxima queda de tensão nos capacitores de bloqueio Cbaux

$$
\Delta V c_{\text{max}} = 0.04 \frac{V_{in}}{2} = 4.8 V \tag{1.31}
$$

$$
I_{Lp}=I_{L2p}=1,7A
$$

Tem-se:

$$
Cb_1=Cb_2=1\mu F
$$

## 1.5.9 - Resistores de amortecimento -  $Rb_1$ ,  $Rb_2$  e  $Rb_3$

Estes resistores são colocados em paralelo com os capacitores de bloqueio com <sup>a</sup> finalidade de evitar oscilações em baixa fieqüência devido a esses e aos indutores. O resistor de amortecimento para o primário do transformador pode ser obtido pela equação:

$$
Rb_3 = \frac{V_{in_{min}}}{(N_s/N_p)I_oD_{max}}
$$
  
\n
$$
Rb_3 = 33\Omega
$$
 (1.32)

Os resistores para os circuitos auxiliares de comutação serão:

$$
Rb_1 = Rb_2 = \frac{V_{in_{\text{min}}}}{2I_{Lp_{\text{max}}}}
$$
\n
$$
Rb_1 = Rb_2 = 39\Omega
$$
\n(1.33)

#### 1.5.10 - Diodos Retificadores de Saída

#### a - Grampeador do retificador de saída

Um circuito de grampeamento é utilizado com o objetivo de limitar a máxima tensão sobre os diodos [7]. Este circuito pode ser determinado através das seguintes equações:

$$
V_{S_{\text{max}}} = nV_{i_{\text{max}}}
$$
  
\n
$$
P_{diss} = f_s C_d (2V_{S_{\text{max}}})^2 \frac{(1+\mu)^2 (1-\mu)}{\mu}
$$
  
\n
$$
\mu = \frac{V_{cg} - 2V_{s_{\text{max}}}}{2V_{s_{\text{max}}}}
$$
\n(1.34)

onde:

 $V_{\text{sun}}$  – tensão máxima no secundário  $V_{cg}$  – tensão de grampeamento  $P_{\text{diss}}$  – potência dissipada no grampeador  $C_d$  – capacitância dos diodos retificadores

Considerando-se que a tensão sobre os diodos retificadores de saída é grampeada em  $V_{cg} = 280V$  e que a corrente média de cada diodo é:

$$
I_{D_{med}} = \frac{I_o}{2} = 12,5A \tag{1.35}
$$

E, sabe-se ainda, que para reduzir as perdas de comutação o tempo de recuperação deve ser muito pequeno. Por isso utiliza-se diodos ultra-rápidos da MOTOROLA MURl53O [10], com os seguintes parâmetros:

$$
I_{med} = 15A \t; t_{rr} = 60ns
$$
  
\n
$$
V_{rev_{max}} = 300V; \t C_d = 200pF
$$
  
\n
$$
V_F = 1,12V \t; R_{th/C} = 1,5°C/W
$$

Assim,
$$
P_{diss} = 5,3W
$$
  

$$
R_g = \frac{V_{cg}^2}{P_{diss}} = 15k\Omega
$$
 (1.36)

 $\mathbb{R}^2$ 

O capacitor pode ser determinado pela equação:

$$
\frac{1}{R_s C_s} = 0, 1 f_s
$$
  
\n
$$
C_s = 6, 8nF
$$
\n(1.37)

#### b - Dissipador

A resistência térmica do dissipador será, então:

$$
P_{PERDA_{CON}} = V_F I_{D_{med}}
$$
  
\n
$$
P_{PERDA_{CON}} = 14W
$$
\n(1.38)

Verifica-se, que o dissipador. deve ter uma resistência térmica de:

$$
R_{thDA} = 1,25^{\circ} C/W
$$

### 1.5.11 - Dimensionamento dos MOSFETS de Potência

#### a - Especificações

Procura-se minimizar as perdas de condução com a utilização de MOSFETS de baixa resistência entre "dreno" e "source". A corrente eficaz de "dreno" pode ser calculada pela expressão:

$$
I_{d_{\mathbf{y}}} = \frac{N_s}{N_p} I_o \sqrt{\frac{D_{\text{max}}}{2}}
$$
 (1.39)

Onde  $D_{\text{max}}$  é a razão cíclica máxima no primário do transformador. Considerando  $D_{\text{max}}=I$ , tem-se:

$$
I_{d_{\mathcal{G}}} = 5,9
$$

A máxima tensão "dreno-source" é igual à máxima tensão de entrada  $V_{DS_{\text{max}}} = 340V$  e a corrente de pico máxima no "dreno" é igual à corrente de pico no primário  $I_{d_{p_k}} = 8,33A$ .

Para satisfazer as especificações citadas, escolheu-se o MOSFET IRFP 450 [1 1], que possui as seguintes características:

$$
V_{DS} = 500V \t I_d(100^{\circ}C) = 8,8A
$$
  
\n
$$
I_{d_{pt}} = 56A \t R_{DS_{on}}(100^{\circ}C) = 0,65\Omega
$$
  
\n
$$
t_{on} = 93ns \t t_{off} = 160ns
$$
  
\n
$$
C_{iss} = 200pF \t C_{oss} = 400pF
$$

b - Dissipador

$$
P_{PERDA_{con}} = R_{DS_{on}} I_{d_{of}}^2 = 23W
$$
 (1.40)

$$
R_{thDA} = \frac{T_j - T_A}{P_{PERDA_{cond}}} - R_{thAC} - R_{thCD}
$$
 (1.41)

Considerando:

$$
T_j = 100^{\circ} C
$$
  
\n
$$
T_A = 40^{\circ} C
$$
  
\n
$$
R_{thCD} = 0, 2^{\circ} C / W
$$
  
\n
$$
R_{thJC} = 0, 7^{\circ} C / W
$$

$$
Tem-se:
$$

$$
R_{thDA} = 1.7^{\circ} C/W
$$

Para os quatro MOSFETs tem-se:

$$
R_{thDA_{total}} = 6{,}83^{\circ}C/W
$$

### 1.6 - coNcLUsÃo

Neste capítulo apresentou-se o funcionamento do conversor, suas etapas de operação <sup>e</sup>um exemplo de projeto.

Verificou-se que o conversor utiliza a comutação ZVS, o que propicia um elevado rendimento em uma freqüência de chaveamento relativamente alta. Este fato toma o conversor mais atrativo comercialmente já que as dimensões são bastante reduzidas.

A comutação ZVS apresenta uma outra vantagem que é a redução dos níveis de interferência eletromagnética (EMI) e de rádio freqüência (RFI). Tem-se com isto uma redução dos filtros de entrada empregados ao conversor para aplicação em telecomunicações.

O uso do princípio do tiristor dual aumenta a confiabilidade do conversor, por evitar a possibilidade de curto-circuito de braço, e simplifica o circuito de comando das chaves.

O estágio de entrada convencional utilizado apresenta um baixo fator de potência <sup>e</sup> tensão variável no barramento de corrente contínua. Porém, esta característica pode ser melhorada utilizando-se um estágio de correção de fator de potência.

## CAPÍTULO <sup>2</sup>

# TÉCNICA DE MODELAGEM DA CHAVE PWM

### 2.1 - 1NTRoDUÇÃo

A aplicação de conversores cc-cc tem crescido muito nos últimos anos graças as suas características peculiares. Entretanto, sua característica não linear tem dificultado o projeto de controladores para o desempenho adequado do conversor. Neste sentido, muitos pesquisadores buscaram a aplicaçao de diferentes métodos para análise e modelagem, sendo mais conhecidas as seguintes metodologias:

- Modelagem por circuito médio equivalente
- Modelagem pela evolução do espaço de estado
- Modelagem pela evolução média do espaço de estado
- Modelagem por circuito canônico equivalente
- Modelagem discreta
- Modelagem por amostragem
- Modelagem da chave PWM
- Modelagem da chave QCR
- Modelagem da chave QCR-PWM
- Modelagem por circuito não linear equivalente

Neste estudo adotou-se a técnica de modelagem da chave PWM por apresentar eficiência e simplicidade na análise cc e de pequenos sinais de conversores cc-cc básicos como o buck. A partir deste será obtido o modelo do conversor FB-PWM-ZVS como será apresentado no capítulo 3.

O objetivo deste capítulo é apresentar a técnica de modelagem da chave PWM [5], que aplicada ao conversor permite obter o seu modelo de circuito equivalente .

A chave PWM é a identificação de um componente não linear que possui três terminais, e que consiste apenas de chaves ativas (chave controlada - p.e. MOSFET) e passivas (chave não controlada - p.e. diodo). Em outras palavras, o modelo da chave PWM representa as características cc e de pequenos sinais da parte não linear do conversor. Uma vez determinadas as propriedades invariantes da chave PWM, um modelo de circuito equivalente para esta pode também ser encontrado. Assim, as características cc e de pequenos sinais de conversores PWM podem ser obtidas pela simples substituição da chave PWM por seu modelo.

Uma grande vantagem do uso do modelo da chave PWM é o fato de permitir que vários conversores possam ser analisados usando programas de análise de circuitos eletrônicos lineares simples (p.e. PSPICE).

Os modelos apresentados são desenvolvidos sob as hipóteses de que as variáveis de controle são submetidas a perturbações de pequena amplitude, moduladas em freqüência bem abaixo da freqüência de chaveamento e que o conversor opera no modo contínuo.

### 2.2 - PROPRIEDADES INVARIANTES DA CHAVE PWM

Os quatro tipos de conversores PWM mais usuais são mostrados na Fig. 2.1, para ilustrar e identificar a chave PWM presente nestes conversores.

Como mencionado anteriormente, a chave PWM representa a não linearidade total nesses conversores e é mostrada como um dispositivo não linear de três terminais (Fig. 2.2.) As designações dos terminais a, p e c referem-se a ativo, passivo e comum respectivamente. O simbolo (~) representa o valor instantâneo da grandeza e os valores médios são representados com a grandeza em letra minúscula.

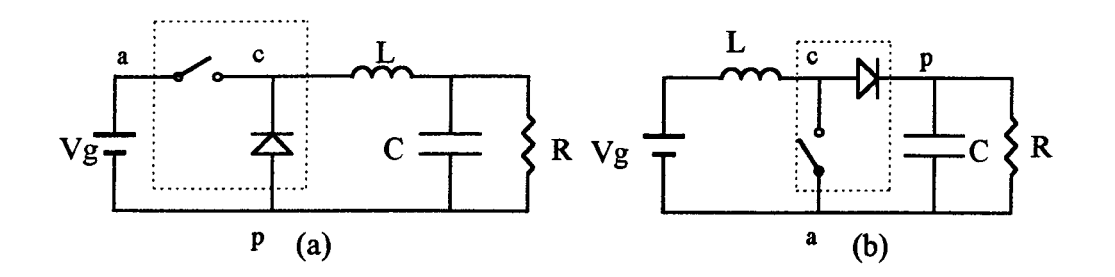

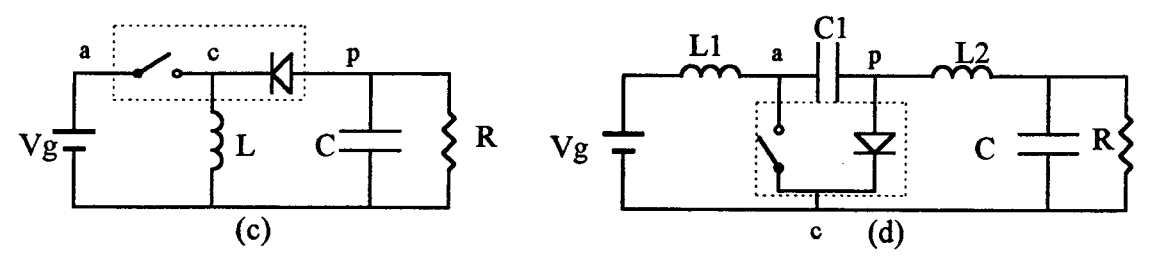

Figura 2.1 - Conversores PWM básicos: (a) buck; (b) boost; (c) buck-boost e (d) cuk.

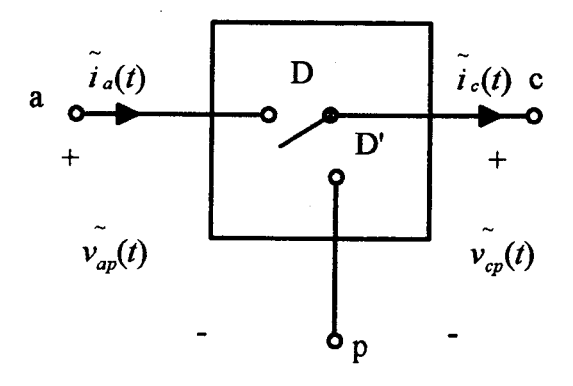

Figura 2.2 - Chave PWM.

Onde,

D - razão cíclica

D' - complemento da razão cíclica;  $D' = (1-D)$ 

As relações entre as tensões e correntes da chave PWM são mostradas nas Figs. 2.3 <sup>e</sup> 2.4. Pode ser visto facilmente que a corrente instantânea no terminal ativo  $\hat{i}_a(t)$  é sempre igual à corrente no terminal comum  $\tilde{i}_{c}(t)$  durante o intervalo  $DT_{s}$  independente da topologia da qual a chave faz parte. Também as tensões instantâneas dos terminais  $c-p$   $v_{cp}(t)$  e  $a-p$   $v_{ap}(t)$  são sempre coincidentes durante o intervalo DT<sub>s</sub>. Portanto, as relações invariantes nas quantidades instantâneas nos terminais são dadas por:

$$
\tilde{i}_a(t) = \begin{cases} \tilde{i}_c(t) & 0 \le t \le DT_s \\ 0 & DT_s \le t \le T_s \end{cases}
$$
\n(2.1)

$$
\widetilde{\nu}_{cp}(t) = \begin{cases} \widetilde{\nu}_{ap}(t) & 0 \leq t \leq DT_s \\ 0 & DT_s \leq t \leq T_s \end{cases} \tag{2.2}
$$

Nos conversores cc-cc as grandezas de maior interesse na determinação das características cc e ca para pequenas perturbações são os valores médios de tensões e correntes. A consideração de que as grandezas envolvidas variam com freqüência bem inferior à freqüência de chaveamento, no estudo do comportamento ca do conversor, simplifica e facilita a análise. Em um conversor PWM em modo contínuo de operação, pode-se demonstrar que as correntes médias  $i_a$  e  $i_c$  tem a seguinte relação:

$$
i_a = di_c \tag{2.3}
$$

onde: d - razão cíclica de controle

 $\ddot{\phantom{0}}$ 

Esta relação pode ser obtida inspecionando a Fig.. 2.3.

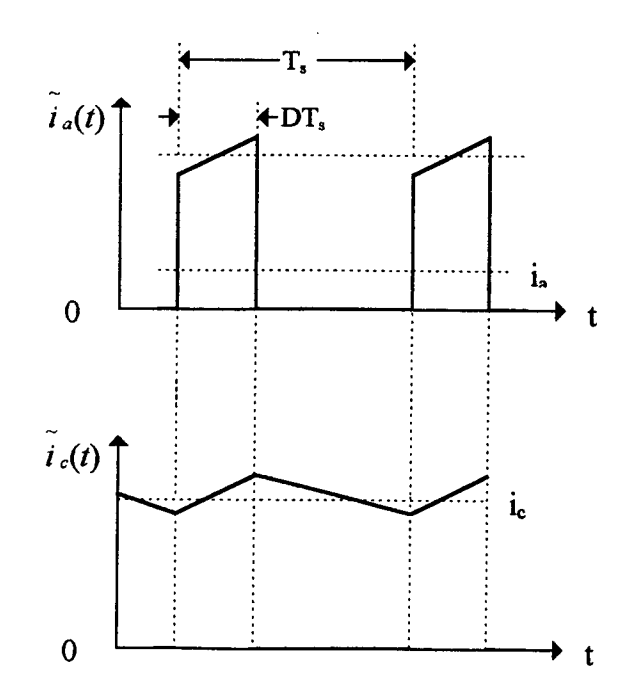

Figura 2.3 - Relações entre as correntes dos terminais da chave PWM de um conversor genérico.

A forma de onda das tensões instantânea e média nos terminais a-p, considerando-se <sup>a</sup> resistência série equivalente do capacitor, são apresentadas na Fig. 2.4.

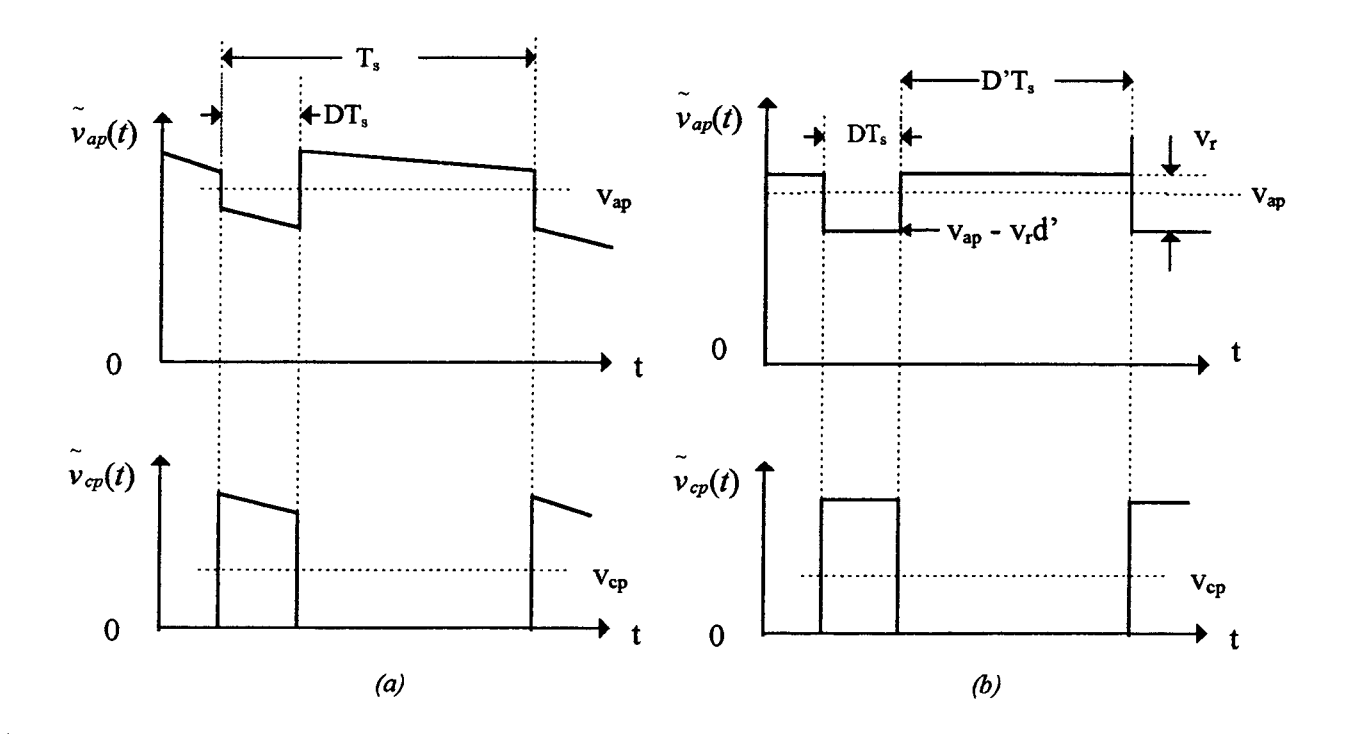

Figura 2.4 - Relações entre as tensões dos terminais da chave  $PWM$  de um conversor genérico: (a) considerando a ondulação e (b) desconsiderando a ondulação.

A forma retangular da onda de tensão  $v_{ap}(t)$ , exceto para o conversor buck no qual  $v_{ap} = V_g$ , deve-se à resistência série equivalente (R<sub>se</sub>) do capacitor que absorve a corrente pulsante cuja amplitude pico-a-pico é igual ao máximo valor da corrente no terminal comum.

Desprezando a ondulação na corrente do terminal comum e considerando apenas seu valor médio  $i_c$ ,, então a ondulação da tensão v<sub>ap</sub> (v<sub>r</sub>) devido ao R<sub>se</sub>, mostrado na Fig. 2.4b, pode ser expressa por:

$$
v_r = i_r \tag{2.4}
$$

Onde r<sub>e</sub> é função da resistência série equivalente do capacitor e do resistor de carga R. Por exemplo, nos conversores Boost e Buck-Boost, o pulso de corrente  $i_c$  é absorvido pelo capacitor do filtro de saída que está em paralelo com a carga R, então:

$$
r_e = R_{se}/R \tag{2.5}
$$

No caso do conversor Cuk, verifica-se que o pulso de corrente pico-a-pico  $(i_c = i_{in} + i_o)$ <sup>é</sup>absorvido apenas pelo capacitor acumulador de energia, de modo que:

$$
r_e = R_{se} \tag{2.6}
$$

No caso do conversor Buck, a tensão  $v_{ap}$  é igual a tensão de entrada  $V_{g}$ ,, sendo:

$$
r_e = 0 \tag{2.7}
$$

Assim, conhecendo-se a estrutura do conversor, pode-se facilmente determinar  $r_e$ .

Observando a Fig. 2.4b tem-se:

$$
v_{cp} = d(v_{ap} - v_r d') = d(v_{ap} - i_c r_e d')
$$
  
\n
$$
d' = 1 - d
$$
\n(2.8)

Conclui-se, portanto, que as relações invariantes são dadas pelas equações (2.3) <sup>e</sup> (2.8) apresentadas abaixo:

$$
i_a = di_c
$$
  
\n
$$
v_{cp} = d(v_{ap} - i_c r_e d')
$$
 (2.9)

Se a resistência série equivalente do capacitor for desprezada, a tensão vap será contínua, contendo apenas a ondulação capacitiva (geralmente desprezível), as equações (2.9) passam a ser descritas pelas seguintes equações:

$$
i_a = di_c
$$
  
\n
$$
v_{cp} = dv_{ap}
$$
\n(2.10)

#### 2.3 - MODELO CC DA CHAVE PWM

Nas próximas seções, o símbolo (^) representa uma pequena perturbação no valor médio da grandeza que está acompanhada por este sinal, enquanto que seu valor médio será representado pela correspondente em letra maiúscula (p.e. i<sub>a</sub> = I<sub>a</sub>).

Assumindo-se razão cíclica constante  $d=D$  e que a corrente e tensão são perturbadas por uma variação da tensão de entrada ou da carga do conversor PWM, a partir das equações (2.9) a seguinte relação é obtida:

$$
I_a + i_a = D(I_c + i_c)
$$

Assim, com a relação acima e a equação (2.9), e de modo similar para as tensões, obtém-se:

$$
\hat{i}_a = D \hat{i}_c
$$
  
\n
$$
\hat{v}_{cp} = D(\hat{v}_{ap} - \hat{i}_c r_e D')
$$
\n(2.11)

Onde:

D - representa um valor constante da razão cíclica (d).

Estas equações (2.l1) correspondem ao modelo cc da chave PWM apresentado na Fig. 2.5.

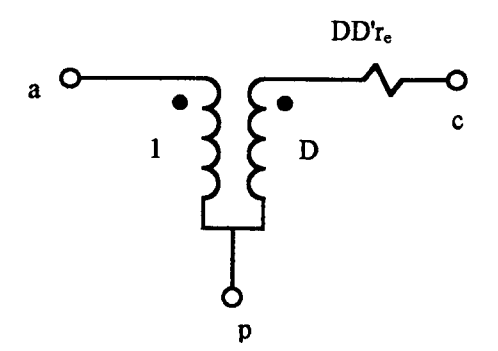

Figura  $2.5$  - Modelo cc da chave PWM.

315.Notoca Universită **UFSC** 

### 2.4 - MODELO CA DA CHAVE PWM

Admitindo que a razão cíclica seja submetida a uma pequena perturbação d, a corrente  $i_c$  e as tensões  $v_{ap}$  e  $v_{cp}$  também serão perturbadas da forma seguinte:

$$
\hat{i}_a = D \hat{i}_c + I_c \hat{d}
$$
  
\n
$$
\hat{v}_{op} = D (\hat{v}_{ap} + I_c r_e \hat{d} - \hat{i}_c r_e D') + \hat{d}(V_{ap} - I_c r_e D')
$$
\n(2.12)

$$
\hat{v}_{ap} = \frac{V_{cp}}{D} + \hat{i}_c r_e D' - V_{DD} \frac{d}{D}
$$
 (2.13)

Onde,

$$
V_{DD} = V_{ap} + I_c (D - D') r_e
$$
 (2.14)

A partir destas equações chega-se ao modelo ca da chave PWM, representado pela Fig. 2.6.

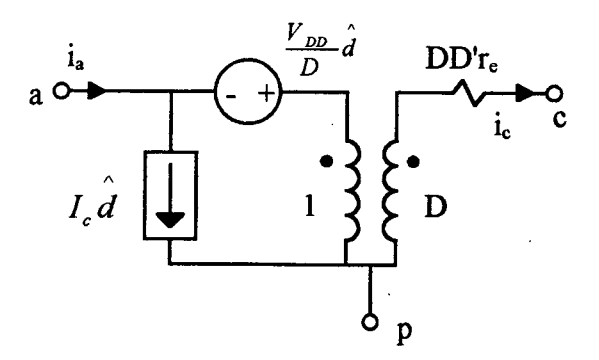

Figura 2.6 - Modelo ca da chave PWM.

Para os casos em que  $r_e$  é igual a zero (buck) ou é desprezada, as equações de (2.12) e (2.13) são simplificadas para como segue, e o modelo simplificado da chave está mostrado na Fig. 2.7.

$$
\hat{i}_a = D \hat{i}_c + I_c \hat{d}
$$
 (2.15)

$$
\hat{\mathbf{v}}_{ap} = \frac{V_{op}}{D} - V_{DD} \frac{\hat{\mathbf{d}}}{D} \tag{2.16}
$$

$$
V_{DD} = V_{ap} \tag{2.17}
$$

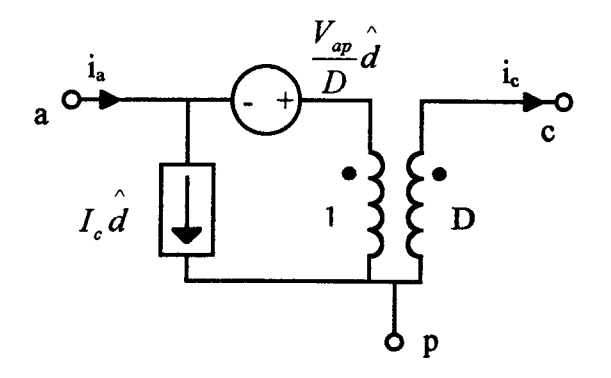

Figura 2.7 - Modelo ca simplificado ( $r_e$ =0) da chave PWM.

### 2.5 - MODELAGEM DO CONVERSOR BUCK

A partir do modelo da chave PWM, as características cc e ca de qualquer conversor PWM podem ser determinadas. Porém, o conversor FB-ZVS-PWM-PS apresenta dificuldades na determinação do modelo, devido à complexidade de sua topologia. A solução adotada neste estudo é buscar a modelagem do conversor full-bridge a partir da modelagem do conversor buck [3]. Nesta seção serão apresentados os modelos cc e ca do conversor buck e a análise cc do mesmo, que serão utilizados no próximo capítulo como ferramenta para modelagem do conversor full-bridge.

### 2.5.1 - Modelo e Análise CC do Conversor Buck

A substituição ponto a ponto do modelo cc da chave PWM (Fig. 2.5) no conversor buck (Fig. 2. la) é mostrada na figura 2.8.

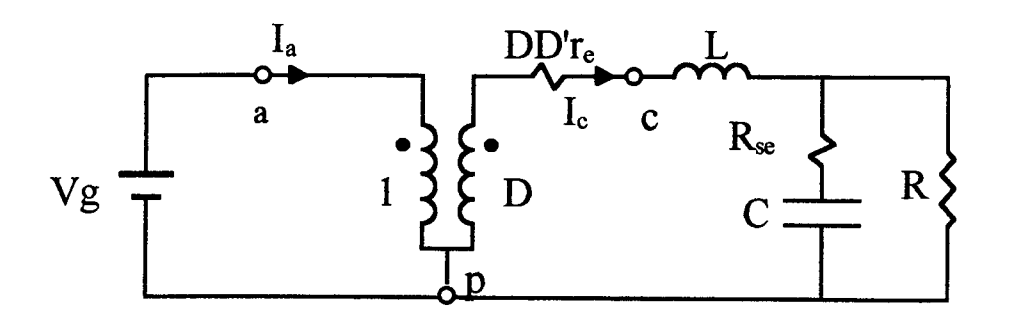

Figura 2.8 - Modelo cc do conversor buck.

Analisando o circuito da Fig. 2.8 e adotando o procedimento que segue, pode-se obter o comportamento do conversor buck para razão cíclica constante (ponto de operação).

> $D =$ constante capacitor (C) - circuito aberto  $i_c = I_c$  $i_a = I_a$  $v_{ap} = V_{ap}$  $v_{cp} = V_{cp}$  $r_e = 0$

No ponto de operação, tem-se:

$$
V_{ap} = V_g
$$
  

$$
I_c = V_g \frac{D}{R}
$$
 (2.18)

A taxa de conversão (M) é dada por:

$$
M = \frac{V_o}{V_o} = D \tag{2.19}
$$

E, da equação (2.14), como  $r_e = 0$ , tem-se:

 $\mathcal{L}$ 

$$
V_{DD} = V_{ap} = V_g \tag{2.20}
$$

### 2.5.2 - Modelo CA do Conversor Buck

O modelo ca do conversor buck (Fig. 2.la) é detemúnado substituindo-se o modelo ca da chave PWM (Fig. 2.6). O circuito equivalente é mostrado na Fig. 2.9.

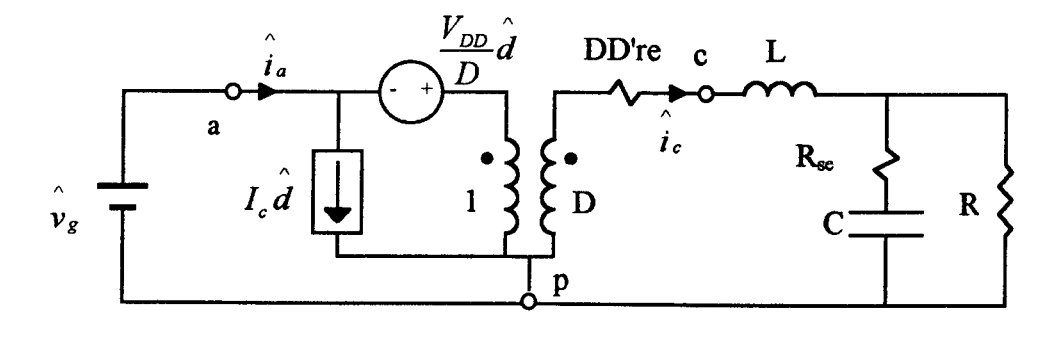

Figura 2.9 - Modelo ca do conversor Buck.

Da equação (2.7) r.=0. Então, substituindo os resultados das equações (2.18) e (2.20), tem-se o modelo com as grandezas no ponto de operação, como mostra a Fig. 2.10.

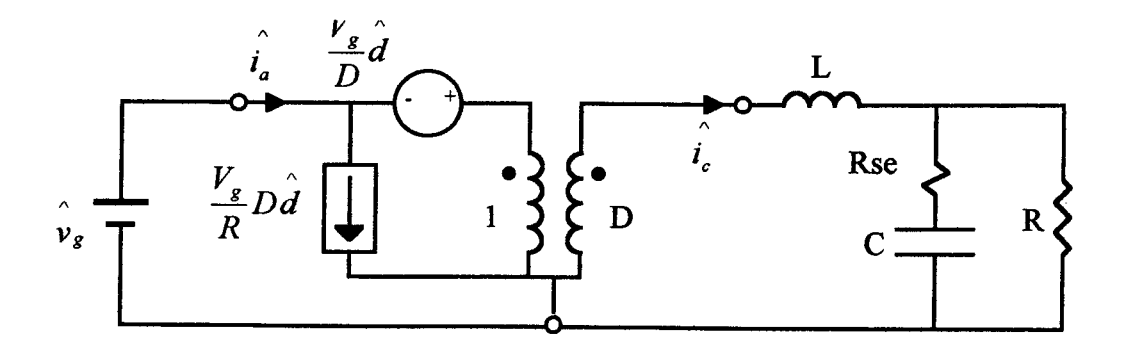

Figura 2.10 - Modelo ca com grandezas do ponto de operação.

A análise ca para o conversor buck pode ser feita a partir da Fig. 2.9 e encontrada na referência [11].

### 2.6 - CONCLUSÃO

Este capítulo aborda a modelagem de conversores PWM utilizando o modelo da chave PWM, resultando em circuitos equivalentes relativamente simples no caso dos conversores básicos.

Uma atenção especial foi dada ao conversor buck. Isto deve-se ao fato de que a partir do modelo deste conversor é possível chegar mais facilmente a um modelo para o conversor fiillbridge.

A utilização desta metodologia simplifica e facilita a análise de conversores PWM, sendo que os resultados obtidos são idênticos aqueles encontrados através da aplicação de outras metodologias.

O fato do uso de modelos de chaves PWM, bem como das chaves QCR e QCR-PWM, no estudo do comportamento de conversores cc-cc permitir uma aplicação sistemática, tem tomado cada vez mais comum a utilização destas técnicas de modelagem.

## CAPÍTULO <sup>3</sup>

## MODELAGEM DO CONVERSOR FULL-BRIDGE

### 3.1 - INTRODUÇÃO

O modelo de pequenos sinais do conversor FB-ZVS-PWM-PS pode ser determinado pela aplicação de um dos métodos citados no capítulo anterior, como por exemplo modelagem pela média do espaço de estado ou pela substituição das chaves PWM no circuito do conversor. Entretanto, ter-se-ia um trabalho muito dispendioso. \_

O fato deste conversor ser uma derivação da topologia do conversor buck, pemúte <sup>a</sup> análise de pequenos sinais do mesmo introduzindo-se os efeitos do controle por deslocamento de fase e da utilização da indutância de ressonância (acrescida da indutância de dispersão do transformador) com o capacitor da junção do FET, utilizados para obtenção da comutação sob tensão nula.

Um novo modelo de pequenos sinais para o conversor full-bridge é obtido a partir do modelo de pequenos sinais do buck [3]. A função de transferência é então determinada, e a partir desta são projetados os controladores.

O modelo é comprovado através dos resultados obtidos com simulações do conversor chaveado e com a função de transferência do modelo do conversor. Com os resultados das simulações do conversor obteve-se diversos pontos referentes à curva de resposta em fieqüência (diagrama de Bode) que foram comparados com o diagrama de Bode traçado com a fimção de transferência obtida com o modelo do conversor.

## 3.2 - MÉTODO DE ANÁLISE

Para obter a comutação ZVS os dois braços do conversor devem operar com deslocamento de fase como mostrado no capítulo 1. Será analisado nesta abordagem apenas o que e relevante para a obtenção do modelo **ca** do conversor em estudo. A Fig. 3.1 mostra as formas de onda da corrente  $i_{Lr}$ , a tensão  $V_{ab}$  e a tensão no secundário do transformador, desconsiderando-se a ondulação da corrente i<sub>Lr</sub>.

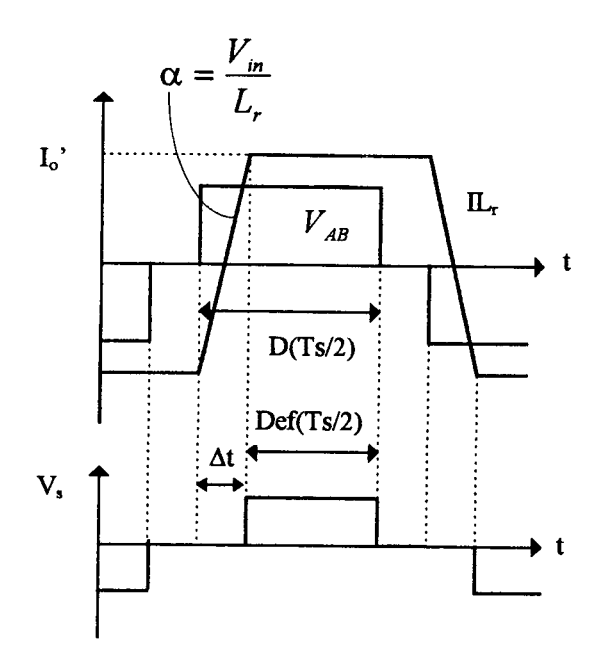

Figura 3.1 - Tensões e correntes do conversor full-bridge.

Sabendo-se que o conversor FB-ZVS-PWM-PS é uma derivação da topologia do conversor buck, a descrição a seguir mostra como obter o modelo de pequenos sinais (ca) do filllbridge a partir do buck.

Das equações  $(1.3)$  e  $(1.4)$ :

$$
D_{ef} = D - \Delta D \tag{3.1}
$$

$$
\Delta D = \frac{\Delta t}{T_s/2} \tag{3.2}
$$

Observando a forma de onda da corrente  $i_{\text{Lr}}$  (Fig. 3.1), verifica-se que:

$$
\Delta t = \frac{\Delta I}{\alpha} = \frac{2I_o'}{V_{in}} \tag{3.3}
$$

Portanto, a perda de razão cíclica pode ser expressa por:

 $\hat{E}$ 

$$
\Delta D = \frac{2I_o'}{\frac{V_{in}}{L_r} \frac{Ts}{2}} = \frac{4f_s L_r I_o'}{V_{in}}
$$
(3.4)

Onde:

$$
I'_{o} = nI_{o}
$$

$$
n = \frac{N_{s}}{N_{p}}
$$

Então:

$$
\Delta D = \frac{4 f_s L_r I_o}{n V_{in}} \tag{3.5}
$$

Veiifica-se, observando as equações (3.1) e (3.5), que a razão cíclica da tensão de saída (razão cíclica efetiva) não depende apenas da razão cíclica de controle (razão cíclica da tensão de entrada), mas também da corrente de carga  $(I_0)$ , da indutância de ressonância  $(I_7)$ , da tensão de entrada  $(V_{in})$  e da frequência de chaveamento  $(f_s)$ .

A razão cíclica efetiva frente a perturbações pode ser expressa por:

$$
d_{ef} = D_{ef} + d_{ef} \tag{3.6}
$$

Para obter um modelo ca que represente bem o comportamento dinâmico do conversor, devem ser determinados a perturbação na razão cíclica efetiva  $(d_{\text{ef}})$  causada por f<sub>s</sub>, L<sub>r</sub> e pelas perturbações da corrente de carga  $(\hat{i}_o)$ , da tensão de entrada  $(\hat{v}_{in})$  e da razão cíclica de controle (d). Assim, pode-se descrever a perturbação na razão cíclica efetiva como:

$$
\hat{d}_{ef} = \hat{d} + \hat{d}_i + \hat{d}_v \tag{3.7}
$$

Onde:

 $\ddot{\phantom{1}}$ 

 $\hat{d}$  - perturbação da razão cíclica efetiva provocada pela variação da razão cíclica de controle

- $d_i$  perturbação da razão cíclica efetiva provocada pela variação da corrente de carga
- $a_{\rm v}$  perturbação da razão cíclica efetiva provocada pela variação da tensão  $\rm V_{\rm m}$

Estes efeitos podem ser incorporados ao modelo ca do conversor buck (Fig. 2.10) para obter o modelo para o conversor FB-ZVS-PWM-PS.

### 3.2.1 - Modulação da Razão Cíclica Devido à Perturbação da Tensão de entrada

O efeito da modulação da razão cíclica devido à variação da tensão de entrada <sup>é</sup> ilustrado na Fig. 3.2.

Quando a operação em regime permanente (linha cheia) é perturbada incrementando <sup>a</sup> tensão de entrada de uma quantidade  $v_{in}$ , a inclinação da corrente primária será incrementada (linha tracejada) de tal forma que alcançará a corrente de carga refletida ao primário (I°) mais rapidamente do que ocorreria para a operação não perturbada. Como pode ser observado na Fig. 3.2, este efeito incrementa a razão cíclica de  $V<sub>o</sub>$ .

Da equação (3.2) verifica-se que a variação em  $d_{ef}$  causada pela perturbação de V<sub>in</sub>, denotada como  $\hat{d}_r$ , será:

$$
\hat{d}_v = \frac{\Delta t}{T_s/2} \tag{3.8}
$$

Onde At, neste caso, é a variação de tempo causada por este efeito, como mostra a Fig. 3.2.

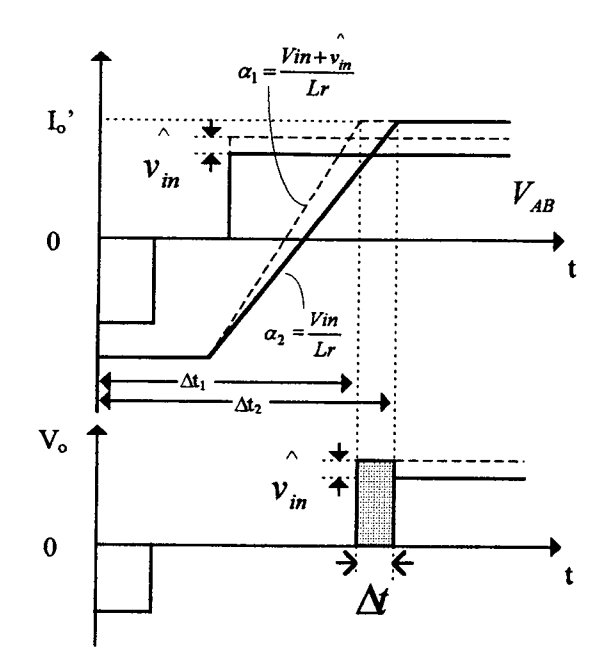

Figura 3.2 - Variação da razão cíclica devido à perturbação da tensão de entrada.

Observando a Fig. 3.2 pode-se determinar a variação de  $d_{ef}$  em função de  $\hat{v}_{in}$  como segue:

$$
\Delta t = \Delta t_2 - \Delta t_1 \tag{3.9}
$$

$$
\Delta t_1 = \frac{\Delta I}{\alpha_1} = \frac{2I'_o}{\frac{(V_{in} + v_{in})}{L_r}}
$$
(3.10)

$$
\Delta t_2 = \frac{\Delta I}{\alpha_2} = \frac{I_o'}{\frac{V_{in}}{L_v}}
$$
\n(3.11)

Assim,

$$
\Delta t = 2I_o' \left( \frac{L_r}{V_{in} - \frac{L_r}{(V_{in} + v_{in}^{'})}} \right)
$$
(3.12)

$$
\Delta t = 2nl_o \left( \frac{L_r}{V_{in}(V_{in} + v_{in})} \hat{v}_{in} \right)
$$
 (3.13)

Como a amplitude da perturbação é muito pequena, ou seja,  $V_{in} >> v_{in}^{^{\circ}}$ , então:

$$
\Delta t = 2nl_o \frac{L_r}{V_{in}^2} v_{in} \tag{3.14}
$$

Substituindo (3. 14) em (3.8):

$$
\hat{d}_{v} = \frac{4nf_s L_r I_o}{V_{in}^2} v_{in} \tag{3.15}
$$

Definindo:

$$
R_d = 4n^2 f_s L_r \tag{3.10}
$$

Tem-se:

$$
\hat{d}_{\nu} = \frac{R_d I_o}{n V_{in}^2} \hat{v}_{in} \tag{3.17}
$$

## 3.2.2 - Modulação da Razão Cíclica Devido à Perturbação da Corrente de Saída

A Fig. 3.3 ilustra o efeito da modulação da razão cíclica devido à variação da corrente A de carga  $(i_{o})$ .

Quando a operação em regime permanente (linha cheia) é perturbada incrementando a corrente I<sub>o</sub> de uma quantidade  $(\hat{i}_{o})$ , a corrente primária seguirá a linha tracejada e alcançará o valor da corrente de carga refletida ao primário, depois do que ocorreria para a operação não perturbada. Como pode ser observado na Fig. 3.3 este efeito reduz a razão cíclica de V<sub>o</sub>.

Da equação (3.2) sabe-se que a variação em d<sub>ef</sub> causada por este efeito, denotada como  $d_i$ , será:

$$
\hat{d}_i = -\frac{\Delta t}{T_s/2} \tag{3.18}
$$

O sinal negativo denota que esta perturbação reduz a razão cíclica efetiva.

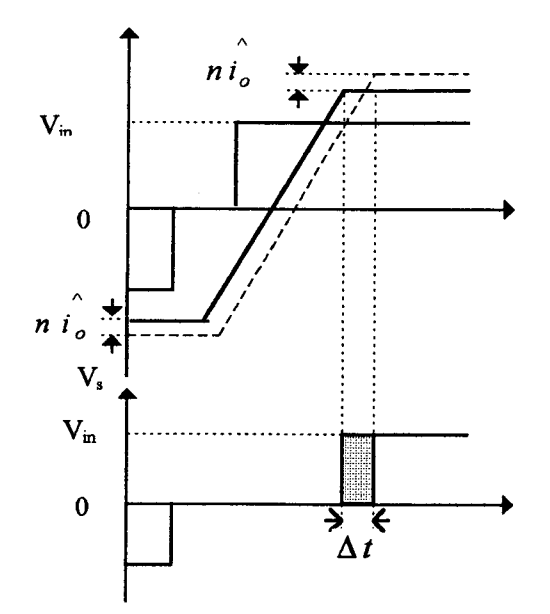

Figura 3.3 - Variação da razão cíclica devido à perturbação da corrente de carga.

Observando a Fig. 3.3, o atraso  $\Delta t$  causado por este efeito pode ser determinado por:

 $\Delta t = \frac{\Delta I}{\frac{V_{in}}{L_r}}$  $(3.19)$ 

Onde:

$$
\Delta I = 2n \hat{i}_o \tag{3.20}
$$

Portanto:

$$
\Delta t = \frac{2nL_r}{V_{in}} \hat{i}_o \tag{3.21}
$$

Substituindo (3.21) em (3.18) tem-se:

$$
\hat{d}_i = -\frac{4nL_r f_s}{V_{in}} \hat{i}_o \tag{3.22}
$$

$$
\hat{d}_i = -\frac{R d}{n V_{in}} \hat{i}_o \tag{3.23}
$$

#### 3.3 - CIRCUITO EQUIVALENTE DO MODELO DE PEOUENOS SINAIS

Finalmente, o modelo do conversor full-bridge pode ser obtido. Os resultados da análise dos efeitos de perturbações determinados no item anterior devem ser incluídos no circuito do modelo ca do conversor buck (Fig. 2.10), substituindo-se  $\hat{d}$  pela variação total da razão cíclica efetiva  $\hat{d}_{ef}$ , definida pela equação (3.7).

$$
\hat{d}_{ef} = \hat{d} + \hat{d}_i + \hat{d}_v
$$

O novo modelo é mostrado na Fig. 3.4. A contribuição de  $\hat{d}$  é representada por duas fontes independentes enquanto que as contribuições de  $\hat{d}_i$  e  $\hat{d}_v$  são representadas por duas fontes dependentes. Isto é feito para enfatizar que  $\hat{d}_i$  e  $\hat{d}_v$  são originadas de circuitos próprios, ou seja, perturbações em I<sub>o</sub> e V<sub>in</sub>. A tensão de entrada V<sub>g</sub> (Fig. 2.10) será igual à tensão de entrada do conversor full-bridge, referida ao secundário do transformador, ou seja,  $V_g = nV_{in}$ . Pode-se verificar que o modelo do conversor buck é um caso particular do modelo do full-bridge onde L = 0, o que implica em  $\hat{d}_i = \hat{d}_v = 0$ .

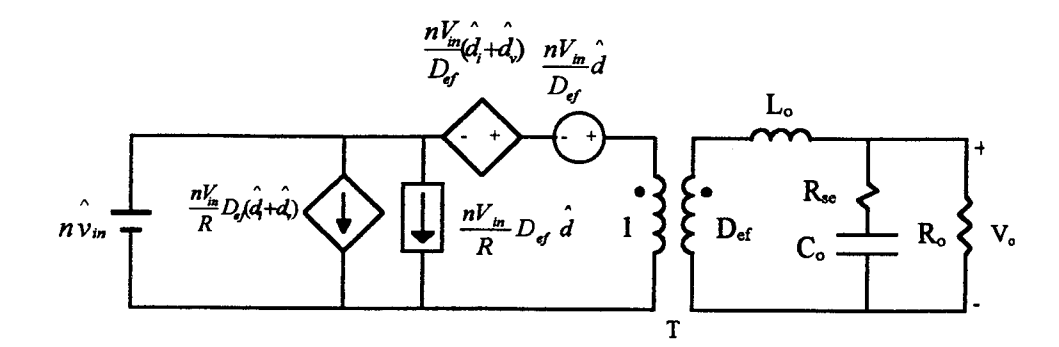

Figura 3.4 - Circuito do modelo para pequenos sinais do conversor FB-ZVS-PWM-PS.

Para facilitar a análise do modelo, os elementos da Fig. 3.4 foram referidos do primário para o secundário do transformador T. O circuito equivalente obtido é mostrado na Fig.  $3.5.$ 

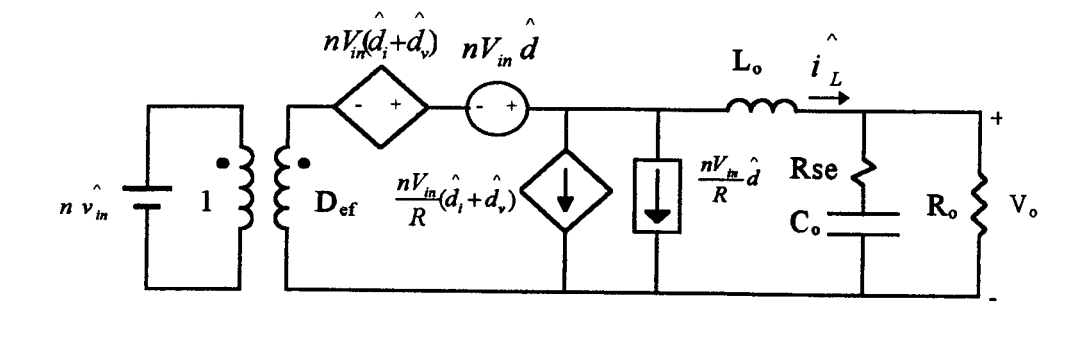

Figura 3.5 - Modelo de pequenos sinais do conversor ƒilll-bridge referido ao secundário.

Pode-se determinar a função de transferência do conversor full-brige usando o modelo mostrado na Fig. 3.5 e as equações (3. 17) e (3.23).

### 3.4 - ANÁLISE CA

Através da análise ca do circuito da Fig. 3.5, pode-se obter as funções de transferência:

$$
G_w(s) = \frac{\hat{v}_o(s)}{\hat{v}_m(s)}
$$
  
- 
$$
G_{vd}(s) = \frac{\hat{v}_o(s)}{\hat{d}(s)}
$$
  
- 
$$
G_{id}(s) = \frac{\hat{i}_o(s)}{\hat{d}(s)}
$$

Como a razão cíclica é função da tensão de controle (D=V<sub>o</sub>/V<sub>D</sub>) pode-se determinar as fimções de transferências citadas, a partir das quais serão determinadas as fimções de transferência de controle, que representam a variação da grandeza controlada pela variação da tensão de controle V<sub>c</sub>, como será mostrado no próximo capítulo.

#### 3.4.1 - Determinação de  $G_w(s)$

Admite-se que a razão cíclica seja constante  $(\hat{d} = 0)$ , e que a tensão de entrada seja submetida à pequenas perturbações  $(v_m)$ , a analise da Fig. 3.5 permite escrever:

$$
n\hat{v}_{in} D_{ef} + nV_{in}(\hat{d}_i + \hat{d}_v) = L_o \frac{d\hat{i}_L}{dt} + \hat{v}_o
$$
 (3.24)

$$
\hat{i_L} = \hat{v_o} \frac{sC_o(R_o + R_{se}) + 1}{R_o(sC_o R_{se} + 1)}
$$
(3.25)

Sabe-se que:

$$
\hat{d}_{\nu} = \frac{R_d I_o}{n V_{in}^2} \hat{v}_{in} \tag{3.26}
$$

 $\mathbf{r}$ 

$$
\hat{d}_i = -\frac{R d}{n V_{in}} \hat{i}_o \tag{3.27}
$$

Com as equações acima e aplicando-se a transformada de Laplace à equação (324) chega-se à função de transferência:

$$
G_{\rm w}(s) = \frac{v_o}{v_{\rm in}} = \left( nD_{\rm ef} + \frac{R_d}{V_{\rm in}} \right) \frac{(sC_oR_{\rm se} + I)}{s^2 L_o C_o \left( \frac{R_{\rm se}}{R_o} + I \right) + s \left[ \frac{L_o}{R_o} + C_o R_d \left( \frac{R_{\rm se}}{R_o} + I \right) + C_o R_{\rm se} \right] + \frac{R_d}{R_o} + I} \tag{3.28}
$$

### 3.4.2 - Determinação de  $G_v(s)$

A Admite-se que a tensão de entrada seja constante ( $v_{in} = 0$ ) e que a razão cíclica efetiva esteja submetida a pequenas perturbações, analisando a Fig. 3.5 tem-se:

47

e,

$$
nV_{in}\hat{d} + nV_{in}(\hat{d}_i + \hat{d}_v) = L_o \frac{di_L}{dt} + v_o
$$
 (3.29)

 $\Delta$ 

Com as equações (3.25 à 3.27) e aplicando-se a transformada de Laplace à equação (3.29), determina-se a função de transferência:

$$
G_{\nu d}(s) = \frac{v_o}{\hat{d}} = nV_{in} \frac{(sC_o R_{se} + I)}{s^2 L_o C_o \left(\frac{R_{se}}{R_o} + I\right) + s \left[\frac{L_o}{R_o} + C_o R_a \left(\frac{R_{se}}{R_o} + I\right) + C_o R_{se}\right] + \frac{R_d}{R_o} + I}
$$
(3.30)

### 3.4.3 - Determinação de G<sub>id</sub>(s)

 $\lambda$ 

Esta função de transferência pode ser obtida facilmente substituindo a tensão de saída por:

$$
\hat{v}_o = \hat{i}_o R_o \tag{3.31}
$$

Dividindo a equação (3.31) por  $d$  e substituindo na equação (3.30), tem-se:

$$
G_{id}(s) = \frac{i_o}{\hat{d}} = \frac{G_{vd}(s)}{R_o} = \frac{nV_{in}}{R_o} \frac{(sC_oR_{se} + I)}{s^2 L_o C_o \left(\frac{R_{se}}{R_o} + I\right) + s \left[\frac{L_o}{R_o} + C_o R_d \left(\frac{R_{se}}{R_o} + I\right) + C_o R_{se}\right] + \frac{R_d}{R_o} + I}
$$
(3.32)

### 3.5 - VALIDAÇÃO DO MODELO

Para comprovar a validade do modelo de pequenos sinais desenvolvido para o conversor full-bridge, mostrado na Fig. 3.5, os resultados obtidos com simulações do conversor real (Fig. 3.6) foram comparados com resultados obtidos com a função de transferência do modelo do conversor em malha aberta. Em outras palavras, com os resultados das simulações do conversor obteve-se diversos pontos referentes à curva de resposta em frequência (diagrama de Bode) que foram comparados com o diagrama de Bode traçado com a função de transferência obtida com o modelo do conversor.

#### 3.5.1 - Procedimento para Simulações

Este item tem por objetivo descrever o procedimento utilizado na comprovação do modelo através de simulações.

#### a) Estrutura do circuito simulado

O circuito simulado é apresentado na Fig. 3.6.

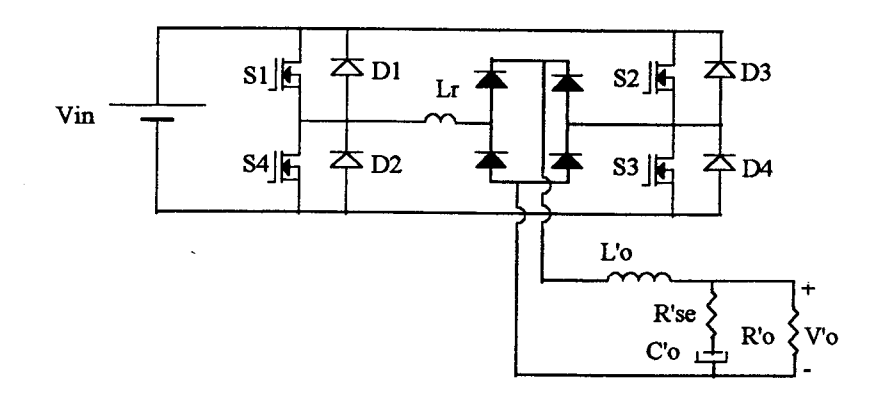

Figura 3.6 - Estrutura do conversor simulado.

Onde,

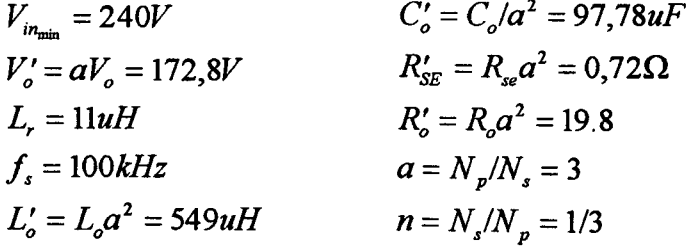

#### b) Comando dos MOSFETs

Para obter os quatro sinais com deslocamento de fase que comandam os MOSFETs <sup>a</sup> partir do sinal de tensão PWM gerado pelo CI 3525, utiliza-se dois Flip-Flop tipo D (CI 40l3B) <sup>e</sup> uma porta "ou" exclusiva (CI 4030), como mostrado na Fig. 3.7. As formas de onda são apresentadas na Fig. 3.8.

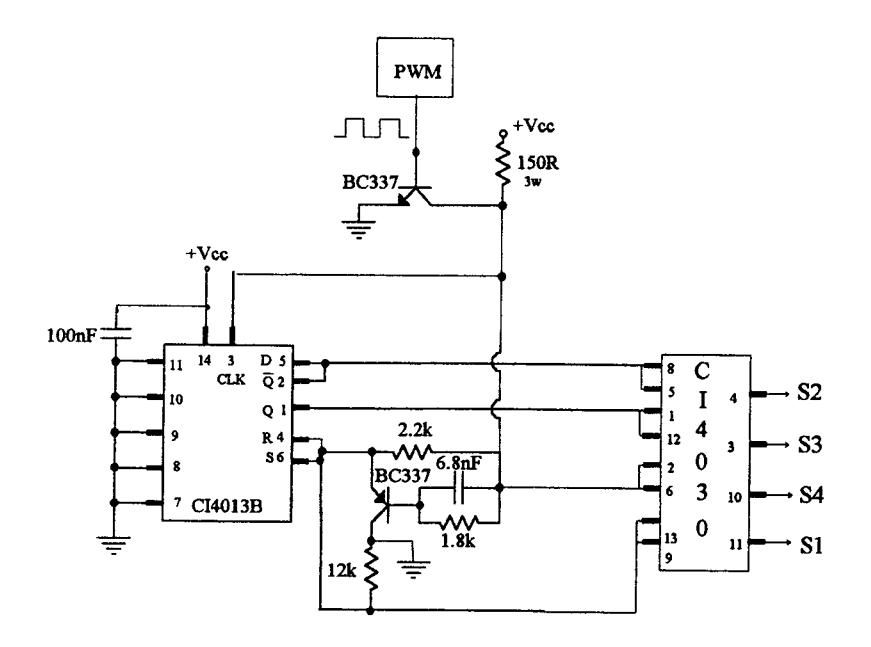

Figura 3.7 - Circuito para geração do deslocamento de fase.

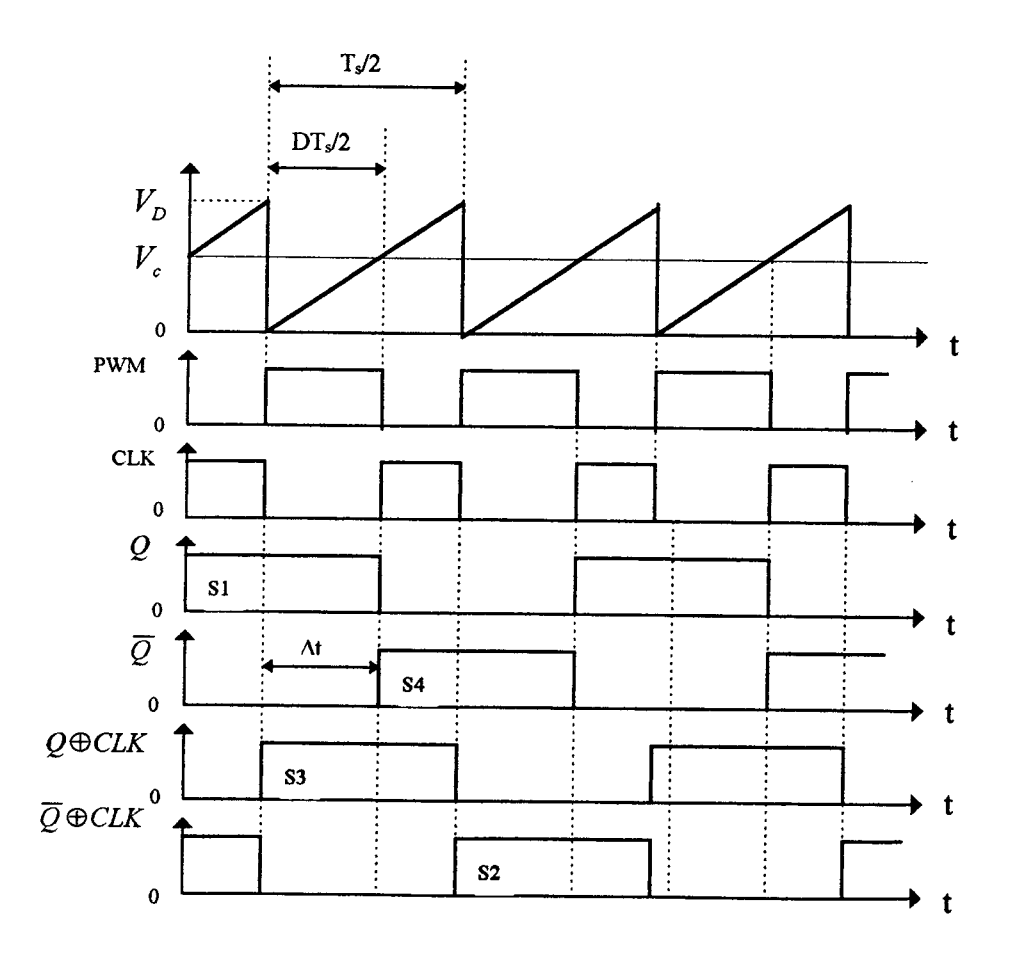

 $\mathcal{A}$ 

Figura 3.8 - Formas de onda

Verifica-se, observando a Fig. 3.8, que:

$$
D = \frac{V_c}{V_D} \tag{3.33}
$$

$$
\Delta t = \frac{DT_s}{2} \tag{3.34}
$$

### c) Perturbação da razão cíclica

Para comprovar o modelo, optou-se pela verificação por simulação da resposta em freqüência da função de transferência G<sub>vd</sub>(s). Justifica-se a escolha desta função de transferência, por ser esta a usada no projeto de controladores (capítulo 4). A função de transferência G<sub>id</sub>(s) é obtido a partir de G<sub>vd</sub>(s) e difere desta apenas por uma constante (1/R<sub>o</sub>), portanto, concluí-se que verificando-se a validade de uma das funções valida-se automaticamente a outra.

Será feita, por simulação, uma análise dinâmica, através de perturbações na razão cíclica de controle, possibilitando o traçado ponto a ponto da resposta em freqüência (diagrama de Bode) de G<sub>vd</sub>(s). Para tal fim, um sinal senoidal de baixa amplitude é superposto ao sinal de controle (V<sub>c</sub>). A amplitude do sinal senoidal provoca uma perturbação da razão cíclica. Através da variação da freqüência deste sinal senoidal, pode-se obter vários pontos do diagrama de Bode. A Fig. 3.9 mostra a perturbação da tensão de controle.

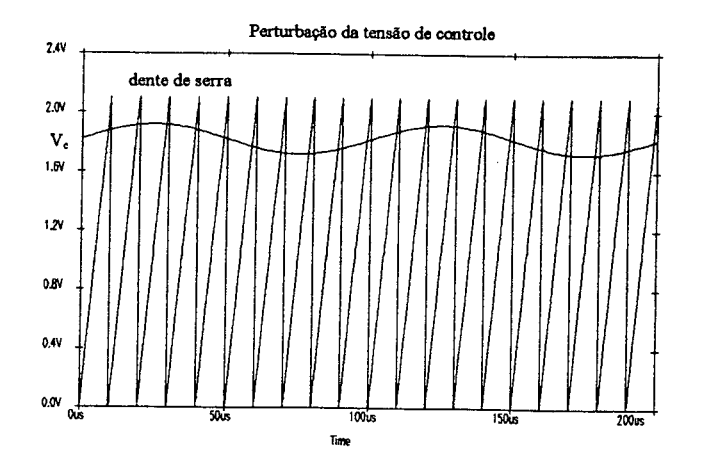

Figura 3. 9 - Perturbação da tensão de controle.

Esta perturbação da razão cíclica causará uma variação no comando das chaves, como pode-se concluir observando as formas de onda da Fig. 3.8 e, consequentemente, uma perturbação na tensão de saída, com a mesma freqüência do sinal senoidal.

Esta variação no comando das chaves foi simulada utilizando o programa PSPICE. O circuito simulado foi apresentado na Fig. 3.6. Com o auxílio de ferramentas do PSPICE pôde-se fazer a análise de Fourier da tensão de saída e, desta maneira, obter a amplitude da perturbação deste sinal  $(\hat{v}_o)$  provocada pela perturbação da razão cíclica  $(\hat{d})$ . Portanto, o ganho em dB pode ser obtido por:

$$
|F(jw)|_{d\theta} = 20\log \frac{\hat{v}_o}{\hat{d}}
$$
 (3.35)

Onde:

 $v<sub>o</sub>$  - amplitude da perturbação da tensão de saída  $\lambda$  $d$  - a perturbação da razão cíclica de controle w - freqüência angular do sinal de perturbação

### 3.5.2 - Resultados das Simulações

Com a variação da freqüência do sinal de perturbação obteve-se vários pontos do diagrama de Bode da função de transferência  $G_{vd}(s)$ .

A tabela 3.1 mostra as freqüências para as quais foram feitas as simulações e os resultados obtidos.

Com os dados da Tab. 1 pode-se traçar o módulo da função de transferência G<sub>vd</sub>(s) em função da freqüência.

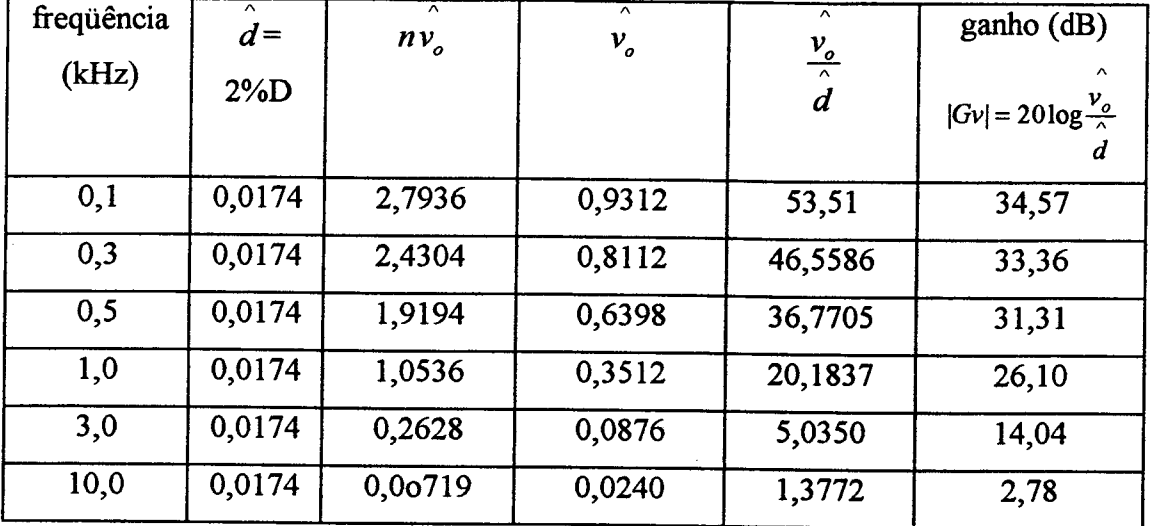

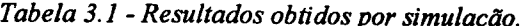

# 3.5.3 - Comparação da Resposta em Freqüência Obtida por Simulações e pelo Modelo

A Fig. 3.10 mostra o módulo da função de transferência G<sub>vd</sub>(s) em função da frequência, traçado a partir da equação (3.30) e que representa o modelo de pequenos sinais do conversor (linha cheia). A linha tracejada mostra o módulo da função de transferência G<sub>vd</sub>(s) obtido a partir dos pontos determinados através das simulações e mostrados na Tabela 1. A fase não foi possível ser verificada por problemas numéricos de simulação.

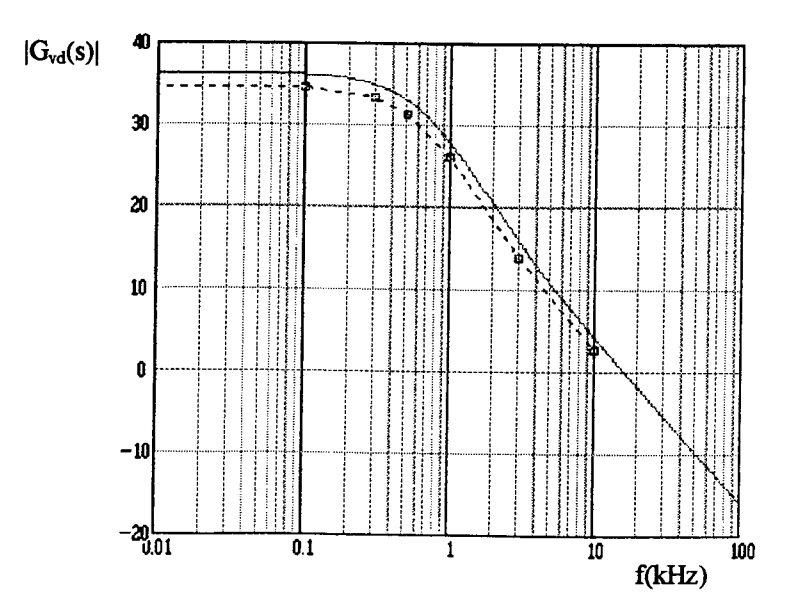

Figura 3.10 - Diagrama de Bode traçado a partir da função de transferência (linha cheia) e do pontos obtidos por simulações (linha traceiada).

### 3.6 - CONCLUSÃO

Neste capítulo foi desenvolvido o modelo de pequenos sinais do conversor full-bridge <sup>a</sup>partir do modelo do conversor buck. Verificou-se que a metodologia utilizada tomou <sup>a</sup> obtenção do modelo muito mais simples do que seria utilizando-se outras metodologias. Até mesmo a simples substituição das quatro chaves PWM, existentes no conversor full-bridge, por seu modelo de pequenos sinais equivalente, dificultaria muito a análise de pequenos sinais e a obtenção das funções de transferência.

A partir do modelo obtido, foram determinadas as fimções de transferência que descrevem o comportamento dinâmico do conversor.

As respostas em freqüência, obtidas pela simulação do circuito do conversor e do modelo representado pela função de transferência (G<sub>vd</sub>(s)), ilustradas na Fig. 3.10, mostraram-se bastante aproximadas, comprovando a validade do modelo obtido.

## CAPÍTULO <sup>4</sup>

## CIRCUITO DE CONTROLE E PROJETO DOS CONTROLADORES

### 4.1 - INTRODUÇÃO

Até o presente momento, preocupou-se em desenvolver um modelo de pequenos sinais para o conversor full-bridge, possibilitando, desta forma, a obtenção da função de transferência do conversor. O objetivo principal deste capítulo é apresentar procedimentos para <sup>o</sup> projeto e dimensionamento do sistema de controle do conversor full-bridge a partir da função de transferência determinada.

Os sistemas de controle são projetados para melhorar o desempenho dos conversores em: precisão, estabilidade e velocidade de resposta. No controle apresentado a regulação da tensão de saída é feita por uma malha de tensão (controle por modo tensão). Em paralelo <sup>é</sup> colocada uma malha de corrente, que atuará apenas em casos de sobrecarga.

Com o objetivo de avaliar diferentes controladores para o conversor estudado, são analisados e apresentados o projeto de três controladores clássicos: proporcional, proporcionalintegral e proporcional-integral-derivativo.

A análise do comportamento do conversor fiente a cada um dos controladores projetados foi feita utilizando a fiinção de transferência do modelo, com o auxílio do programa VISSIM.

### 4.2 - CIRCUITO DE CONTROLE

O circuito de controle utiliza o regulador PWM 3525, no qual uma tensão de controle V<sub>c</sub> é comparada com uma tensão dente de serra, de valor de pico V<sub>D</sub>. A partir do sinal PWM o sinal de comando dos MOSFETs é obtido como mostrado nas Figs. 3.7 e 3.8.

O controle adotado neste estudo é por modo tensão, onde são implementadas duas malhas de controle: malha de tensão e malha de corrente. A malha de tensão atuará desde à vazio até a plena carga, regulando a tensão de saída do conversor. A malha de corrente atuará apenas em casos de sobrecarga, mantendo a corrente de saída constante.

O modelo obtido é valido para toda a região de operação. Para cada uma das malhas de controle foram projetados e analisados três controladores clássicos, de modo a facilitar a escolha do controlador a ser utilizado conforme o desempenho desejado.

### 4.3 - MALHA DE TENSÃO

A tensão de saída é amostrada utilizando-se um divisor resistivo (elemento de medida), com este sinal passando por um inversor de ganho unitário. O controlador compara <sup>o</sup> sinal de amostra da tensão de saída do conversor com o valor desejado ( $V_{refv}$ ), determina o desvio e produz um sinal de controle que reduz o desvio a um valor nulo ou muito pequeno. A Fig. 4.1 mostra o circuito da malha de tensão.

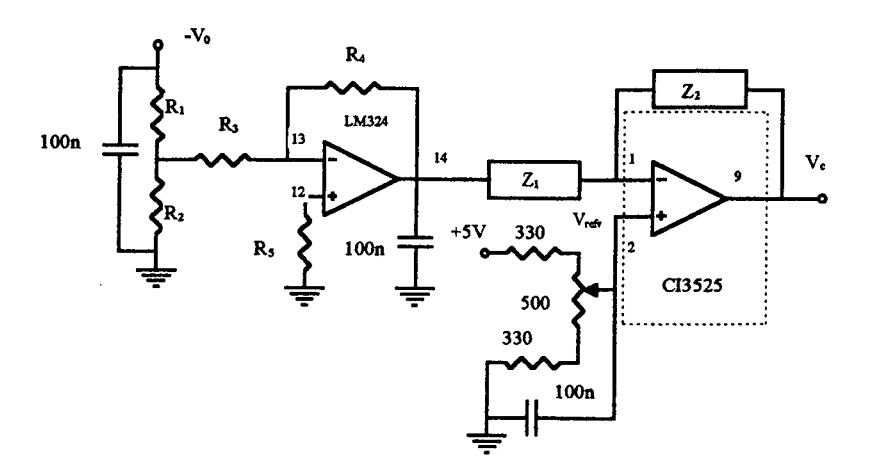

Figura 4.1 - Estrutura da malha de tensão

Onde:

 $\mathcal{L}_1$  e  $\mathcal{L}_2$  - circuitos de compensação

A Fig. 4.2 mostra a tensão de controle e o sinal de dente de serra que são comparados para definir a razão cíclica de controle.

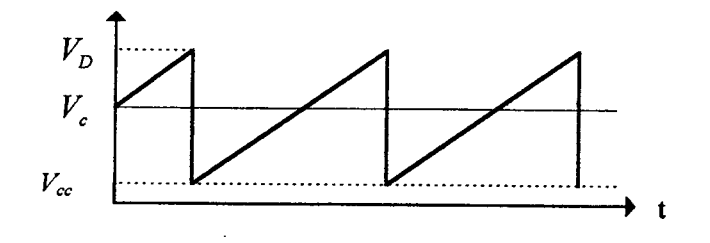

Fig. 4.2 - Sinais de comparação PWM.

Onde:

V<sub>D</sub>-tensão de pico da onda dente de serra

V<sub>c</sub> - tensão de controle

V<sub>cc</sub> - deslocamento em relação a origem da onda dente de serra (catálogo)

Sabe-se que:

$$
D = \frac{V_c}{V_D} \tag{4.1}
$$

Observando a Fig. 4.2 e com a equação (4. 1), tem-se que:

$$
V_{ref_v} = V_c + V_{cc} = DV_D + V_{cc}
$$
 (4.2)

Onde,

 $\cdot$ 

$$
V_D = 2, 1V
$$
  

$$
V_{cc} = 0, 7V
$$
 (catálogo do regulador PWM LM3525)

Para razão cíclica máxima ( $D_{\text{max}} = 0.87$ ), tem-se:

$$
V_{\text{ref.}} = 2,53V
$$

Da Fig. 4.1 verifica-se que:

$$
\frac{V_o}{V_{ref_v}} = \frac{R_1 + R_2}{R_2}
$$
\n(4.3)

 $\alpha$ 

Para  $V_o$ =57,6 e  $R_2$ =1,8k $\Omega$  tem-se:

$$
R_{I} = 39k\Omega
$$

Para  $R_4 = 10K\Omega$  e sabendo-se que deseja-se apenas inverter o sinal de amostra da tensão de saída (ganho é unitário), tem-se:

$$
R_3+R_1/R_2=10k\Omega
$$

Então,

 $\bar{z}$ 

$$
R_3=I,8k\Omega
$$

 $R_5 = R_3 / R_4 = 4, 7k\Omega$ 

### 4.4 - CONTROLADORES DA MALHA DE TENSÃO

Os controladores são projetados a partir da fimção de transferência obtida com o modelo do conversor. A fimção de transferência da variação da tensão de saída em função da variação da razão cíclica G<sub>vd</sub>(s) foi obtida a partir do modelo de pequenos sinais, determinado no capítulo anterior. Da equação (3.30), tem-se:
$$
G_{vd}(s) = \frac{v_o}{d} = nV_{in} \frac{(sC_oR_{se} + I)}{s^2 L_o C_o \left(\frac{R_{se}}{R_o} + I\right) + s \left[\frac{L_o}{R_o} + C_oR_d \left(\frac{R_{se}}{R_o} + I\right) + C_oR_{se}\right] + \frac{R_d}{R_o} + I}
$$
(4.4)

Com as equações (4.1) e (4.4), pode-se obter a função de transferência da variação da tensão de saída pela variação da tensão de controle, que é dada pela equação abaixo.

$$
G_{\nu}(s) = \frac{\nu_o}{\nu_c} = \frac{nV_{in}}{V_D} \frac{(sC_oR_{se} + I)}{s^2 L_o C_o \left(\frac{R_{se}}{R_o} + I\right) + s \left[\frac{L_o}{R_o} + C_o R_d \left(\frac{R_{se}}{R_o} + I\right) + C_o R_{se}\right] + \frac{R_d}{R_o} + I}
$$
(4.5)

Ou, ainda:

$$
G_{\nu}(s) = K_s w_n^2 \frac{\frac{S}{w_z} + 1}{s^2 + 2\zeta w_n s + w_n^2}
$$
 (4.6)

Onde:

K<sub>s</sub> - ganho estático

 $\mathbf{w}_z$  - frequência do zero

 $w_n$  - frequência natural

ξ - coeficiente de amortecimento

Para:

$$
V_{in} = 240V
$$
  
\n
$$
f_s = 100kHz
$$
  
\n
$$
n = 1/3
$$
  
\n
$$
C_o = 880\,\mu\text{F}
$$
  
\n
$$
L_o = 61\,\mu\text{H}
$$
  
\n
$$
R_o = 2,2\Omega \text{ (carga nominal - 1500W)}
$$
  
\n
$$
R_{SE} = 80m\Omega
$$
  
\n
$$
L_r = 11\,\mu\text{H}
$$
  
\n
$$
R_d = 4n^2f_sL_r
$$

Tem-se:

$$
K_s = \frac{nV_{in}}{(1 + R_d/R_o)} = 65,46
$$
  

$$
w_n = \sqrt{\frac{1}{C_o L_o} \frac{(R_d + R_o)}{(R_{se} + R_o)}} = 4687,2rads
$$
  

$$
\xi = \left(\frac{1}{2R_o} + \frac{R_{se}}{2}\right) \sqrt{\frac{L_o}{C_o} \frac{1}{(1 + R_d/R_o)(1 + R_{se}/R_o)}} + \frac{R_d}{2} \sqrt{\frac{C_o (1 + R_{se}/R_o)}{L_o (1 + R_d/R_o)}} = 1,043
$$

Para facilitar o projeto dos controladores, a função de transferência mostrada na equação (4.5) pode ser escrita na forma fatorada. A equação (4.7) mostra a forma fatorada de uma função de transferência, que possua um zero e dois pólos, como é o caso da equação (4.5).

$$
G_{\nu}(s) = K_{conv} \frac{(s + w_{z_{com}})}{(s + w_{p_{com}})(s + w_{p_{com}})}
$$
(4.7)

Onde:

 $K_{conv}$  - ganho do conversor

 $w_{z_{\text{conv}}}$ - frequência do zero do conversor  $w_{p1_{com}}$ e $w_{p2_{com}}$  - frequências dos pólos do conversor

De (4.5) e (4.7), obtém-se:

$$
w_{z_{com}} = \frac{I}{R_{se}C_o} = 14204,55 \text{ rad/s}
$$
 (4.8a)

$$
W_{p l_{com}} = \frac{-\left[\frac{L_o}{R_o} + C_o R_a \left(\frac{R_{s\bullet}}{R_o} + I\right) + C_o R_{s\bullet}\right] + \sqrt{\left[\frac{L_o}{R_o} + C_o R_a \left(\frac{R_{s\bullet}}{R_o} + I\right) + C_o R_{s\bullet}\right]^2 - 4L_o C_o \left(\frac{R_{s\bullet}}{R_o} + I\right) \left(\frac{R_a}{R_o} + I\right)}{2L_o C_o \left(\frac{R_{s\bullet}}{R_o} + I\right)}
$$

$$
w_{p1_{com}} = -3498 \text{ rad/s} \tag{4.8b}
$$

$$
W_{p2_{com}} = \frac{-\left[\frac{L_o}{R_o} + C_o R_d \left(\frac{R_{se}}{R_o} + I\right) + C_o R_{se}\right] - \sqrt{\left[\frac{L_o}{R_o} + C_o R_d \left(\frac{R_{se}}{R_o} + I\right) + C_o R_{se}\right]^2 - 4L_o C_o \left(\frac{R_{se}}{R_o} + I\right) \left(\frac{R_d}{R_o} + I\right)}{2L_o C_o \left(\frac{R_{se}}{R_o} + I\right)}
$$

$$
w_{p2_{\text{conv}}} = -6280 \text{rad/s} \tag{4.8c}
$$

$$
K_{\text{conv}} = \frac{nV_{in}}{V_D} \frac{R_{se}}{L_o \left(\frac{R_{se}}{R_o} + I\right)} = 48207,95
$$
 (4.9)

Substituindo as equações (4.8a,b e c) e (4.9) em (4.7), tem-se:

$$
G_v(s) = 48207,95 \frac{(s+14204,55)}{(s+3498)(s+6280)}
$$
(4.10)

A resposta em frequência do conversor, representado por G<sub>v</sub>(s), em malha aberta é mostrada na Fig. 4.3.

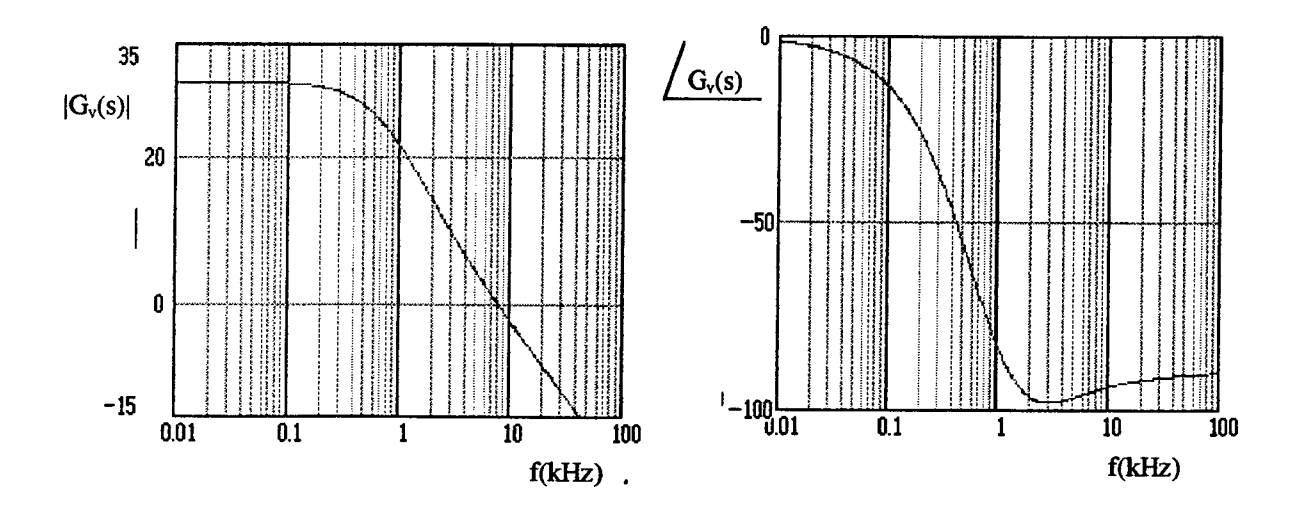

Figura 4.3 - Diagrama de Bode do conversor em malha aberta representado por  $G_v(s)$ .

## A Fig. 4.4 mostra diagramas de blocos do controle da malha de tensão.

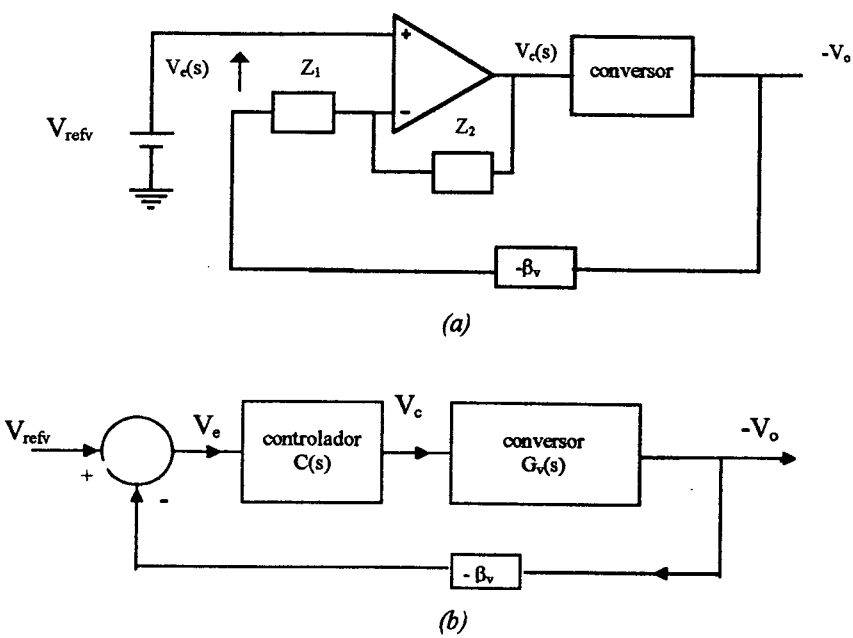

Figura 4.4 - Diagramas de blocos da malha de tensão.

Onde:

V<sub>refy</sub> - tensão de referência da malha de tensão

Ve - sinal de erro

V<sub>c</sub> - tensão de controle

 $Z_1$  e  $Z_2$  - circuito de compensação

B., - elemento de medida (divisor resistivo)

O elemento de medida (Bv) determina a fimção de transferência no ramo da realimentação como mostra a Fig. 4.4. Portanto, deve ser considerado na determinação do ganho do controlador. Para a malha de tensão o elemento de medida nada mais é do que um divisor resistivo, representado por R<sub>1</sub> e R<sub>2</sub> (Fig. 4.1) e dado pela seguinte equação:

$$
\beta_{\nu} = \frac{R_2}{R_1 + R_2} = 44,12.10^{-3}
$$
\n(4.11)

Para determinar o ganho do controlador deve-se escolher uma frequência de cruzamento (ganho<sub>dB</sub> = 0). A freqüência de cruzamento deve ser menor ou igual a metade da frequência de chaveamento ( $f_c \le f_s/2$ ); a prática tem demostrado que deve-se adotar $f_c = f_s/4$  ( $f_c =$ 25kHz) para obter-se melhores resultados. Sabendo que a função de transferência é dada pela equação (4.10), tem-se que o ganho do controlador para alcançar a f<sub>e</sub> escolhida, será:

$$
K_{\nu} = \frac{1}{|G_{\nu}(j2\pi f_{c}).\beta_{\nu}|} = \frac{1}{10^{-\frac{37,341}{20}}} = 73,63
$$
 (4.12)

### 4.4.1 - Projeto do Controlador Proporciona] -P

O controlador proporcional é um amplificador com um ganho ajustável. Para um controlador com ação de controle proporcional, a relação entre a saída do controlador  $(v_c(t))$  e o sinal de erro  $(V_e(t))$  é:

$$
v_c(t) = K_{sp}e(t) \tag{4.13a}
$$

Ou, aplicando Transformada de Laplace, tem-se:

$$
C(s) = \frac{V_c(s)}{E(s)} = K_{sp}
$$
 (4.13b)

onde  $K_{sp}$  é denominado sensibilidade proporcional ou ganho.

A estrutura do controlador proporcional, está mostrada na Fig. 4.5.

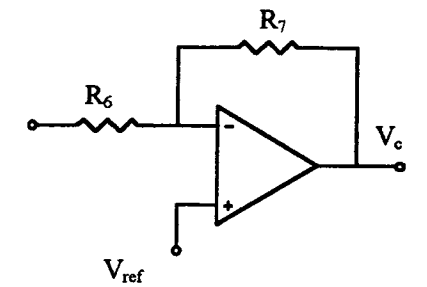

Figura 4.5 - Controlador Proporcional da malha de tensão.

O procedimento de projeto do controlador proporcional é muito simples: basta determinar o ganho do controlador.

Observando a Fig. 4.5 verifica-se que a função de transferência do controlador é dada

$$
C(s) = K_p = \frac{R_7}{R_6} \tag{4.14}
$$

O ganho dos controladores para  $f_c$  escolhida foi determinado na equação (4.12). Então, o ganho do controlador é dado por:

$$
K_p = K_v = 73,63\tag{4.15}
$$

Das equações (4.14) e (4.15)

$$
K_p = \frac{R_7}{R_2} = 73{,}63
$$

Assim, para  $R_7 = 8, 2k\Omega$ , tem-se:

$$
R_{\delta} = 120 \Omega
$$

O diagrama de Bode obtido da função de transferência em laço aberto (FTLA), mostrado na Fig. 4.6, representa a resposta em frequência do conversor associado ao compensador (P) da malha de tensão. A FTLA é dada pela seguinte equação:

$$
FTLA = F(s) = \beta_v C(s) G_v(s)
$$
\n(4.16)

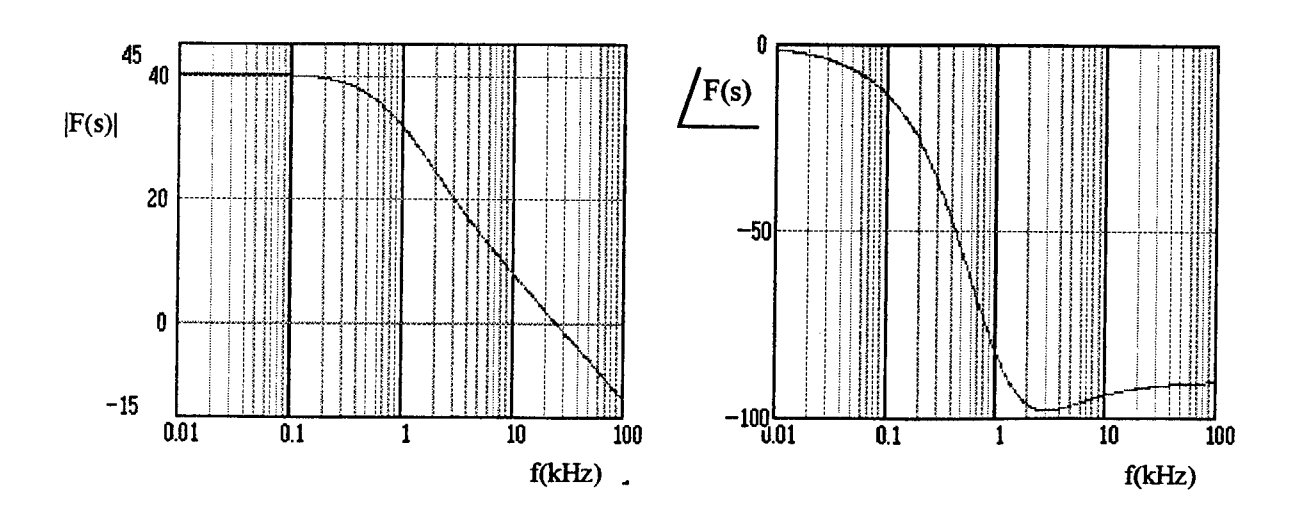

Figura 4.6 - Diagrama de Bode do conversor associado ao compensador P da malha de tensão.

#### 4.4.2 - Projeto do Controlador Proporcional-Integral - PI

O controlador proporcional-integral, além do ganho proporcional, acrescenta um integrador, que tem por objetivo garantir erro nulo ao degrau. A ação do controlador proporcional-integral é definida pela seguinte equação:

$$
v_c(t) = K_{sp}e(t) + \frac{K_{sp}}{T_i} \int_0^t e(t)dt
$$
\n(4.17a)

Aplicando transformada de Laplace, a função do controlador será:

$$
C(s) = \frac{V_c(s)}{E(s)} = K_{sp} \left( I + \frac{I}{T_i s} \right)
$$
\n(4.17b)

Onde  $K_{sp}$  representa a sensibilidade proporcional ou ganho e  $T_i$  representa o tempo integral que ajusta a ação de controle integral. \*

Pode-se escrever a função de transferência deste controlador na forma fatorada, como mostra a equação abaixo:

$$
C(s) = K_{pi} \frac{(s + w_{z_{pi}})}{s}
$$
\n
$$
(4.18)
$$

Onde,

 $K_{pi}$  - ganho necessario para obter a  $t_c$  desejada w<sub>zpi</sub> - frequencia do zero do controlador

A estrutura do controlador proporcional integral está mostrada na Fig. 4.7.

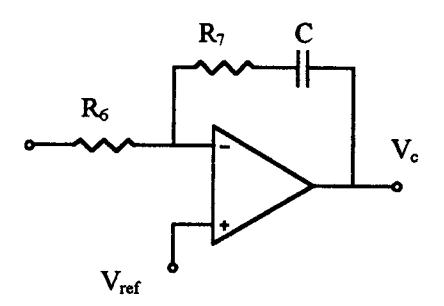

Figura 4. 7 - Controlador PI da malha de tensão.

O procedimento de projeto do controlador proporcional-integral é mostrado a seguir.

A função de transferência do controlador em função dos parâmetros pode ser obtida <sup>a</sup> partir da Fig. 4.7:

$$
C(s) = \frac{R_7}{R_6} \frac{(s + \frac{1}{R_7}C)}{s}
$$
(4.19)

Assim, de (4. 18) e (4. 19), verifica-se que:

$$
K_{pi} = \frac{R_{\tau}}{R_{\epsilon}}
$$
  
\n
$$
w_{z_{pi}} = \frac{1}{R_{\tau}C}
$$
 (4.20)

Da equação (4.12) verifica-se que, para que se tenha uma  $f_c = 25kHz$ , o ganho do controlador PI será dado por:

$$
K_{pi}=K_{\nu}=73,63
$$

Substituindo em (4.20):

$$
K_{pi} = \frac{R_{7}}{R_{6}} = 73,63
$$

Assim, para  $R_7 = 8, 2k\Omega$  tem-se:

$$
R_{\delta}=120\Omega
$$

A melhor posição para locar o zero do controlador foi verificada através de simulações com o programa VISSÍM. Verificou-se o comportamento do conversor (representado pela função de transferência) com o controlador PI alterando-se a posição do zero. A melhor posição encontrada através das simulações, preocupando-se com as principais especificações de projeto, que são pequena ondulação e baixo tempo de resposta, foi locar o zero entre a origem e o pólo do conversor mais próximo da origem (aproximadamente em  $w_{pl,mm}/2$ ).

A freqüência do pólo do conversor mais próximo da origem é dada pela equação (4.8b), então:

$$
w_{z_{pi}} \cong \frac{w_{p_{com}}}{2} \cong 1750 \, rad / s \tag{4.21}
$$

E, das equações (4.20) e (4.2l), conclui-se que:

$$
w_{z_{pi}} = \frac{1}{R_2 C} = 1750 rad/s
$$

Como  $R_7 = 8, 2k\Omega$  o valor do capacitor encontrado é:

$$
C=68nF
$$

A resposta em fieqüência do conversor associado ao compensador (PI), obtido <sup>a</sup> partir da equação (4. 16), é mostrada na Fig. 4.8.

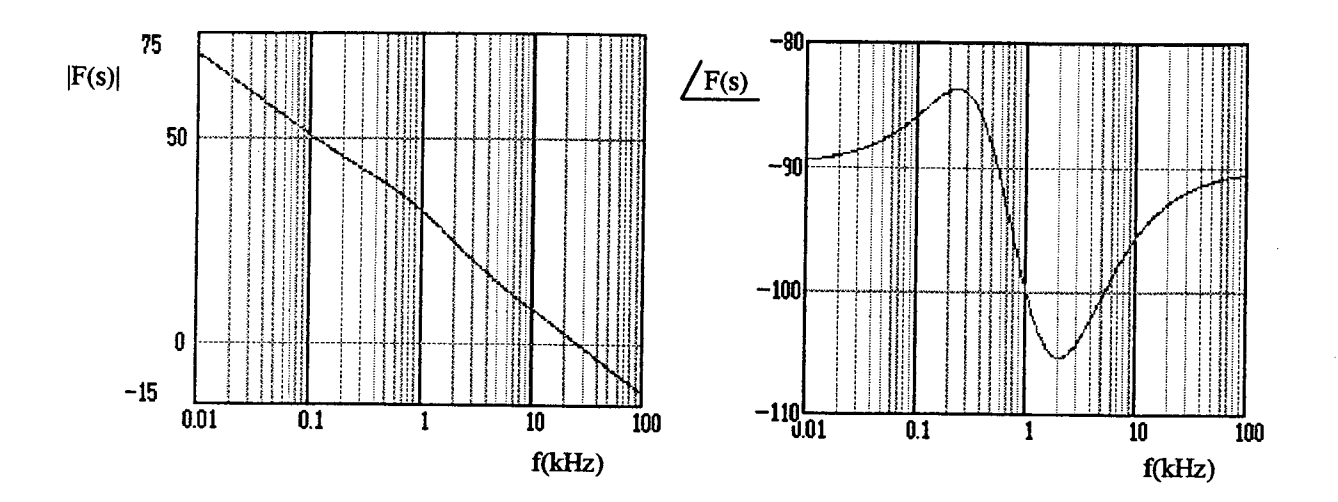

Figura 4.8 - Diagrama de Bode do conversor associado ao compensador PI da malha de tensão.

# 4.4.3 - Projeto do Controlador Proporcional-Integral-Derivativo - PID

O controlador proporcional-integral-derivativo, como o próprio nome indica, é a combinação das ações dos controles proporcional, derivativo e integral. Esta ação combinada possui as vantagens de cada uma das três ações de controle individual. A vantagem da ação do controle derivativo é que esta tem um caráter antecipatório. A equação de um controlador deste tipo é dada por:

$$
v_c(t) = K_{sp}e(t) + K_{sp}T_d \frac{de(t)}{dt} + \frac{K_{sp}}{T_i} \int_0^t e(t)dt
$$
 (4.22a)

Aplicando transformada de Laplace, a função do controlador é:

$$
C(s) = \frac{V_c(s)}{E(s)} = K_{sp} \left( 1 + T_d s + \frac{1}{T_i s} \right)
$$
(4.22b)

Onde K<sub>sp</sub> representa a sensibilidade proporcional, T<sub>d</sub> representa o tempo derivativo e T<sub>i</sub> representa o tempo integral, que ajusta a ação de controle integral.

No entanto, sabe-se que não é possivel implementar um circuito com uma fimção de transferência que possua 0 grau do numerador superior ao denominador. Assim, a função de transferência do controlador PII), acrescentado um pólo na função mostrada na equação (4.22b), pode ser escrita na forma fatorada, como mostra a equação abaixo:

$$
C(s) = K_{pid} \frac{(s + w_{z1_{pid}})(s + w_{z2_{pd}})}{s(s + w_{p_{pd}})}
$$
(4.23)

Onde,

 $\mathbf{A}_{pid}$  - ganno necessario para obter a  $\mathbf{t_c}$  desejada  $W_{z1_{pid}}$  e  $W_{z2_{pid}}$  - frequencias dos zeros do controlador  $w_{p_{pid}}$  - freqüência do pólo

A estrutura do controlador proporcional-integral-derivativo é mostrada na Fig. 4.9.

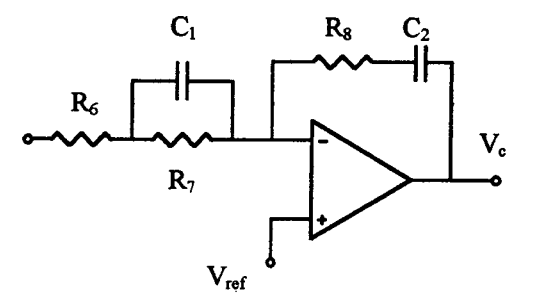

Figura 4.9 - Controlador PID da malha de tensão.

O procedimento de projeto do controlador proporcional-integral-derivativo <sup>é</sup> mostrado a seguir.

A função de transferência deste controlador, em função dos parâmetros, pode ser obtida a partir da Fig. 4.9. Na forma fatorada é dada por:

$$
C(s) = \frac{R_s}{R_s} \frac{(s + \sqrt{R_s C_2})(s + \sqrt{R_s C_1})}{s \left[ s + \frac{(R_s + R_2)}{(R_s R_s C_1)} \right]}
$$
(4.24)

Assim, de (4.23) e (4.24), verifica-se que:

$$
K_{pid} = \frac{R_8}{R_8}
$$
  
\n
$$
w_{z1_{pid}} = \frac{1}{R_8 C_2}
$$
  
\n
$$
w_{z2_{pid}} = \frac{1}{R_7 C_1}
$$
  
\n
$$
w_{p_{pid}} = \frac{R_6 + R_7}{R_6 R_7 C_1}
$$
  
\n(4.25)

Da equação (4.12) verifica-se que, para que se tenha uma  $f_c = 25kHz$ , o ganho do controlador PID será dado por:

$$
K_{pid}=K_{\rm v}=73,63
$$

Substituindo em (4.25):

$$
K_{pid}=\frac{R_{\rm s}}{R_{\rm s}}=73,63
$$

Assim, para  $R_8 = 39k\Omega$  tem-se:

$$
R_{6}=560\Omega
$$

Assim como para o controlador PI, foi verificada através de simulações com o programa VISSIM a melhor posição para locar os zeros e o pólo do controlador PID,. Concluiuse, analisando os resultados das simulações, que a melhor posição para o pólo e os zeros do controlador seria atuando de forma a cancelar pólos e zeros do conversor. Assim, pode se locar os zeros e o pólo do controlador em freqüências iguais (ou próximas) das freqüências dos pólos <sup>e</sup> do zero do conversor, respectivamente.

Com as freqüências do zero e dos pólos do conversor dadas pelas equações (4.8a,b <sup>e</sup> c), obtém-se:

$$
-w_{z1_{pid}} = w_{p1_{com}} \cong 3500 \, rad / s \tag{4.26}
$$

$$
-w_{z2_{pd}} = w_{p2} \cong 6000 \, rad / s \tag{4.27}
$$

$$
-w_{p_{pd}} = w_z \cong 14250 \text{rad/s} \tag{4.28}
$$

Substituindo-se as freqüências definidas acima nas equações (4.25), obtém-se:

$$
w_{z1_{pid}} = \frac{1}{R_s C_2} = 3500 \, rad \, s \tag{4.29}
$$

$$
w_{z2_{pld}} = \frac{1}{R_{\gamma}C_1} = 6000 \, rad/s \tag{4.30}
$$

$$
w_{p_{pid}} = \frac{R_6 + R_7}{R_6 R_7 C_1} = 14250 rad/s
$$
 (4.31)

De (4.29), como  $R_8 = 39k\Omega$ , o valor do capacitor  $C_2$  encontrado é:

$$
C_2=6.9nF
$$

Sabendo que  $R_{\delta}$  = 560 $\Omega$  com as equações (4.30) e (4.31) pode-se obter:

$$
R_7=820\Omega
$$

Portanto, de (4.30) tem-se:

$$
C_I=220nF
$$

A Fig. 4.10 mostra o diagrama de Bode do conversor associado ao compensador (PID), obtido a partir da equação (4.16).

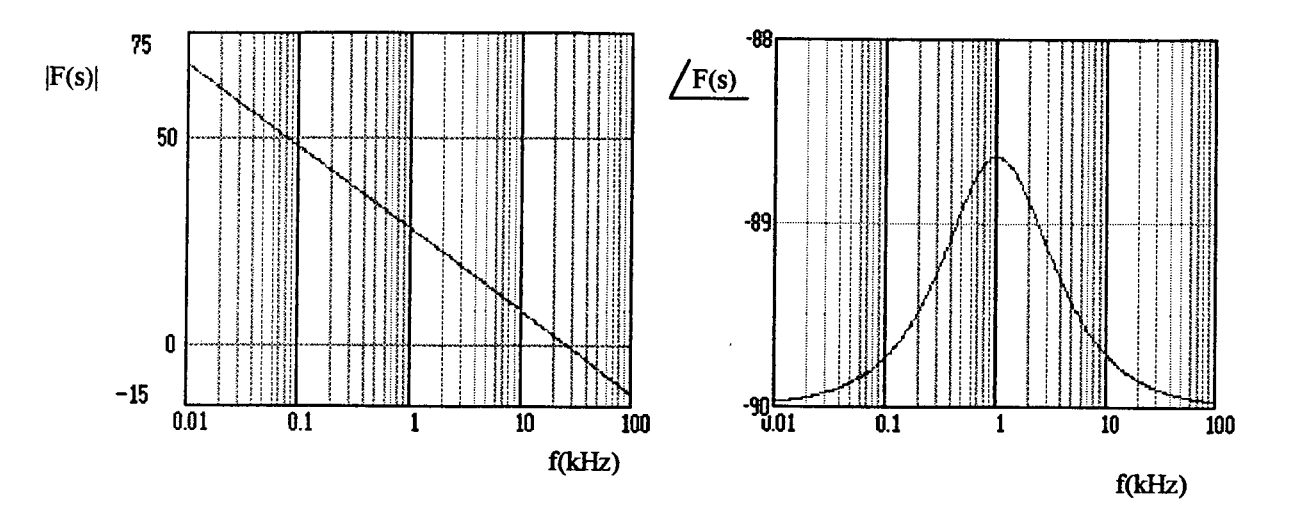

Figura 4.10 - Diagrama de Bode do conversor associado ao controlador PID da malha de tensão.

#### **4.5 - MALHA DE CORRENTE**

A malha de corrente, como dito anteriormente, atuará apenas como proteção contra sobrecarga. A estrutura do circuito da malha de corrente é mostrada na Fig. 4.11.

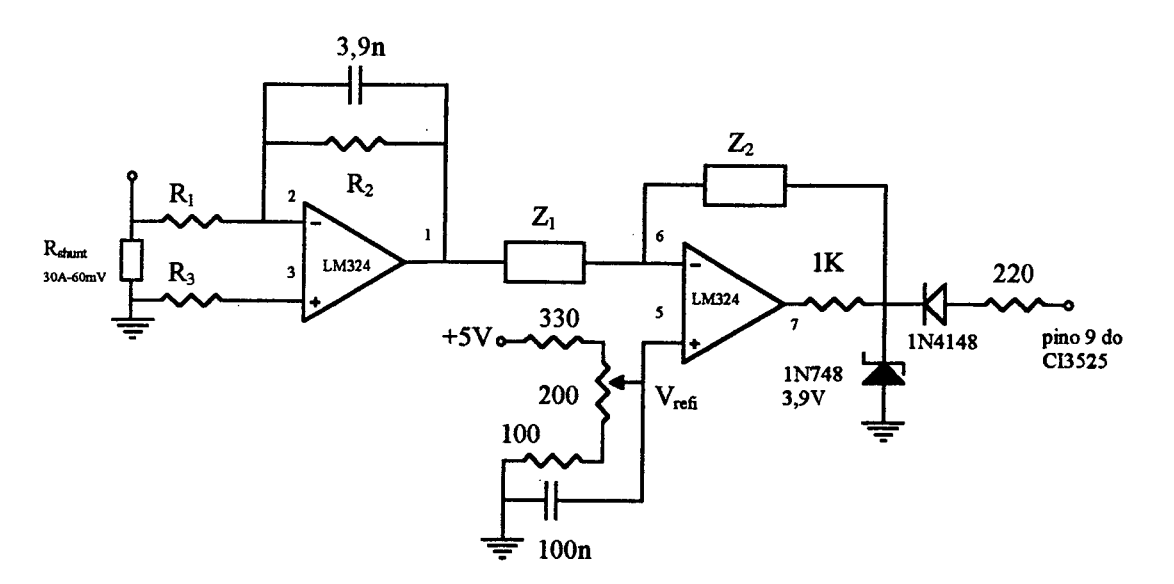

Figura 4.11 - Estrutura da malha de corrente.

A corrente de saída é amostrada através de um resistor shunt. A queda de tensão sobre o resistor shunt atua na entrada de um amplificador (elemento de medida). O circuito de controle, à jusante, atuará quando houver sobrecarga na saída do conversor.

A corrente nominal de saída é  $I_o = 25A$ , deseja-se que a malha de corrente atue em casos de sobrecarga, mantendo a corrente de saída constante em seu valor nominal. Portanto, para  $R_{shunt} = 2m\Omega$ , a queda de tensão sobre a mesma será:

$$
V_{shunt}=25.0,002=50mV
$$

Da Fig. 4.11 verifica-se que:

$$
\frac{V_{ref_i}}{V_{shunt}} = \frac{R_2}{R_1} \tag{4.32}
$$

Adotando-se  $V_{refi} = 2V$ , para  $R_2 = 3,9k\Omega$  tem-se:

$$
R_l = 100\Omega
$$
  

$$
R_3 = R_l = 100\Omega
$$
 (4.33)

### 4.6 - CONTROLADORES DA MALHA DE CORRENTE

A função de transferência da variação da corrente de saída em fimção da variação da razão cíclica G<sub>id</sub>(s), foi obtida a partir do modelo de pequenos sinais apresentado no capítulo 3, portanto, da equação (3.32), tem-se:

$$
G_{id}(s) = \frac{i_o}{d} = \frac{nV_{in}}{R_o} \frac{(sC_oR_{se} + I)}{s^2 L_o C_o \left(\frac{R_{se}}{R_o} + I\right) + s \left[\frac{L_o}{R_o} + C_o R_d \left(\frac{R_{se}}{R_o} + I\right) + C_o R_{se}\right] + \frac{R_d}{R_o} + I}
$$
(4.34)

Substituindo a equação (4.1) em (4.34) chega-se a:

$$
G_i(s) = \frac{\hat{i_o}}{v_c} = \frac{nV_{in}}{V_{D}R_o} \frac{(sC_oR_{se} + I)}{s^2 L_o C_o \left(\frac{R_{se}}{R_o} + I\right) + s \left[\frac{L_o}{R_o} + C_oR_d \left(\frac{R_{se}}{R_o} + I\right) + C_oR_{se}\right] + \frac{R_d}{R_o} + I}
$$
(4.35)

Passando para a forma fatorada e substituindo numericamente, tem-se:

$$
G_i(s) = 21912,70 \frac{(s+14204,55)}{(s+3498)(s+6280)}
$$
(4.36)

A resposta em frequência do conversor, em malha aberta, dada pela expressão acima é mostrada na Fig. 4.12.

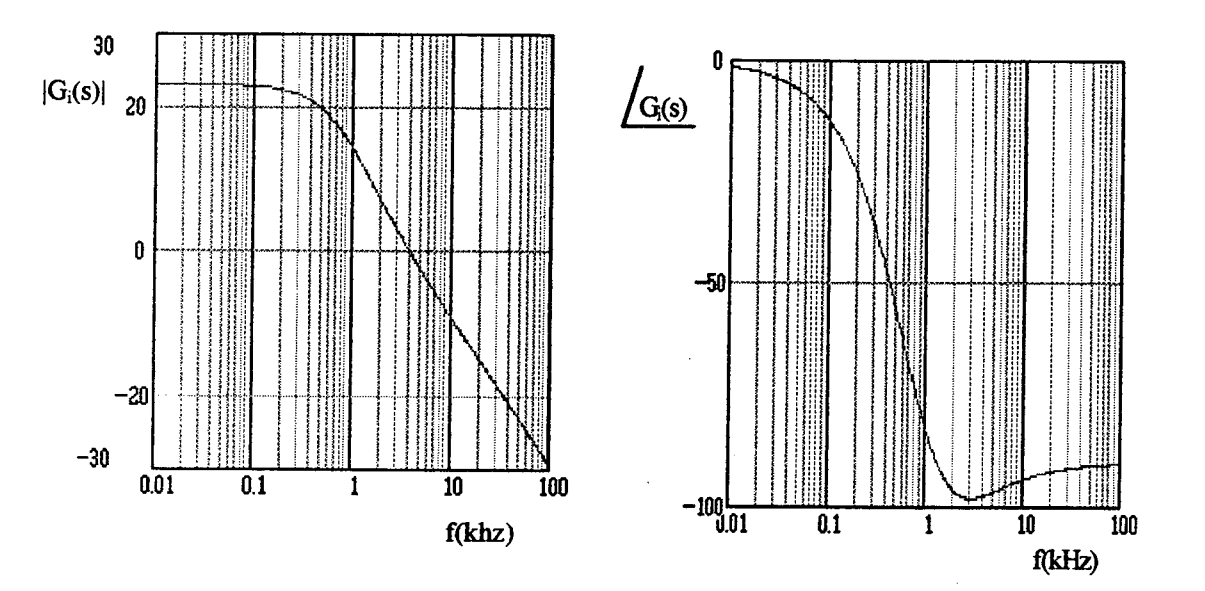

Figura 4.12 - Diagrama de bode do conversor representado por  $G_i(s)$ .

A Fig. 4.13 mostra o diagrama de blocos da malha de corrente.

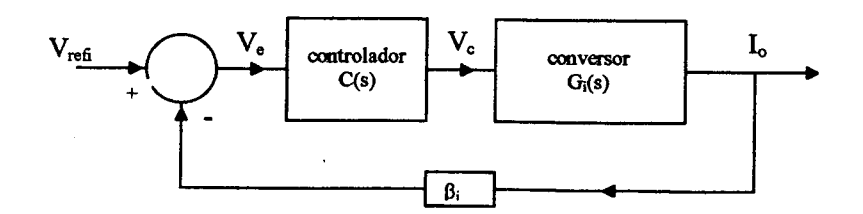

Figura 4.13 - Diagramas de blocos da malha de corrente.

No caso da malha de corrente, o elemento de medida  $(\beta_i)$  é representado pela resistência shunt e pelo ganho do amplificador de sinal  $(R_2/R_1)$  mostrados na Fig. 4.11, e é dado pela seguinte equação:

$$
\beta_i = R_{shunt} \frac{R_2}{R_1} = 0.078 \tag{4.37}
$$

A prática tem demonstrado que a malha de corrente se mostra instável para freqüência de cruzamento acima de um décimo de  $f_s$ , portanto:

$$
f_c = f_s/10 = 10kHz
$$

Da equação (4. 12) tem-se que os controladores da malha de corrente deverão ter o seguinte ganho:

$$
K_i = \frac{1}{|G_i(j2\pi f_c)|\beta_i|} = \frac{1}{10^{-\frac{31,15}{20}}} = 36
$$
 (4.38)

Como a função de transferência  $G_i(s)$  difere da função  $G_i(s)$  apenas pelo ganho, ou seja, as freqüências dos pólos e dos zeros do conversor são as mesmas para as duas funções de transferência, pode-se adotar o mesmo procedimento de projeto utilizado para os controladores da malha de tensão.

### 4.6.1 - Projeto do Controlador Proporciona] -P

A estrutura do controlador proporcional está mostrada na Fig. 4.14.

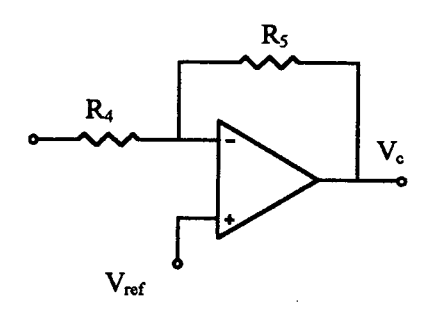

Figura 4.14 - Controlador Proporciona! da malha de corrente.

Da Fig. 4.14 conclui-se que a função de transferência do controlador P será:

$$
C(s) = K_p = \frac{R_s}{R_4} \tag{4.39}
$$

E, da equação (4.38) e (4.39), tem-se:

$$
K_p = \frac{R_5}{R_4} = K_i = 36
$$

Assim, para  $R_5 = 22k\Omega$ , tem-se:

$$
R_4=620\Omega
$$

# 4.6.2 - Projeto do Controlador Proporciona!-Integral - PI

A estrutura do controlador PI está mostrada na Fig. 4.15.

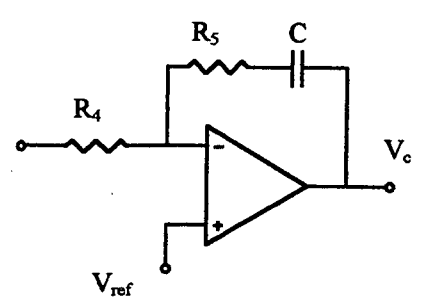

Figura 4.15 - Controlador PI da malha de corrente.

O procedimento de projeto do controlador proporcional-integral é o mesmo do controlador PI da malha de tensão. A fimção de transferência do controlador é dada por:

$$
C(s) = K_{pi} \frac{(s + w_{z_{pi}})}{s} = \frac{R_s}{R_4} \frac{(s + \frac{1}{R_s C_1})}{s}
$$
(4.40)

Das equações (4.38) e (4.40), obtém-se:

$$
K_{pi} = \frac{R_{5}}{R_{4}} = K_{i} = 36
$$

Assim, para  $R_5 = 22k\Omega$ , tem-se:

$$
\sum_{k=0}^{n} \frac{1}{k!} = 620 \Omega
$$

J.

Das equações (4.2l) e (4.40), tem-se:

$$
w_{z_{pi}} = \frac{1}{R_{5}C_{1}} = \frac{w_{p1_{com}}}{2} \approx 1750 rad/s
$$

Como  $R_s = 22k\Omega$ , o valor do capacitor encontrado é:

$$
C_l=22nF
$$

# 4.6.3 - Projeto do Controlador Proporcional-Integral-Derivativo - PID

A estrutura do controlador PID está mostrada na Fig. 4.16.

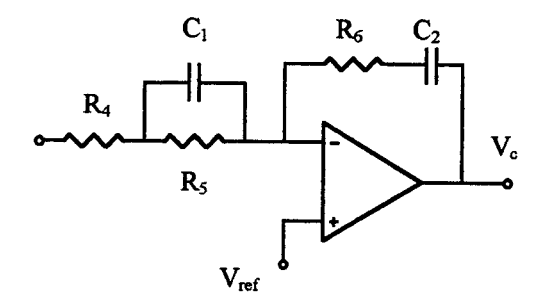

Figura 4.16 - Controlador PID da malha de corrente.

A função de transferência é dada por:

$$
C(s) = K_{pid} \frac{(s + w_{z1_{pid}})(s + w_{z2_{pid}})}{s(s + w_{p_{nd}})}
$$
(4.41)

onde,

 $K_{pid}$  - ganho necessário para obter a f<sub>c</sub> desejada  $W_{z1_{pd}}$  e  $W_{z2_{pd}}$  - frequências dos zeros do controlador  $w_{_{p_{pid}}}$  - frequência do pólo

O procedimento de projeto do controlador proporcional-integral-derivativo é o mesmo adotado para a malha de tensão.

A função de transferência do controlador em função dos seus parâmetros é dada por:

$$
C(s) = \frac{R_s}{R_s} \frac{(s + \frac{1}{R_s}C_2)(s + \frac{1}{R_s}C_1)}{s\left(s + \frac{(R_s + R_s)}{(R_sR_sC_1)}\right)}
$$
(4.42)

Das equações (4.38), (4.41) e (4.42), tem-se:

$$
K_{pid} = \frac{R_{6}}{R_{4}} = K_{i} = 36
$$

Assim, para  $R_6 = 56k\Omega$  tem-se:

$$
R_4=I,5k\Omega
$$

Tem-se também, das equações (4.26), (4.27) e (4.28), que:

$$
-W_{z1_{pld}} = W_{p1_{conv}} \cong 3500rad / s
$$
  

$$
-W_{z2_{pld}} = W_{p2_{conv}} \cong 6000rad / s
$$
  

$$
-W_{p_{pld}} = W_{z_{conv}} \cong 14250rad / s
$$

Com as freqüências definidas acima e inspecionando-se as equações (4.4l) e (4.42) pode-se determinar as seguintes equações:

$$
w_{z1_{pd}} = \frac{1}{R_{6}C_{2}} = 3500 \text{ rad/s}
$$
 (4.43)

$$
w_{z2_{pd}} = \frac{1}{R_s C_1} = 6000 \, rad \, s \tag{4.44}
$$

$$
w_{z_{pid}} = \frac{R_4 + R_5}{R_4 R_5 C_1} = 14250 rad s
$$
 (4.45)

De (4.43), como  $R_6 = 56k\Omega$ , o valor do capacitor  $C_2$  encontrado é:

$$
C_2=5,6nF
$$

Sabendo que  $R_4 = I, 5k\Omega$  com as equações (4.44) e (4.45) pode-se obter:

$$
R_5=2,2K\Omega
$$

Portanto, de (4.44) tem-se:

 $\sim$ 

$$
C_1=8,2nF
$$

.

## 4.7 - SIMULAÇÕES EM MALHA FECHADA UTILIZANDO AS FUNCÕES DE **TRANFERÊNCIA DO CONVERSOR**

O desempenho do conversor em malha fechada associado a cada um dos controladores projetados (P, PI e PID) para as malhas de tensão e corrente, foi verificado através de simulações com o programa VISSIM.

Primeiramente, o conversor é representado por suas funções de transferência  $G_v(s)$ , para análise da malha de tensão, e G<sub>i</sub>(s), para malha de corrente, enquanto a função de traferência dos controladores são representadas por C(s). Aplicando-se um degrau unitário a referência verificou-se o comportamento da resposta do sistema em malha fechada. A Fig. 4.16 mostra o diagrama de blocos simulado com o programa VISSIM.

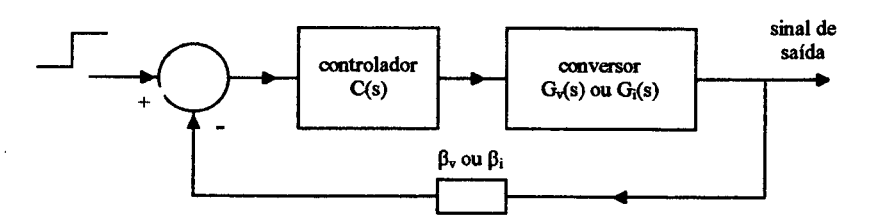

Figura 4.16 - Diagrama de blocos utilizado para as simulações aplicando degrau unitário à referência.

A Fig. 17 mostra os resultados das simulações quando um degrau é aplicado a referência da malha de tensão.

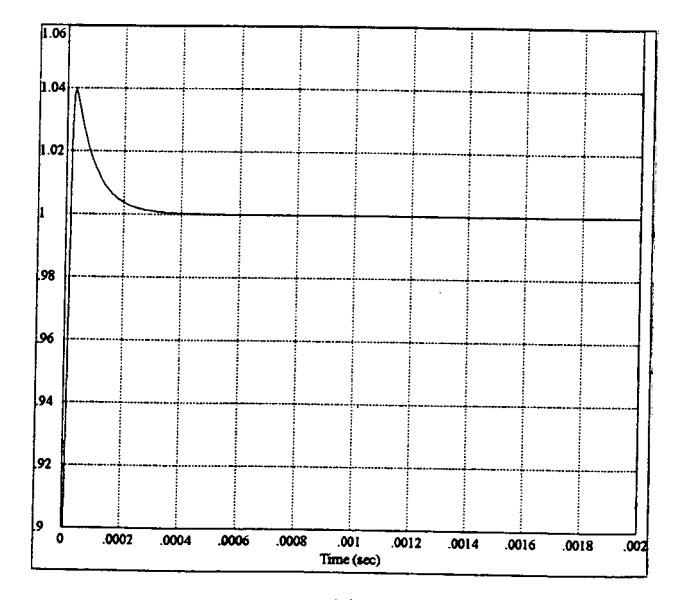

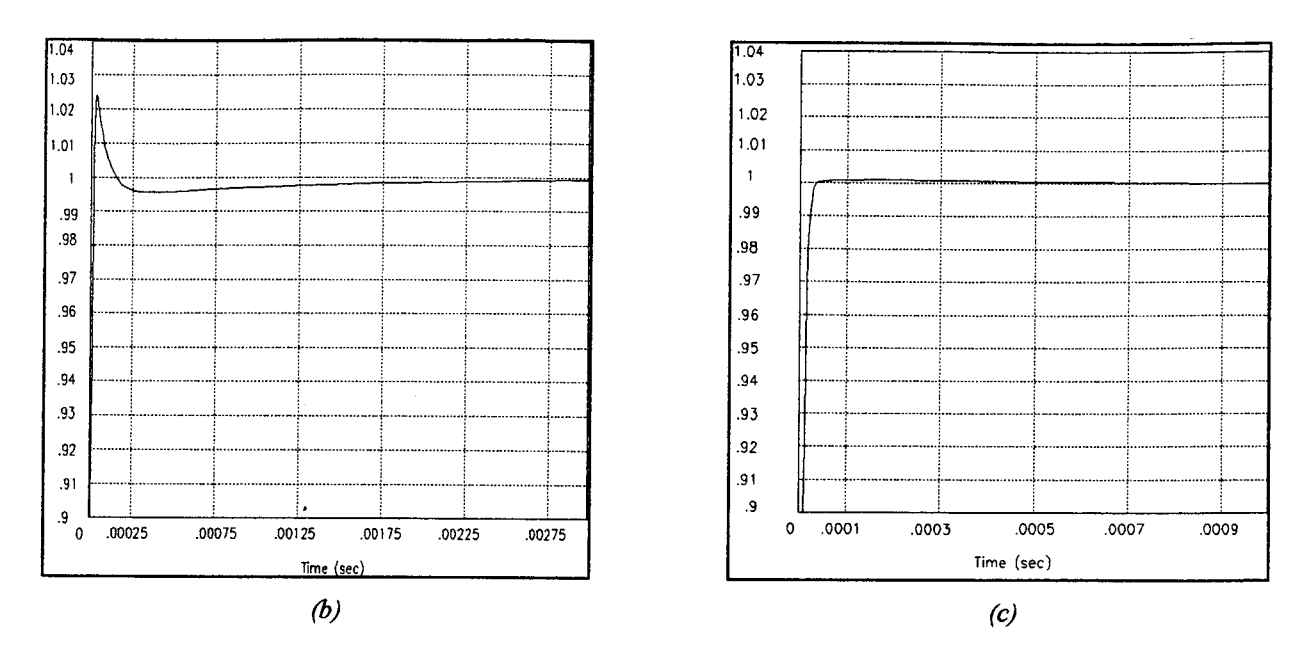

Figura 4.17 - Resposta ao degrau do conversor representado por  $G_{\nu}(s)$ associado ao controlador: (a)  $P$ , (b)  $PIe$  (c)  $PID$ 

Verifica-se, observando os resultados de simulação, mostrados na Fig. 4.17(a, b e c), que o controlador da malha de tensão que apresentou o melhor desempenho é o controlador PID, o qual praticamente não apresenta erro estático nem ondulação. Os outros controladores (P e PI) são mais simples de projetar, porém, apresentam outras características, segundo os resultados de simulação, que deverão ser consideradas para verificar a viabilidade da utilização destes controladores para a malha de tensão.

A Fig. 18 mostra os resultados das simulações quando um degrau é aplicado a referência da malha de corrente.

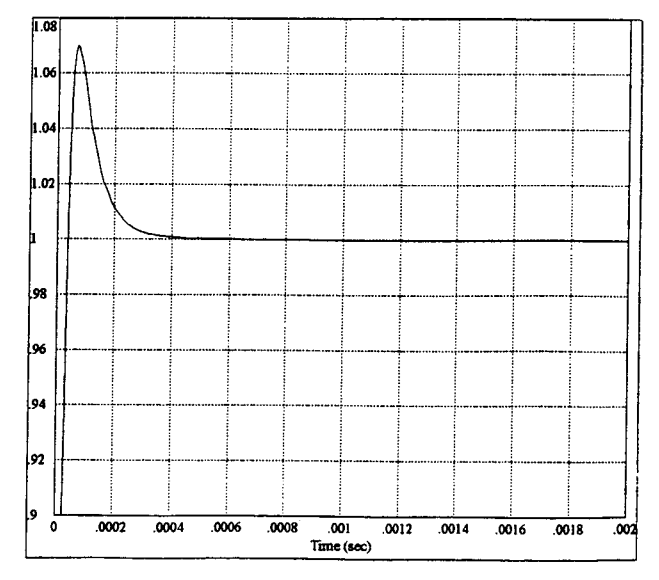

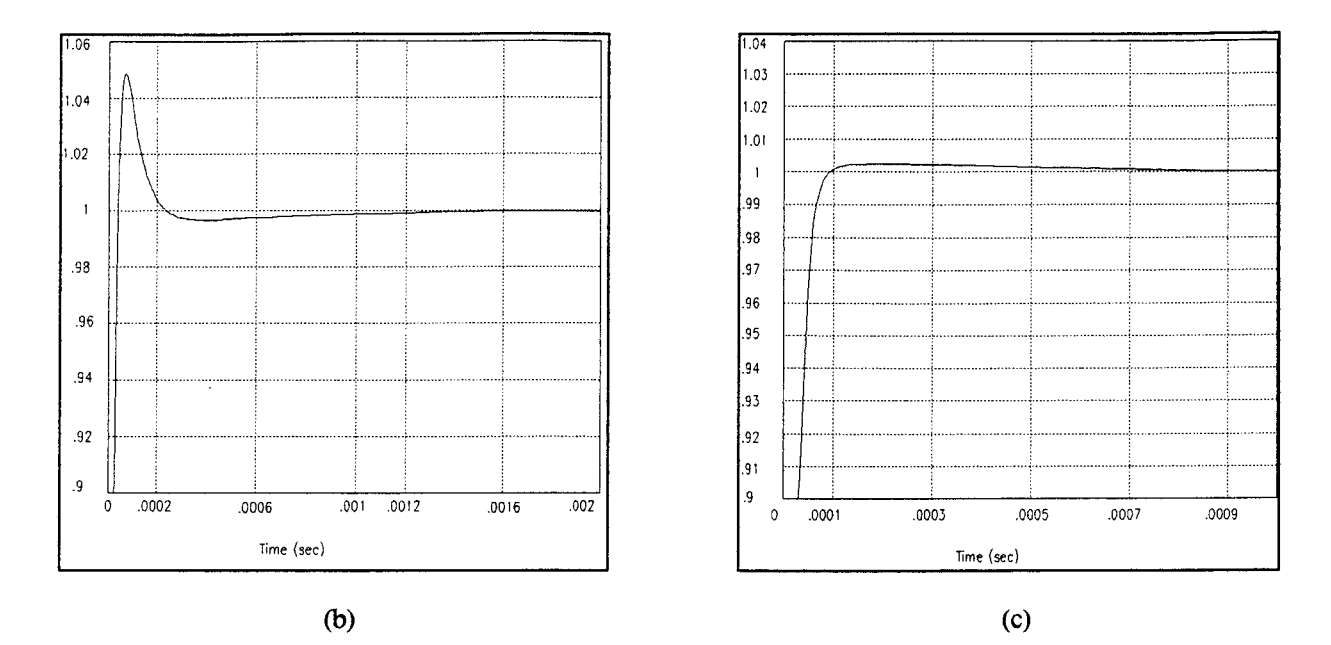

Figura 4.18 - Resposta ao degrau do conversor representado por  $G_i(s)$ associado ao controlador: (a) P, (b) PI e (c) PID

Para a malha de corrente os resultados obtidos foram semelhantes à malha de tensão, já que as funções de transferência  $G_v(s)$  e  $G_i(s)$  diferem apenas por um ganho. Portanto, também para a malha de corrente o controlador PID associado ao conversor mostrou um melhor desempenho. No entanto como a malha de corrente trata apenas de uma proteção contra sobrecarga, deseja-se apenas que seja rápida, não existe uma preocupação com ondulação e erro estático, portanto, o controlador P é mais indicado, por ser rápido e muito simples de projetar.

Foram realizadas ainda, simulações para verificar o comportamento do conversor frente a perturbações na carga, quando são utilizados os controladores P, PI e PID na malha de tensão. Para tanto, o conversor foi representado por G¡(s) e a carga, que nada mais são do que a função de transferência  $G_v(s)$ , permitindo a análise da malha de tensão. A Fig. 4.19 mostra o diagrama de blocos utilizado nestas simulações. Através do somador, entre o conversor e a carga, é simulado o transitório de carga de 50% a 100% da carga nominal.

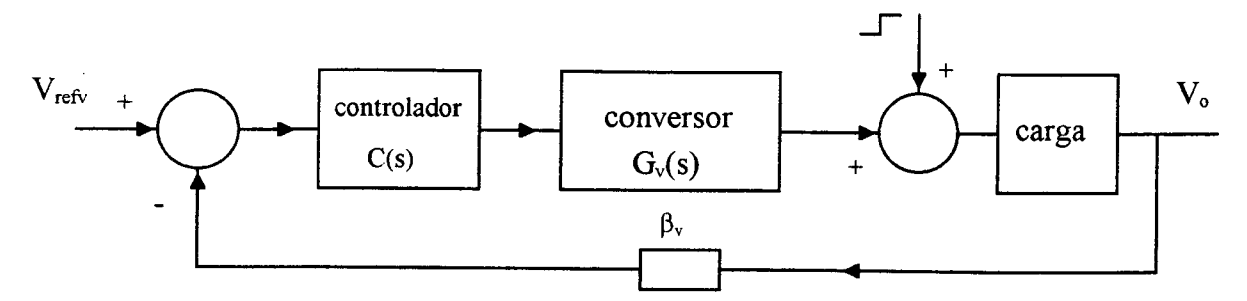

Figura 19 - Diagrama de blocos utilizado nas simulações com perturbação de carga.

Os resultados obtidos com a simulação estão mostrados na Fig. 20.

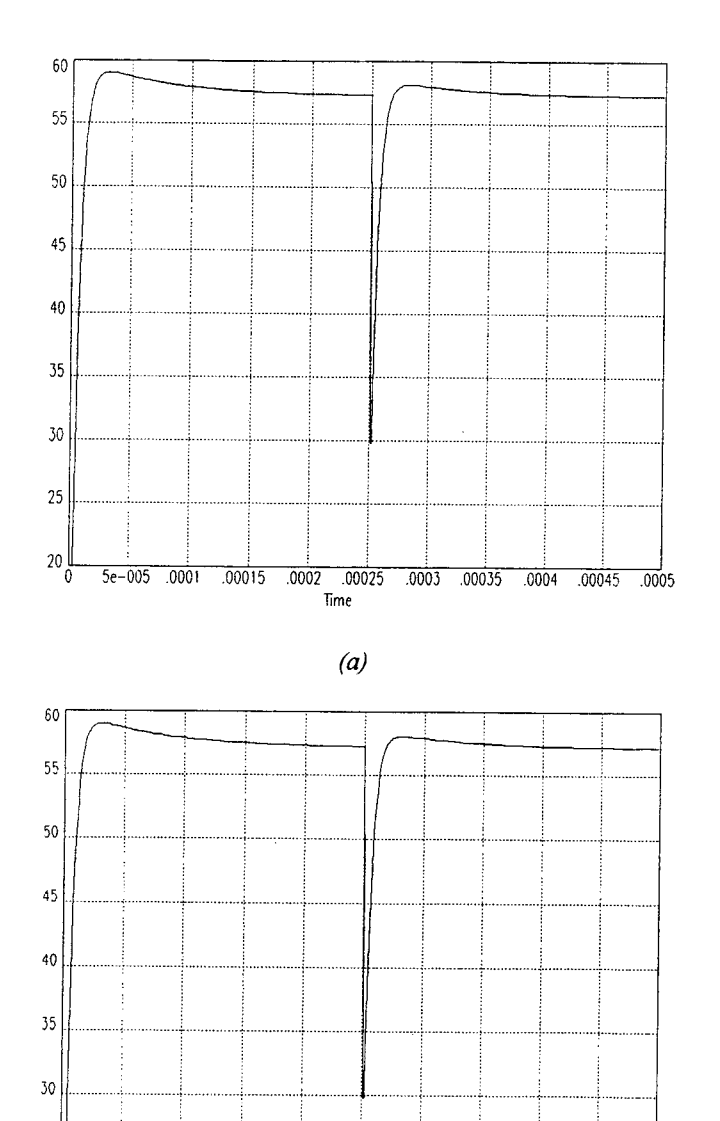

 $.00025$ 

 $Time$ 

 $.0003$ 

00035

 $.0004$ 

 $700045 - 0005$ 

25

 $\frac{20}{0}$ 

 $5e - 005 - 0001$ 

 $.00015$ 

 $.0002$ 

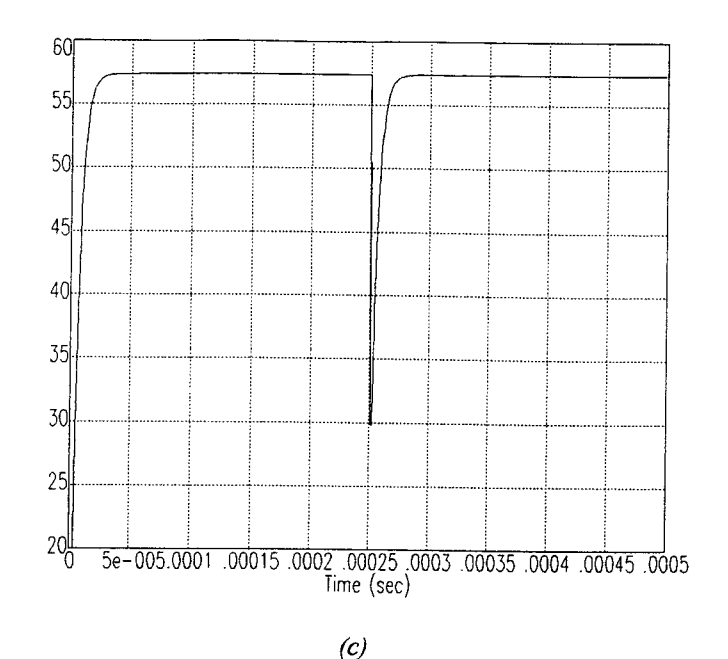

Fig. 4.20 - Sinal de saída frente a perturbação na carga com o conversor associado aos controladores: (a)  $P$ , (b)  $PIe$  (c)  $PID$ 

Verifica-se através das simulações, com as Figs. 20a e 20b, que quando o conversor é associado aos controlador P ou PI a resposta do sistema, quando ocorre um transitório de carga, é praticamente a mesma. No entanto, sabe-se que com o controlador P tem-se a presença do erro estático (como o ganho do sistema é elevado, nas simulações com o programa VISSIM não verifica-se o erro estático) enquanto que com o controlador PI, devido a presença do integrador, o erro estático é eliminado.

Observando a Fig. 20c, verifica-se que quando o conversor é associado ao controlador PID obtém-se melhores reultados, pois, são eliminados o erro estático e a ondulação do sinal de saída.

### 4.8 - CONCLUSÃO

O circuito de controle adotado consiste de uma malha de tensão, responsável pela regulação da tensão de saída desde à vazio até a plena carga. Uma malha de corrente foi colocada em paralelo para atuar somente em casos de sobrecarga.

Foram apresentados o projeto e o procedimento de projeto de três controladores (P, PI e PID) para cada uma das malhas, com o objetivo avaliar diferentes controladores para o conversor estudado.

O ajuste do ganho dos controladores foi feito de maneira a obter a relação  $f_c \le f_s/4$ . No caso do controlador PID, foi utilizada a técnica de cancelamento de zero/pólo da planta (conversor)/controlador.

O desempenho do conversor, associado aos controladores projetados, foi verificado por simulação, utilizando as funções de transferência obtidas com o modelo e as funções de tranferência dos controladores.

Dos resultados obtidos por simulação verifica-se que o controlador PID é o mais indicado para a malha de tensão, com o qual obtem-se um melhor comportamento do sinal de saida quando aplicado um degrau à referência e, também, quando um transitório de carga foi simulado no sistema.

Quanto a malha de corrente, com os resultados obtidos por simulação, verifica-se que o controlador P pode ser utilizado, já que esta malha tem por função apenas a proteção contra sobrecarga, pois, é rápido e tem a vantagem de ser muito simples de projetar.

## CAPÍTULO <sup>5</sup>

# EXPERIMENTAÇÃO DO CONVERSOR FULL-BRIDGE ASSOCIADO AOS CONTROLADORES PROJETADOS

### 5.1 - INTRODUÇÃO

Neste capítulo são apresentados os resultados de experimentação do conversor CC (FB-ZVS-PWM-PS) com o controle pelo modo tensão.

As malhas de tensão e corrente foram implementadas. Verificou-se o comportamento da tensão de saída frente à perturbação na carga para cada um dos controladores projetados para a malha de tensão e com o controlador proporcional para a malha de corrente.

# 5.2 - RESULTADOS EXPERIMENTAIS DO CONVERSOR FB-ZVS-PWM-PS CONTROLADO PELO MODO TENSÃO

Os esquemas (potência e controle) do conversor full-bridge são apresentados nas figuras 5.1 e 5.2.

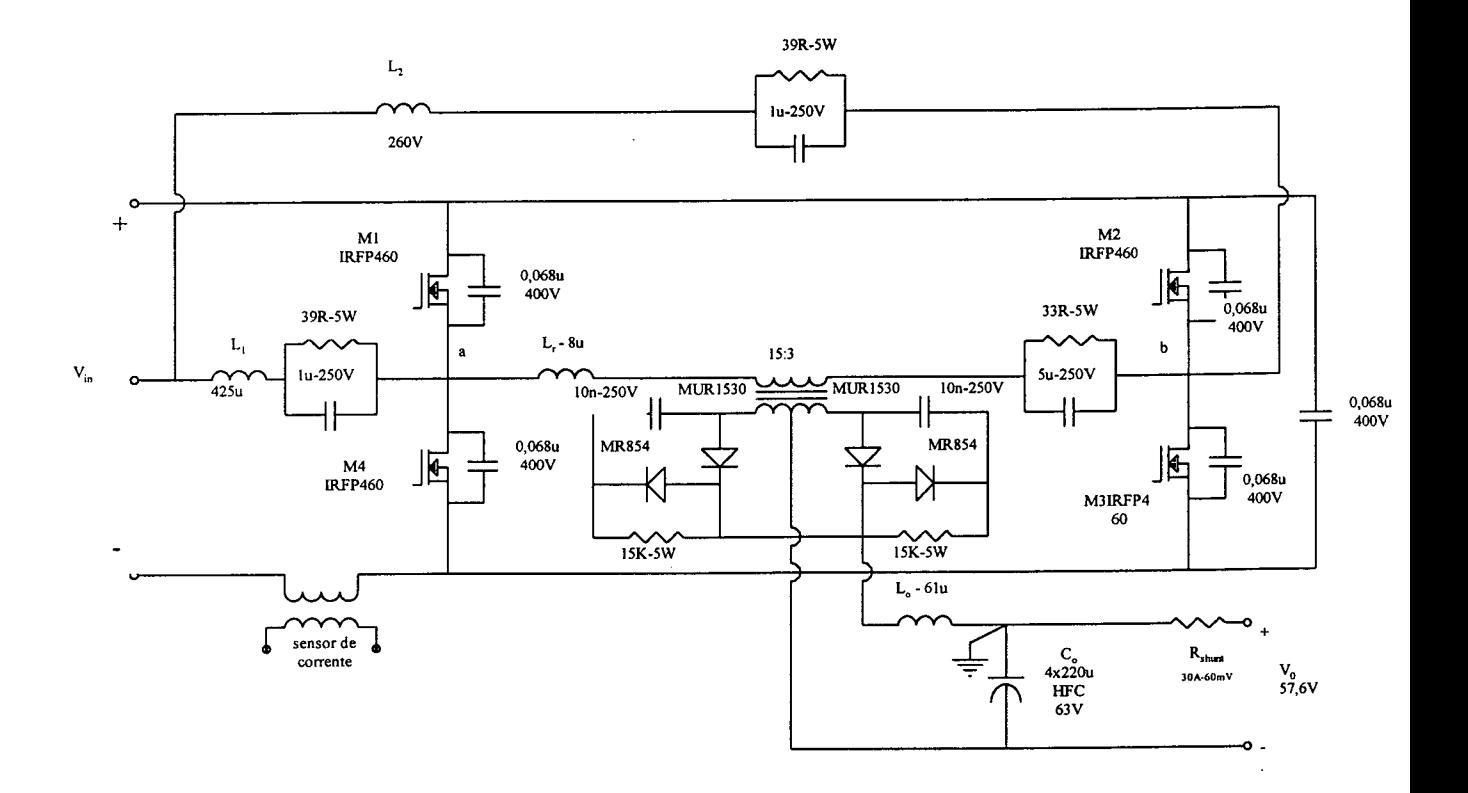

Figura 5.1 - Esquema do estágio de potência.

 $\hat{\mathcal{A}}$ 

l.

 $\bar{z}$ 

J.

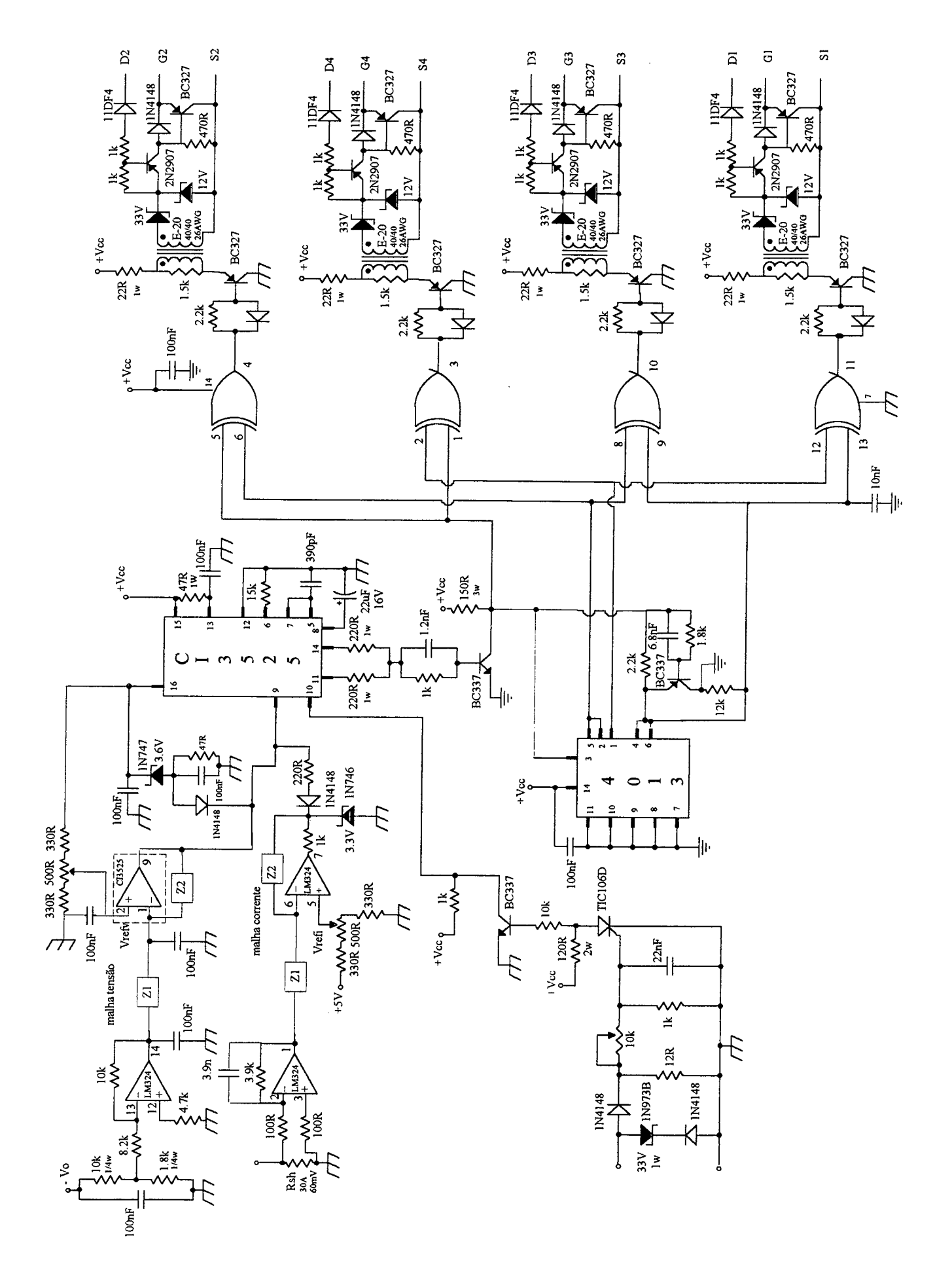

Os ensaios referentes à malha de tensão foram efetuados para potência de saída de 750W com o conversor dimensionado para 150OW de potência nominal.

As Figs. (5.3a-b), (5.4a-b) e (5.5a-b) mostram a atuação dos controladores P, PI e PID, respectivamente, onde verifica-se a redução da razão cíclica de controle quando a tensão de entrada, refletida em Vab, é aumentada.

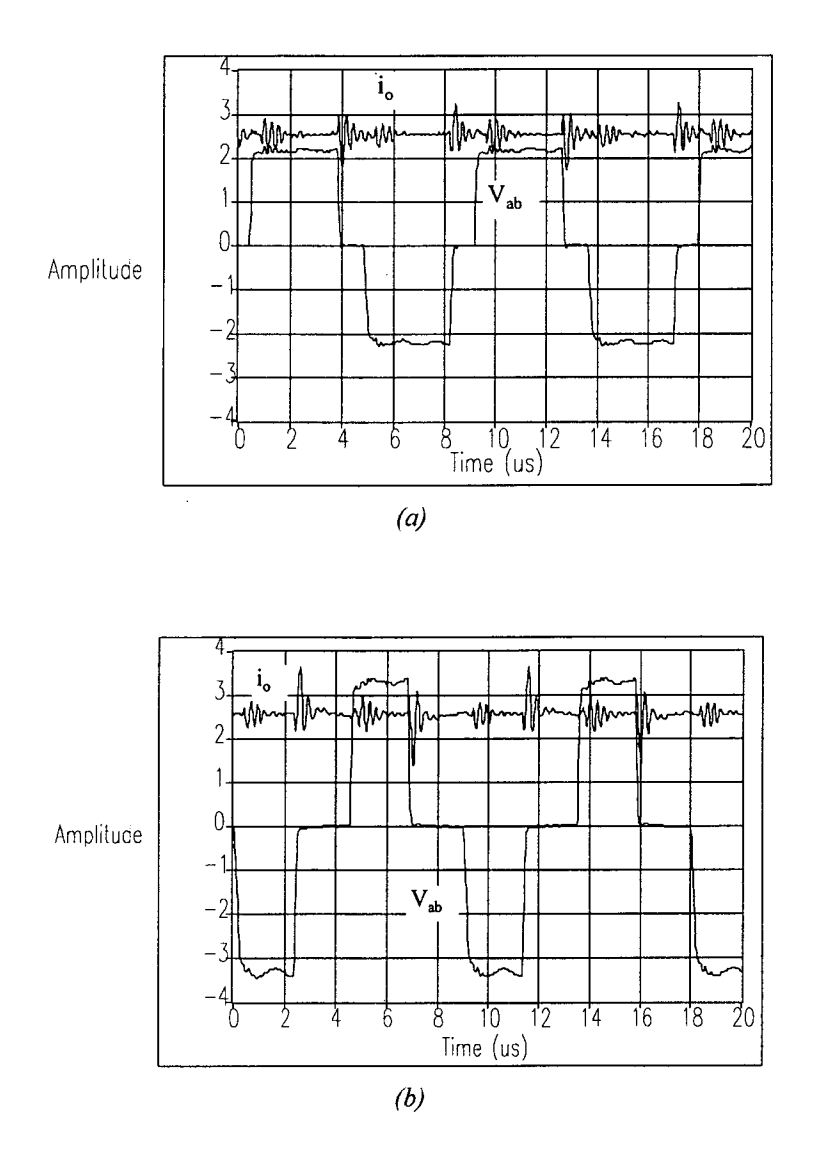

Figura 5.3 - Tensão  $V_{ab}$  (100V/div.) e corrente de saída (5A/div.) utilizando o controlador P na malha de tensão: (a)  $D = 0.87$  e (b)  $D = 0.65$ .

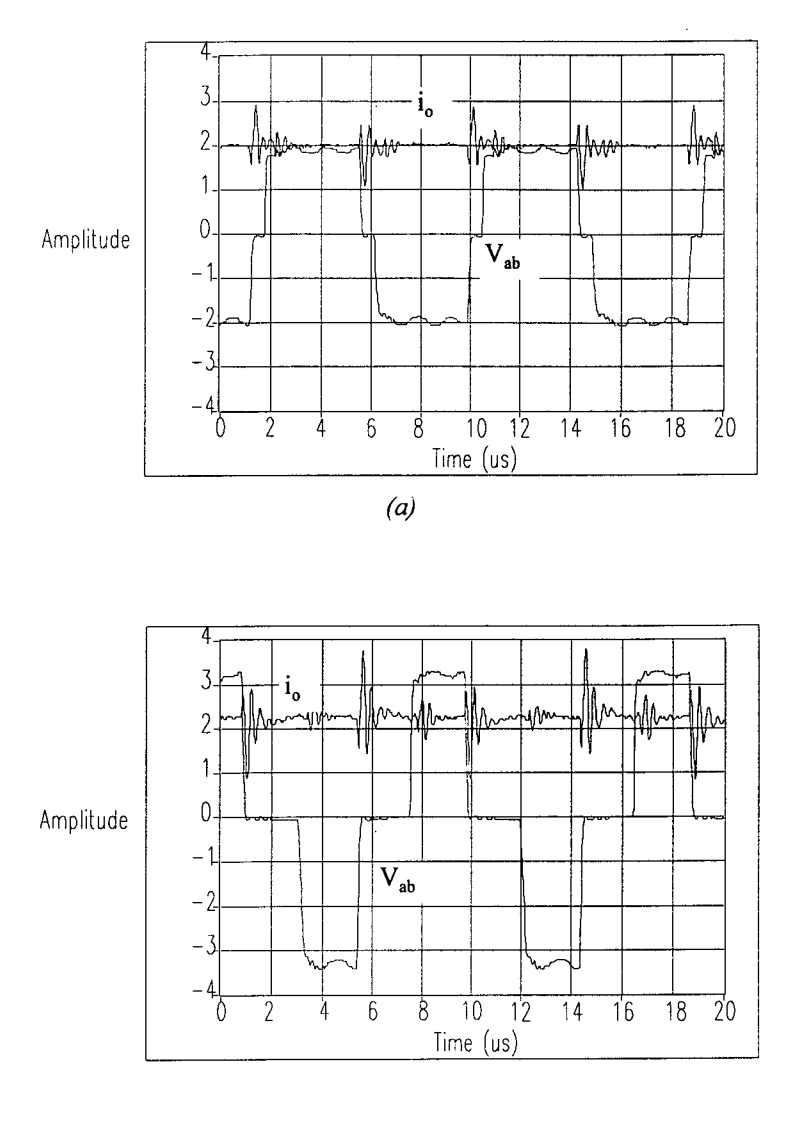

 $\hat{\mathcal{A}}$ 

 $(b)$ 

Figura 5.4 - Tensão Vab (100V/div.) e corrente de saída (5A/div.) utilizando<br>controlador PI na malha de tensão: (a)  $D = 0.87$  e (b)  $D = 0.65$ .

 $\Delta \sim 10^4$ 

 $\mathcal{L}$ 

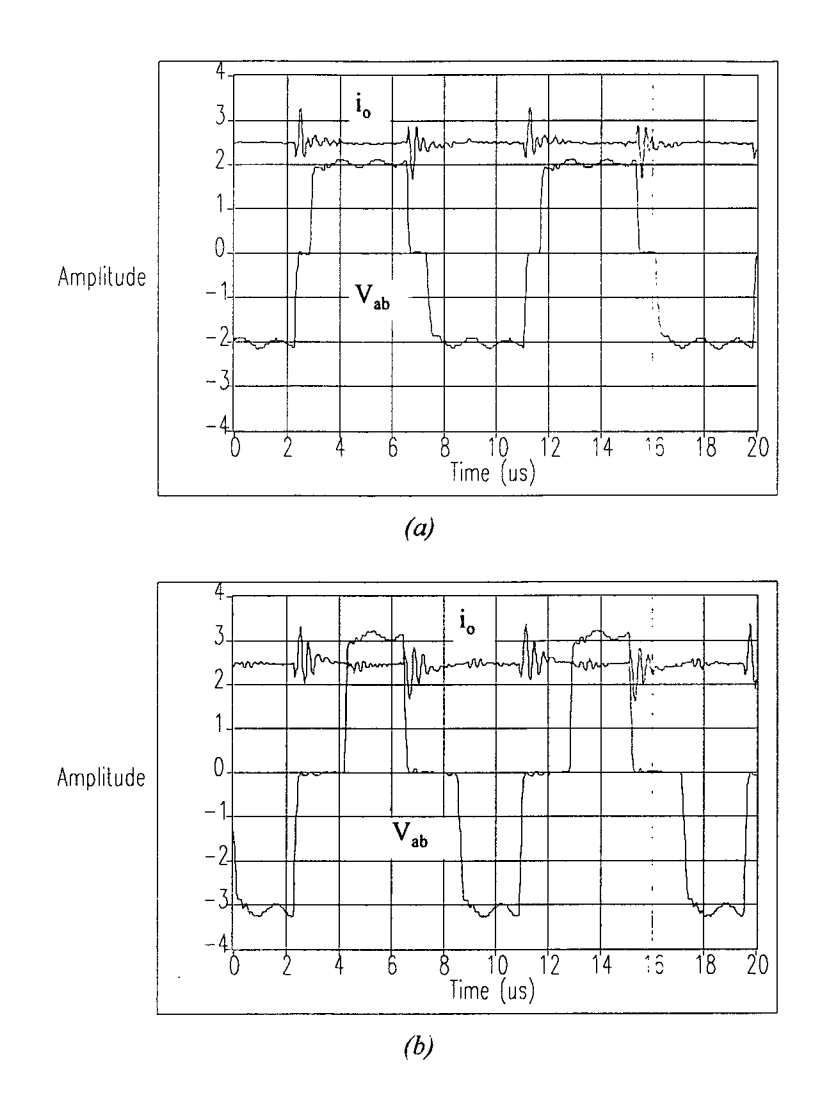

Figura 5.5 - Tensão  $V_{ab}$  (100V/div.) e corrente de saída (5A/div.) utilizando controlador PID na malha de tensão, para razão ciclica de controle: (a)  $D = 0.87$  e (b)  $D = 0.65$ 

A atuação dos controladores da malha de tensão na regulação da tensão de saída, para a aplicação de um transitório de carga (50% a 100% da carga utilizada nos ensaios - 750W), foi verificada. Os resultados estão apresentados nas Figs. (5.6), (5.7) e (5.8).

A Fig. 5.6 mostra a componente alternada da tensão de saída, onde verifica-se comportamento para um transitório de carga, quando o conversor está associado ao controlador P. Observando a figura verifica-se que o tempo de resposta é pequeno (aproximadamente 700µs), no entanto, observa-se a presença de oscilações e de um erro estático na tensão de saída (aproximadamente 650mV).

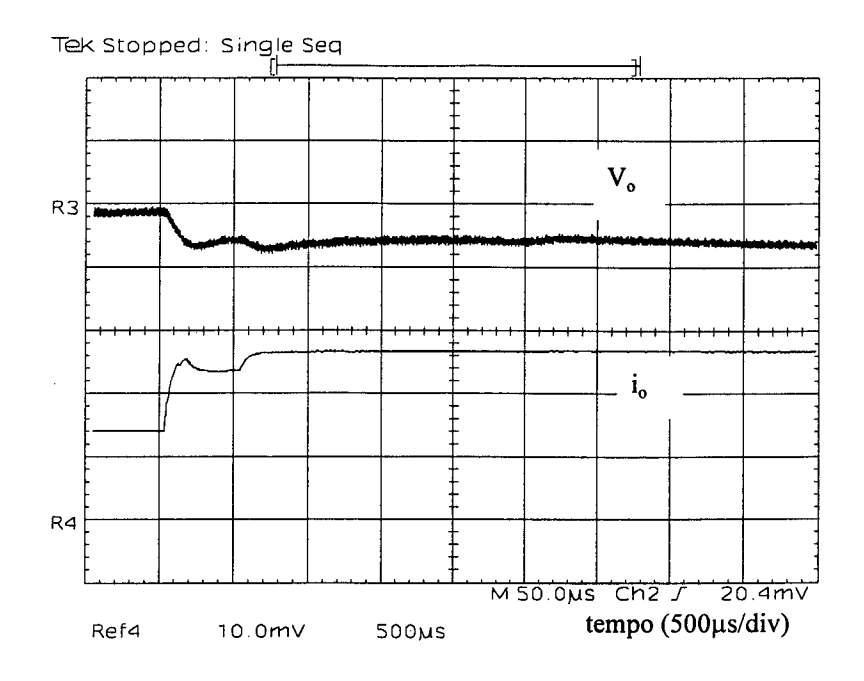

Figura 5.6 - Tensão (1 V/div.) e corrente (5 A/div.) de saída para transitório de carga, utilizando o controlador P na malha de tensão.

O mesmo procedimento foi feito utilizando-se o controlador PI, e o resultado <sup>é</sup> mostrado na Fig. 5.7. Com o controlador PI também verifica-se a presença de oscilações até que o sistema atinja o regime, o sistema toma-se um pouco mais lento (1,5ms), porém, o erro estático é praticamente nulo graças a presença do integrador.

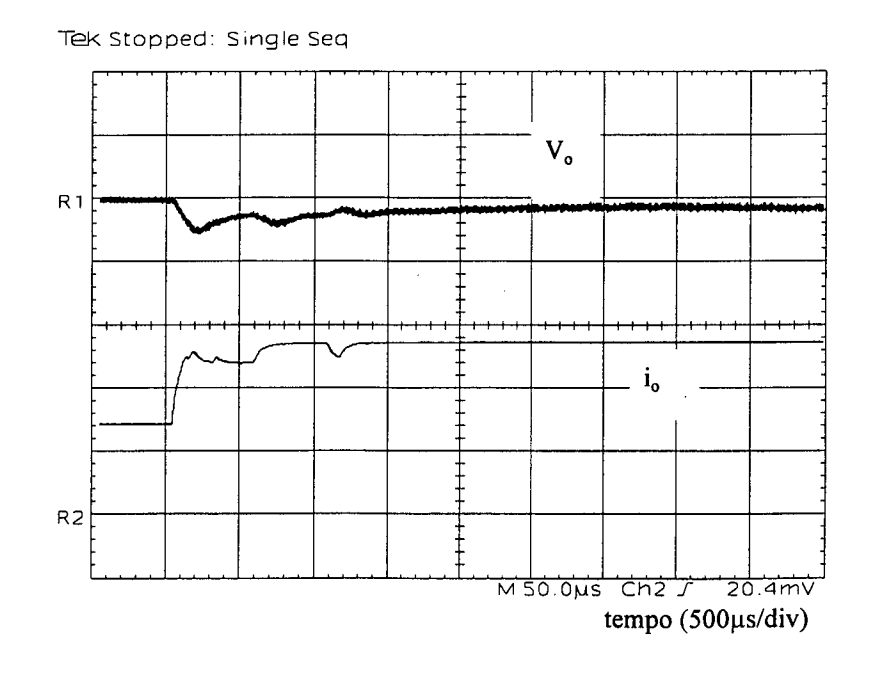

Figura 5. 7 - Tensão (1 V/div.-ca) e corrente de saída (5A/div.) para transitório de carga, utilizando o controlador Pl na malha de tensão.

A Fig. 5.8 mostra o comportamento da tensão de saída para um transitório de carga, quando associa-se o conversor ao controlador PID. Neste caso tem-se um tempo de resposta pequeno (aproximadamente 500µs), não há oscilações como nos casos anteriores e o erro estático é praticamente nulo, novamente devido a presença do integrador.

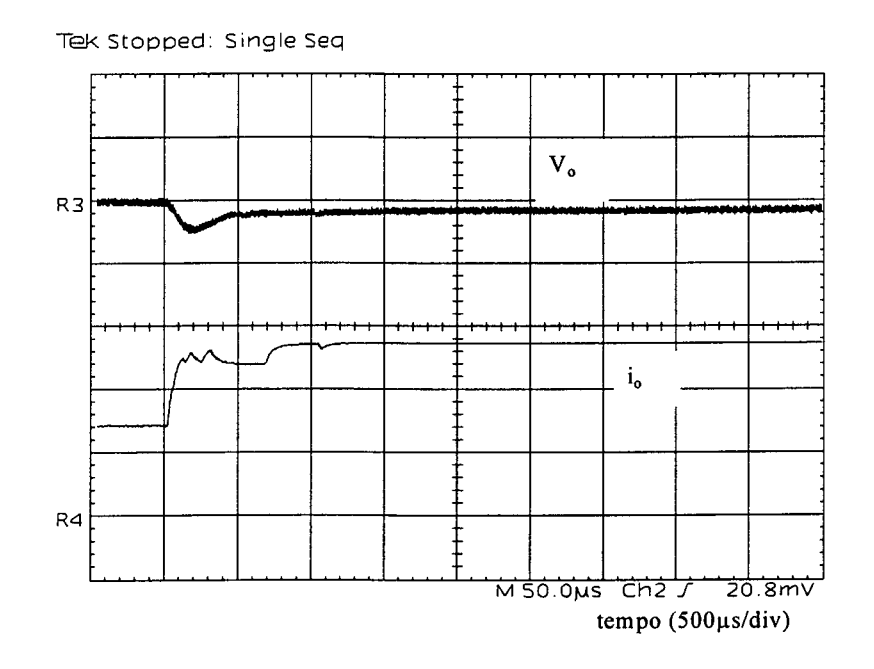

Figura 5.8 - Tensão (1 V/div.-ca) e corrente (SA/div.) de saída para transitório de carga, utilizando o controlador PID na malha de tensão.

A atuação da malha de corrente, foi verificada para uma potência de saída inferior, em tomo de 20% da potência nominal dos ensaios da malha de tensão. Para potências mais elevadas os resultados não foram satisfatórios devido a presença de ruídos. Como não existiu uma preocupação maior com o "layout" da placa, os problemas com ruídos provenientes da utilização de resistor shunt, para amostrar a corrente de saída, foram agravados, comprometendo a atuação da proteção contra sobrecarga, para potências mais elevadas.

A Fig. 5.9 mostra a atuação da proteção contra sobrecarga, utilizando-se <sup>o</sup> controlador P, onde verifica-se a redução da tensão de saída, quando um degrau de carga <sup>é</sup> aplicado, provocando uma sobrecarga (neste caso: potência nominal 140W e sobrecarga 30% da potência nominal), mantendo constante a corrente de saída no valor nominal (neste caso 2,6A).

Os outros controladores não foram implemantados já que o Proporcional é simples de projetar e atende as necessidades do controle da malha de corrente.

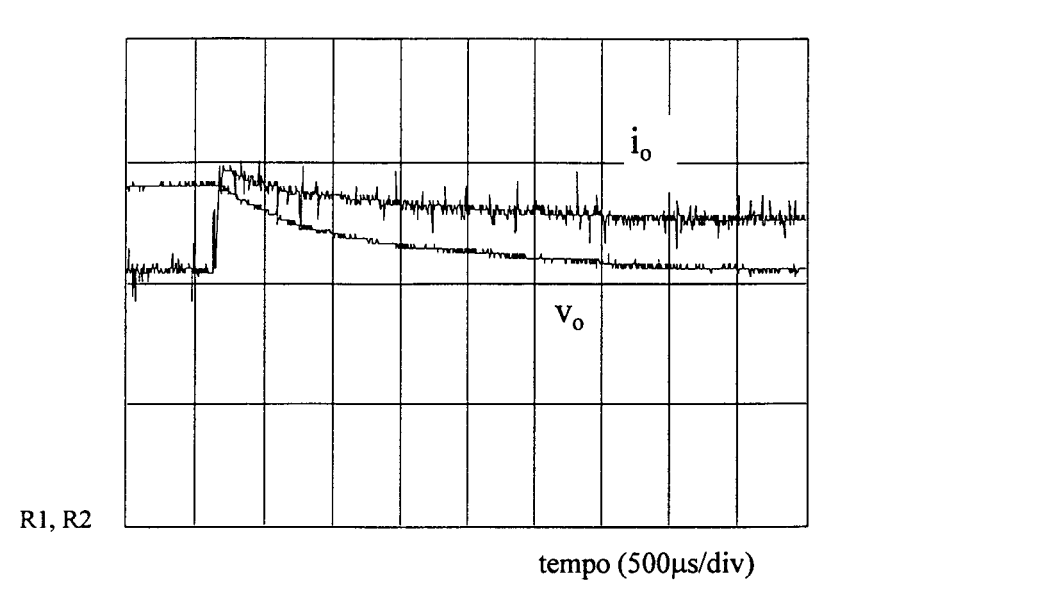

Figura 5.9 - Tensão (20V/div.) e corrente (IA/div.) de saída em caso de sobrecarga utilizando-se controlador P na malha de corrente

### 5.3 - CONCLUSÃO

Neste capítulo foram mostrados os resultados experimentais do conversor FB-ZVS-PWM-PS utilizando-se o controle por modo tensão. Os três controladores projetados para <sup>a</sup> malha de tensão foram testados através de transitórios de carga. Conforme esperado, o controle mostrou um melhor desempenho quando adotou-se o controlador PID, por apresentar tempo de resposta pequeno e oscilações e erro estático praticamente nulos. Porém, com o controlador PI também obteve-se bons resultados, uma vez que neste caso o erro estático também <sup>é</sup> praticamente nulo, assim, este controlador pode ser utilizado em aplicações onde as oscilações verificadas e a diferença entre o tempo de resposta deste controlador com o controlador PID não sejam relevantes. Já com o controlador P tem-se o problema do erro estático além das oscilações, portanto, em aplicações onde as características deste controlador não comprometer os objetivos a que se propõe o conversor em questão.
Assim, no que diz respeito à malha intema de controle (malha de tensão) o melhor controlador é o PID, que garante excelentes característica de desempenho na regulação da tensão de saída.

Já no que tange à malha de corrente, cuja fimção é de proteção contra sobrecargas, a escolha de um controlador tipo P é satisfatória, pois é mais simples de projetar e garante o funcionamento do conversor, efetuando uma rápida e efetiva proteção contra sobrecargas, reduzindo a tensão de saída e mantendo a corrente de saída constante.

## CONCLUSÃO GERAL

Apresentou-se um modelo de pequenos sinais para o conversor FB-ZVS-PWM-PS, obtido a partir da modelagem do conversor buck através do modelo da chave PWM, ao qual foram acrescentados os efeitos provocados pelo controle por deslocamento de fase e pelos elementos responsáveis pela comutação ZVS.

A partir do modelo obtido para o conversor, foram determinadas as funções de transferência que representam as relações dinâmicas do conversor. A resposta em freqüência obtida por simulações com o conversor, foi comparada com o diagrama de Bode traçado a partir da função de transferência que representa o modelo do conversor. Os resultados obtidos mostraram a validade do modelo.

Assim, com este trabalho, verificou-se a validade da técnica de modelagem da chave PWM, bem como da modelagem do conversor full-bridge a partir do modelo do conversor buck.

O circuito de controle e seus parâmetros, para o controle por modo tensão, foram determinados. Com as funções de transferências obtidas a partir do modelo do conversor, foram projetados controladores para malha de tensão e corrente, baseado nas técnicas de controle clássico. Verificou-se, portanto, que a linearização em tomo de um ponto de operação simplifica a análise e permite a aplicação de controle clássico.

Foi apresentado um roteiro básico para o projeto de cada um dos controladores de cada malha de controle. Assim, para a malha de tensão foram desenvolvidos o projeto para os controladores P, PI e PID. Da mesma forma, para a malha de corrente projetou-se os três controladores citados.

Através de simulações e experimentação foi analisado o comportamento do conversor associado à cada um dos controladores projetados.

Concluiu-se que para a malha de tensão o controlador PID mostrou o melhor desempenho, por apresentar tempo de resposta pequeno e erro estático e ondulação praticamente nulos.

Já para a malha de corrente, por tratar-se apenas de proteção contra sobrecarga, o erro estático e a ondulação não são de grande relevância. Recomenda-se, portanto, o uso do controlador P, pois é rápido, simples de projetar, e atende as necessidades do controle para atuar em casos de sobrecarga.

Sugere-se o aperfeiçoamento do protótipo (layout) da malha de corrente no sentido de permitir sua atuação para potências mais elevadas.

## REFERÊNCIAS BIBLIOGRÁFICAS

[1] VIEIRA, J. L. F.; BARBI, I.. "Concepção e Projeto de Sistemas de Alimentação em Corrente Contínua de Alto Desempenho com Altas Freqüência e Potência". Tese de Doutorado, UFSC, 1993.

[2] VORPÉRIAN, V.. "Simplified'Analysis of PWM Converters Using the Model of the PWM Switch". VPEC Seminar Tutorials, Virginia, 1988.

[3] VLATKOVIC, V.; SABATÉ, J., RIDLEY, R.; LEE, F. C. and CHO, B. H.. "Small Signal Analysis of the Phase-Shifted PWM Converter". IEEE Transactions on Power Eletronics, vol. 7, 1992.

[4] REDL, R.; SOKAL, N. 0.; BALOG, L.. "A Novel Soft-Switching Full-Bridge DC/DC Converter: Analysis, Design Considerations, and Experimental Results at 1.5 kW, 100 khz". IEE Power Electronics Specialists Conf. Rec., 1990, pp. 162-172.

[5] VIEIRA, J. L. F.; GABIATTI, G., BARBI, I.. "On the Design and Experimentation of High Performance 25A/48V Rectifier Unit". 1NTELEC'92. Washington, EUA, 1992.

[6] BOYER, S.; FOCH, H., METZ, M.. "Chopper and PWM Inverter Using GTOS in Dual Thyristor Operation". EPE'87 Conference Records. Grenoble, França, 1987.

[7] GAIDZINSKI, P. R.; BARBI, I. "Unidade Retificadora de Alta Performance, l500W - 25A, para Telecomunicações". Dissertação de Mestrado, UFSC, 1993.

[8] THORTON, "Catálogo de Ferrites". São Paulo-SP.

[9] ICOTRON, "Catálogo de capacitores". Gravataí-RS, 1987.

[10] MOTOROLA, "Rectifier and Zener Diodes Data". Arizona, EUA, 1987.

[11] FREITAS, L. C.; BARBI, I.. "Modelagem dos Conversores CC-CC PWM <sup>e</sup> Ressonantes para a Análise Dinâmica sob Perturbações de Pequenas e Grandes Amplitudes." Tese de Doutorado, UFSC, 1992.

[12] HARRIS, "Power MOSFETS". Flórida, EUA, 1992.

[13] SABATÉ, J.; VLATKOVIC, V.; RIDLEY, R. B.; LEE, F. C. and CHO, B. H.. "Design Considerations for High-Voltage High-Power Full-Bridge Zero-Voltage-Switched PWM Converter". IEEE Transactions on Power Eletronics, vol. 7, 1990.

[14] HSIEH, G. C.; LI, J. C.; LIAW, M. H.; WANG, J.P. and HUNG, T. F.. "A study on Full-Bridge Zero-Voltage-Switched PWM Converter: Design and Considerations". IEEE Transactions on Power Eletronics, vol. 7, 1990.

[15] OGATA, K.. "Engenharia de Controle Modemo". Editora Prentice/Hall do Brasil Ltda, R.J, 1982.

[16] KUO, B. C.. "Sistemas de Controle Automático" Editora Prentice/Hall do Brasil Ltda, R.J, 1985.

[17] KISLOVSKI, A. S.; REDL, R.; SOKAL, N. O.. "Dynamic Analysis of Switching-Mode DC/DC Converters". Published by Van Nostrand Reinhold, N.Y, 1991.

[18] SEMIKRON, "Data Book". Carapicuiba-SP, 1989.

[19] NATIONAL SEMICONDUCTOR CORPORATION, "Linear Data Book". Santa Clara, Califónia.

[20] INTERNATIONAL RECTIFIER, "Power Semiconductors Product Digest" Florida, EUA, 1992-1993.

 $\hat{\mathcal{A}}$ 

 $\mathbf{r}$ 

 $\overline{ }$